## Introduction to Object-Oriented Modeling and Simulation with Modelica and OpenModelica

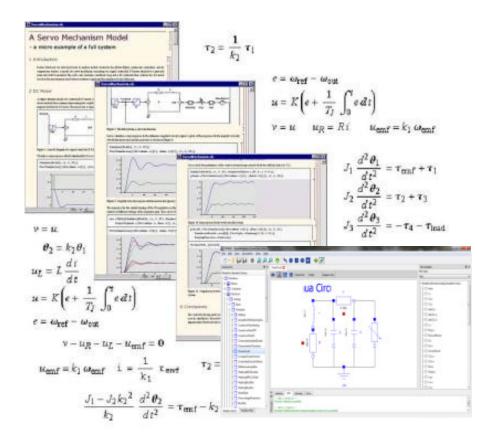

#### Tutorial 2019-02-05

#### **Peter Fritzson**

Linköping University, <u>peter.fritzson@liu.se</u> Director of the Open Source Modelica Consortium Vice Chairman of Modelica Association

#### **Adrian Pop**

Linköping University, a<u>drian.pop@liu.se</u> Technical Coordinator of the Open Source Modelica Consortium

#### Slides

2019-02-05

Based on book and lecture notes by Peter Fritzson Contributions 2004-2005 by Emma Larsdotter Nilsson, Peter Bunus Contributions 2006-2018 by Adrian Pop and Peter Fritzson Contributions 2009 by David Broman, Peter Fritzson, Jan Brugård, and Mohsen Torabzadeh-Tari

Contributions 2010 by Peter Fritzson

Contributions 2011 by Peter F., Mohsen T,. Adeel Asghar,

Contributions 2012-2018 by Peter Fritzson, Lena Buffoni, Mahder Gebremedhin, Bernhard Thiele, Lennart Ochel

Contributions 2019 by Peter Fritzson, Arunkumar Palanisamy, Bernt Lie, Adrian Pop

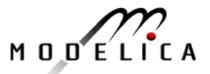

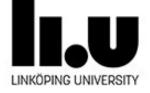

## Tutorial Based on Book, December 2014 Download OpenModelica Software

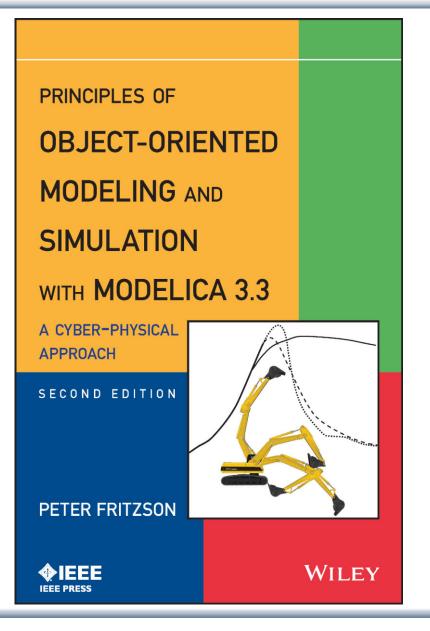

## Peter Fritzson Principles of Object Oriented Modeling and Simulation with Modelica 3.3 A Cyber-Physical Approach

Can be ordered from Wiley or Amazon

Wiley-IEEE Press, 2014, 1250 pages

- OpenModelica
  - <u>www.openmodelica.org</u>
- Modelica Association
  - <u>www.modelica.org</u>

## Introductory Modelica Book

September 2011 232 pages

Translations available in Chinese, Japanese, Spanish

Wiley IEEE Press

For Introductory Short Courses on Object Oriented Mathematical Modeling

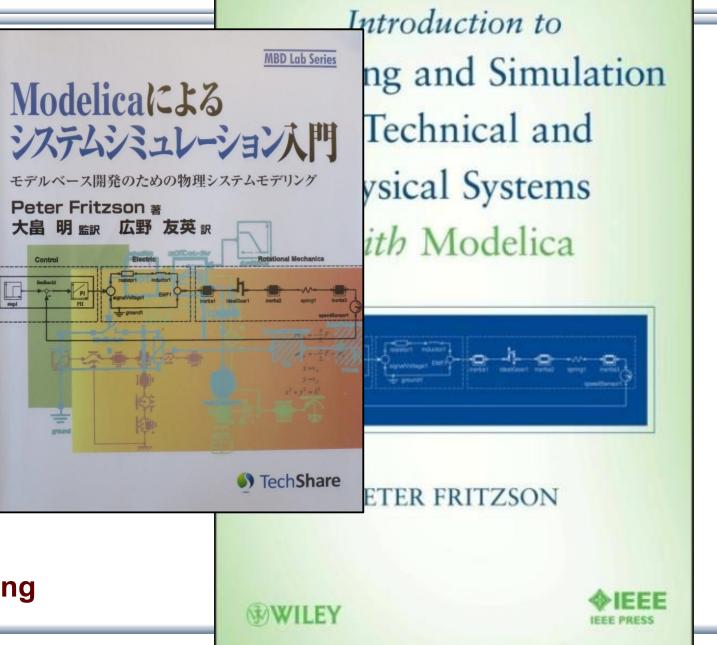

MODELICA

## Acknowledgements, Usage, Copyrights

- If you want to use the Powerpoint version of these slides in your own course, send an email to: peter.fritzson@ida.liu.se
- Thanks to Emma Larsdotter Nilsson, Peter Bunus, David Broman, Jan Brugård, Mohsen-Torabzadeh-Tari, Adeel Asghar, Lena Buffoni, for contributions to these slides.
- Most examples and figures in this tutorial are adapted with permission from Peter Fritzson's book "Principles of Object Oriented Modeling and Simulation with Modelica 2.1", copyright Wiley-IEEE Press
- Some examples and figures reproduced with permission from Modelica Association, Martin Otter, Hilding Elmqvist, Wolfram MathCore, Siemens
- Modelica Association: <u>www.modelica.org</u>
- OpenModelica: <u>www.openmodelica.org</u>

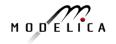

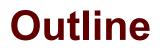

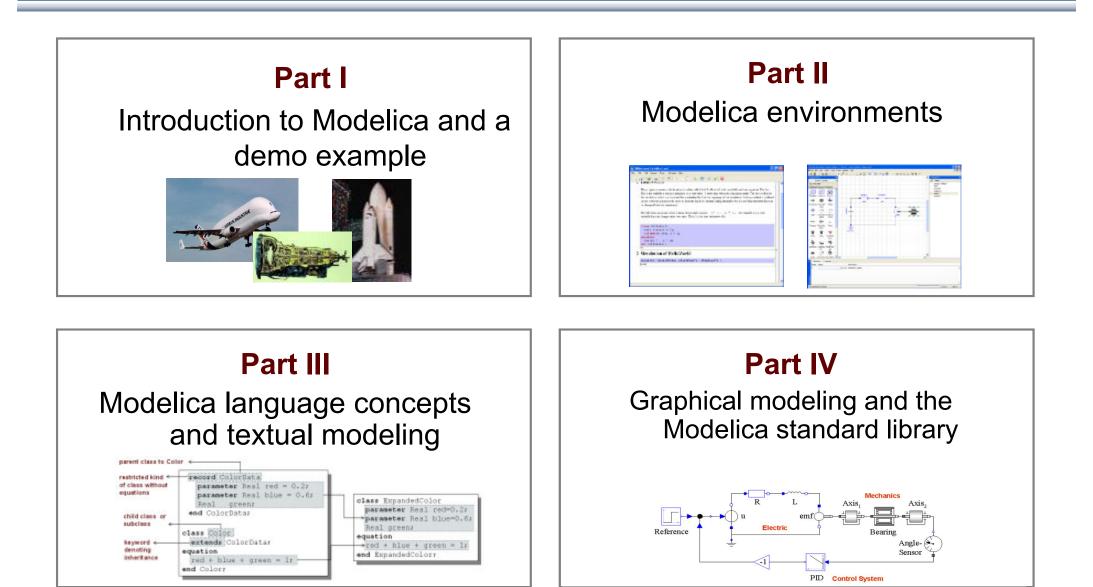

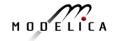

## **Software Installation - Windows**

- Start the software installation
- Install OpenModelica-1.13.2 Download or from the USB Stick

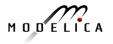

## **Software Installation – Linux** (requires internet connection)

• Go to

https://openmodelica.org/index.php/download/down load-linux and follow the instructions.

## **Software Installation – MAC** (requires internet connection)

- Go to
  - https://openmodelica.org/index.php/download/down load-mac and follow the instructions or follow the instructions written below.
- The installation uses MacPorts. After setting up a MacPorts installation, run the following commands on the terminal (as root):
  - echo rsync://build.openmodelica.org/macports/ >>
     /opt/local/etc/macports/sources.conf # assuming you installed into /opt/local
  - port selfupdate
  - port install openmodelica-devel

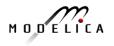

## **Software Installation – Julia and Jupyter Notebook**

If you have **already have python installed** in your computer and not jupyter notebook, you can install jupyter notebook using the following commands.

```
If Python3 installed
>> python3 -m pip install --upgrade pip
>> python3 -m pip install jupyter
If Python2 installed
>> python3 -m pip install --upgrade pip
>> python3 -m pip install jupyter
```

If you don't satisfy the above requirements, Then install all the needed parts from the USB stick.

#### **USB INSTALLATION**

Install Anaconda3.exe from USB stick (**Windows 64 bit**) Install Julia 1.01 from USB stick (Windows 64 bit) Copy "OMJulia-tutorial Folder", for the later part of the Exercises.

For other platforms, download from Julia : https://julialang.org/downloads/ Anaconda : https://www.anaconda.com/distribution/

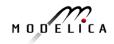

## Software Installation – OMJulia (requires internet)

- After Julia is installed, now we are ready to install OMJulia and its dependencies.
- Open the Julia REPL or julia terminal, from the windows search, type Julia and click Julia-1.0.1 from the start menu and perform the following commands

```
julia>import Pkg
julia>Pkg.clone("https://github.com/OpenModelica/OMJulia.jl")
// dependencies packages
julia>Pkg.add("ZMQ")
julia>Pkg.add("Compat")
julia>Pkg.add("DataFrames")
julia>Pkg.add("Plots")
julia>Pkg.add("Plots")
julia>Pkg.add("DataStructures")
julia>Pkg.add("LightXML")
julia>Pkg.add("LightXML")
julia>Pkg.add("Random")
// For using julia and OMJulia from Jupyter Notebook
julia>Pkg.add("IJulia")
```

Now we are ready to start using OMJulia from the Jupyter Notebook

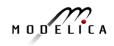

## Part I

# Introduction to Modelica and a demo example

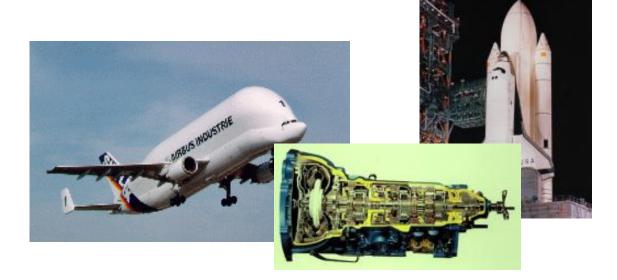

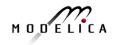

## Modelica Background: Stored Knowledge

# Model knowledge is stored in books and human minds which computers cannot access

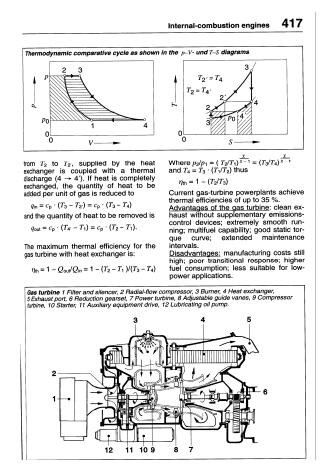

"The change of motion is proportional to the motive force impressed" – Newton

Mutationem motus proportionalem effe vi motrici impressa, & fieri secundum lineam restam qua vis illa imprimitur.

Lex. II.

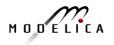

12 Copyright © Open Source Modelica Consortium

## **Modelica Background:** The Form – Equations

- Equations were used in the third millennium B.C.
- Equality sign was introduced by Robert Recorde in 1557

Newton still wrote text (Principia, vol. 1, 1686) "*The change of motion is proportional to the motive force impressed*" CSSL (1967) introduced a special form of "equation":

variable = expression

v = INTEG(F)/m

### **Programming languages usually do not allow equations!**

## What is Modelica?

## A language for modeling of complex cyber-physical systems

- Robotics
- Automotive
- Aircrafts
- Satellites
- Power plants
- Systems biology

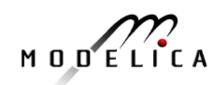

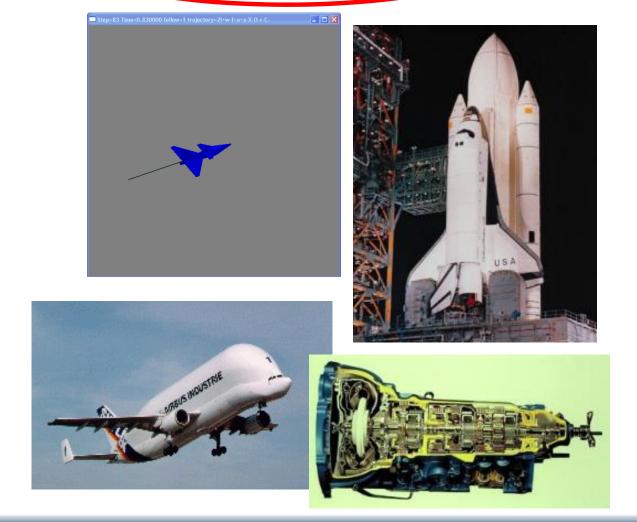

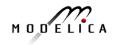

## What is Modelica?

A language for modeling of complex cyber-physical systems

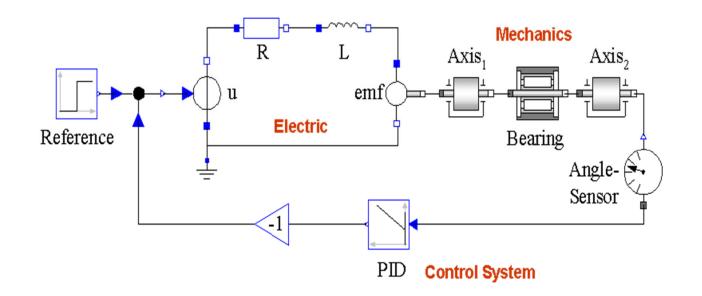

Primary designed for **simulation**, but there are also other usages of models, e.g. optimization.

## What is Modelica?

## A language for modeling of complex cyber-physical systems

i.e., Modelica is not a tool

Free, open language specification:

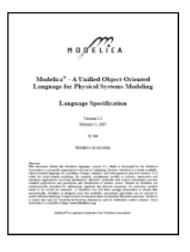

Available at: www.modelica.org

Developed and standardized by Modelica Association

# There exist several free and commercial tools, for example:

#### OpenModelica from OSMC

(in ABB Optimax, Bosch-Rexr Control Edge Designer, Mike DHI)

- Dymola from Dassault systems
- Wolfram System Modeler from Wolfram MathCore
- SimulationX from ITI, part of ESI Group
- MapleSim from MapleSoft (also in Altair solidThinking Activate)
- AMESIM from LMS
- JModelica.org/Optimica Toolkit from Modelon (also in ANSYS Simplorer, etc.)
- MWORKS from Tongyang Sw & Control
- IDA Simulation Env, from Equa

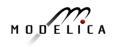

#### **Declarative statically typed language**

Equations and mathematical functions allow acausal modeling, high level specification and static type checking for increased correctness

### **Multi-domain modeling**

Combine electrical, mechanical, thermodynamic, hydraulic, biological, control, event, real-time, etc...

## **Everything is a class**

Safe engineering practices by statically typed object-oriented language, general class concept, Java & MATLAB-like syntax

### **Visual component programming**

Hierarchical system architecture capabilities

## Efficient, non-proprietary

Efficiency comparable to C; advanced equation compilation, e.g. 300 000 equations, ~150 000 lines on standard PC

17

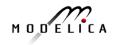

What is acausal modeling/design?

Why does it increase *reuse*?

The acausality makes Modelica library classes *more reusable* than traditional classes containing assignment statements where the input-output causality is fixed.

Example: a resistor *equation*:

R\*i = v;

can be used in three ways:

```
i := v/R;
v := R*i;
R := v/i;
```

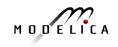

- Multi-Domain Modeling
- Visual acausal hierarchical component modeling
- Typed declarative equation-based textual language
- Hybrid modeling and simulation

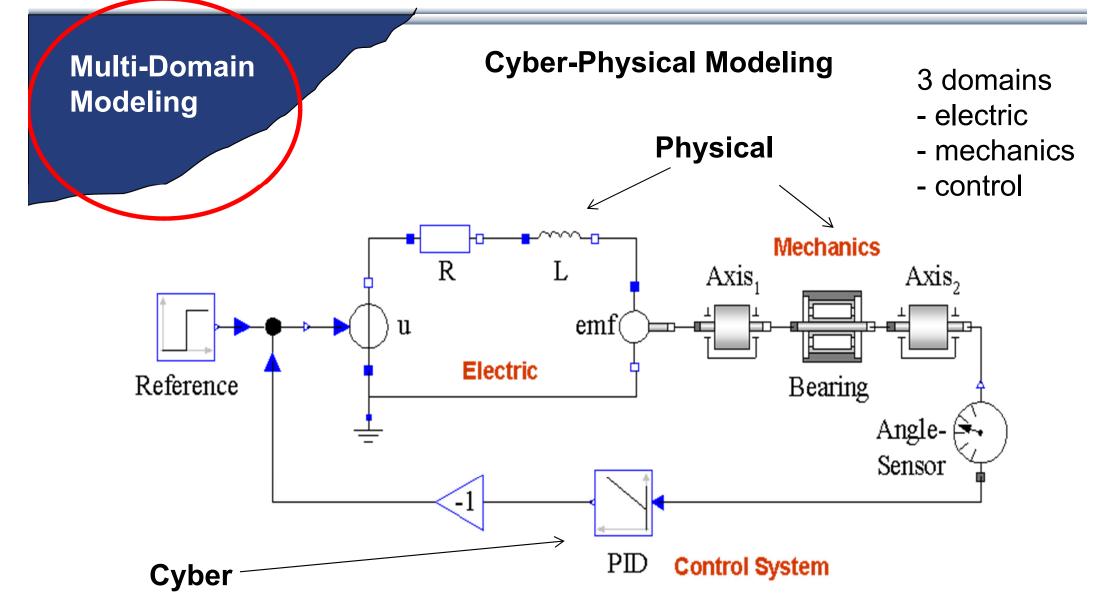

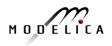

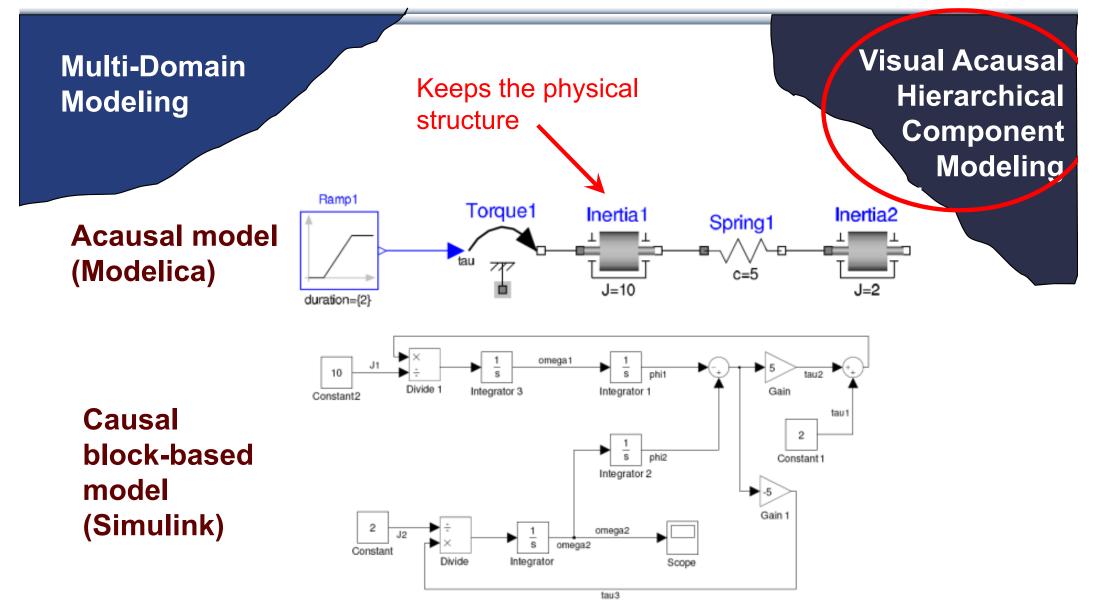

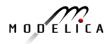

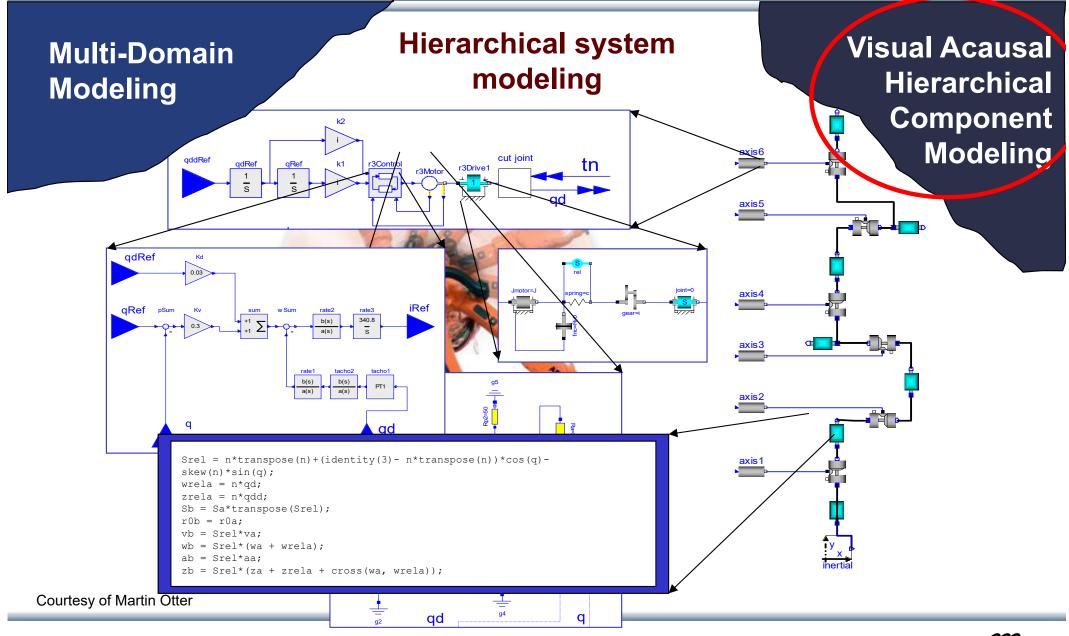

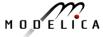

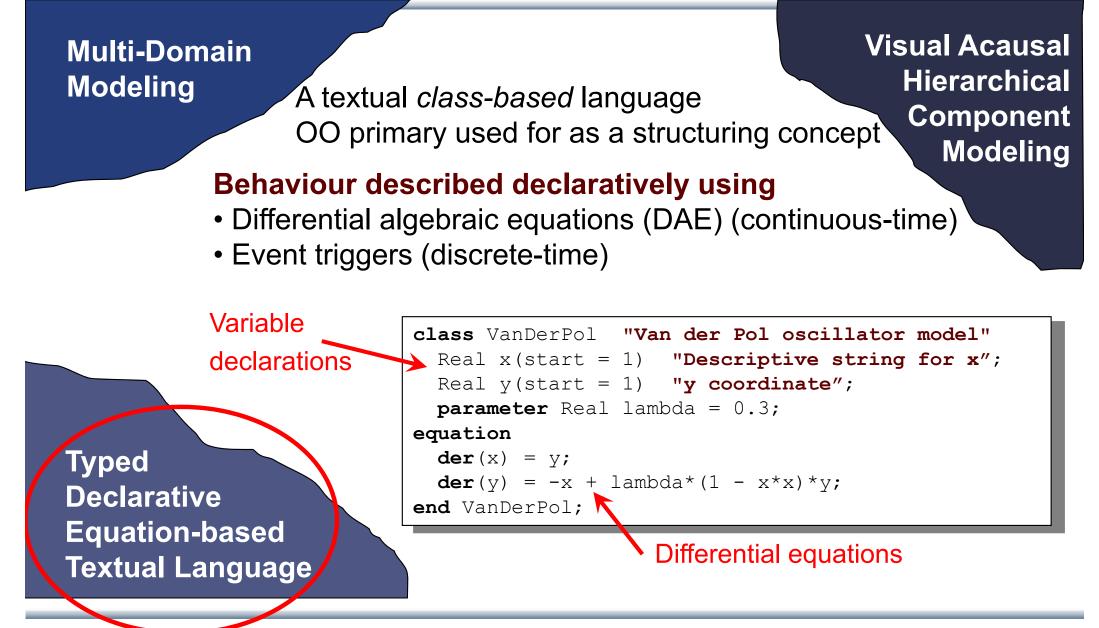

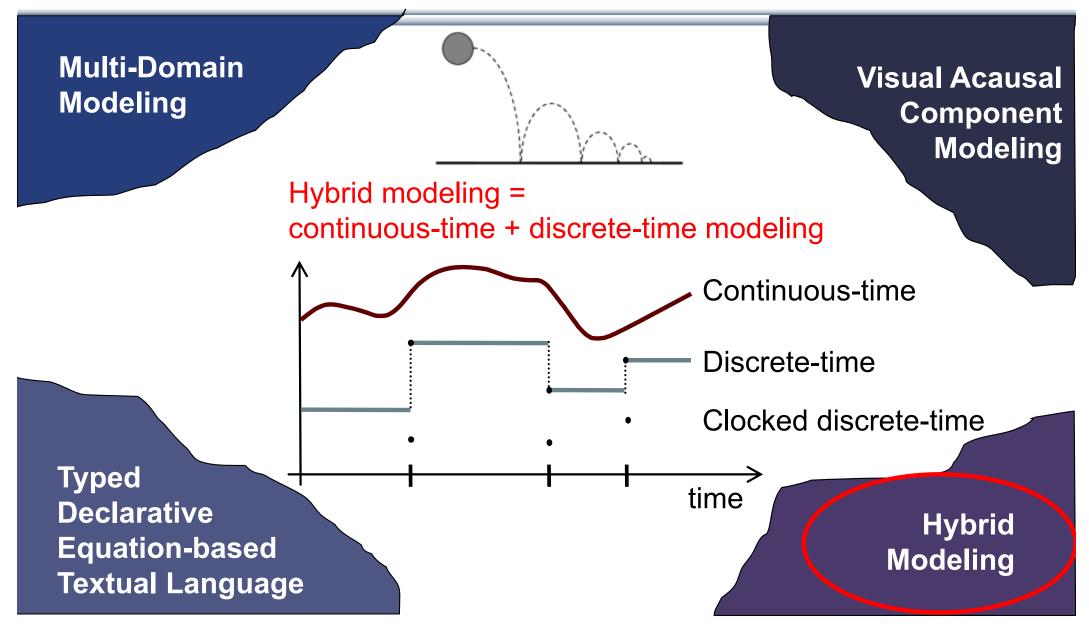

# Modelica – Faster Development, Lower Maintenance than with Traditional Tools

```
Block Diagram (e.g. Simulink, ...) or
Proprietary Code (e.g. Ada, Fortran, C,...)
vs Modelica
```

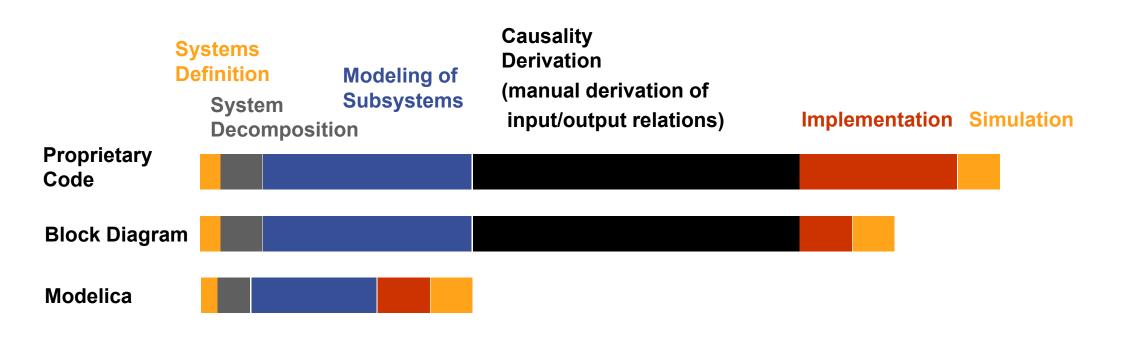

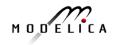

## Modelica vs Simulink Block Oriented Modeling Simple Electrical Model

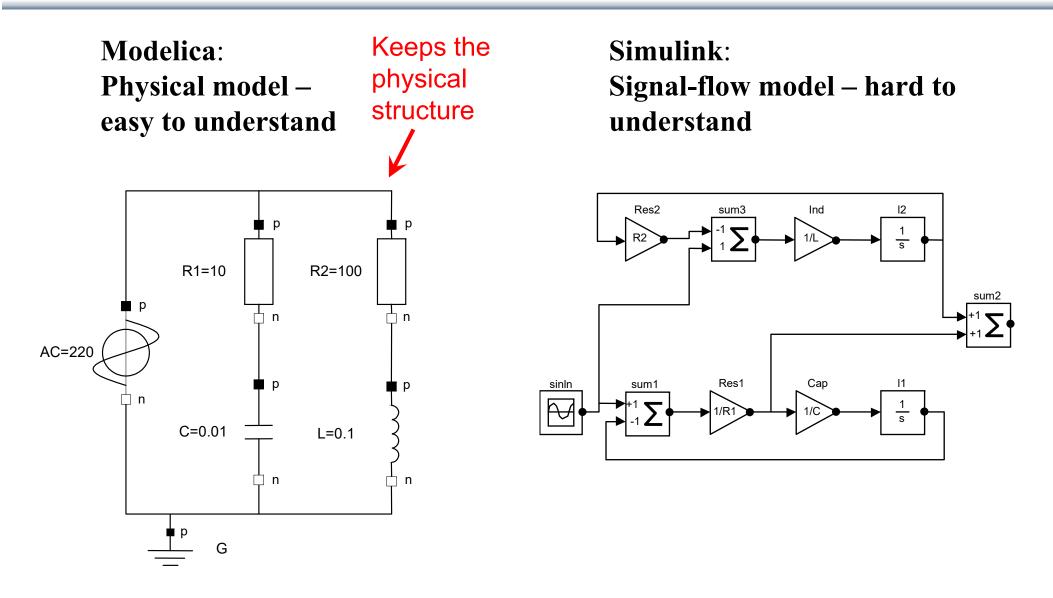

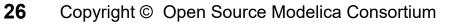

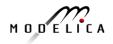

## **Graphical Modeling - Using Drag and Drop Composition**

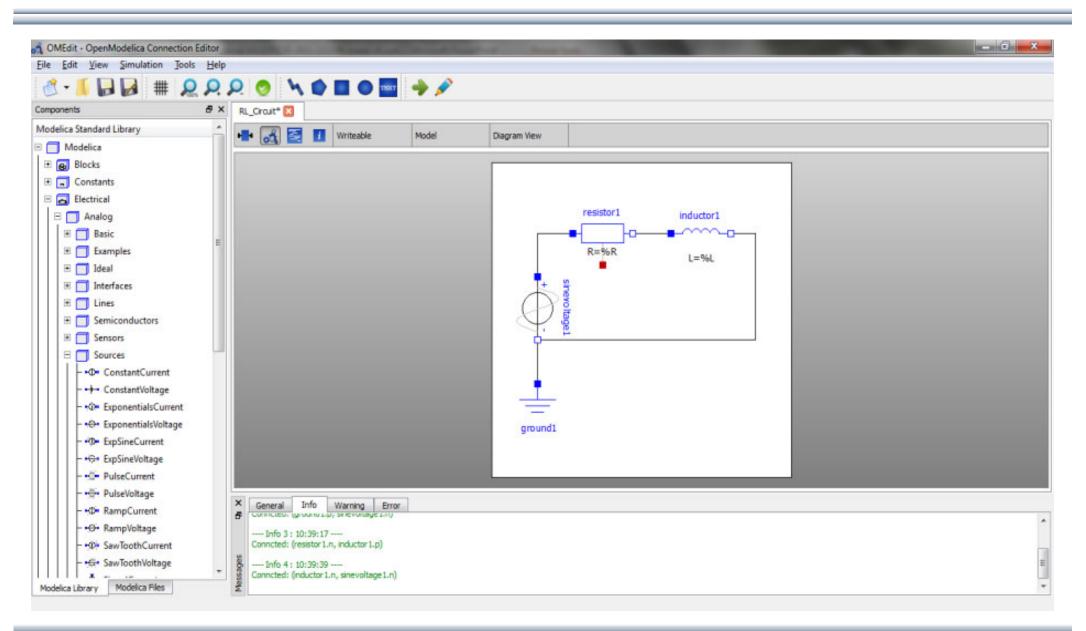

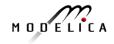

## **Graphical Modeling with OpenModelica Environment**

| MEdit - OpenModelica Connection Editor |                                     |                       |
|----------------------------------------|-------------------------------------|-----------------------|
| File Edit View Simulation FMI Tools    |                                     |                       |
| C                                      |                                     | 🖧 Modeling 🔛 Plotting |
| Components & X                         |                                     |                       |
| Modelica Standard Library              |                                     |                       |
| Complex                                |                                     |                       |
| Modelica                               |                                     |                       |
| ModelicaReference                      |                                     |                       |
| ModelicaServices                       |                                     |                       |
|                                        |                                     |                       |
|                                        |                                     |                       |
|                                        |                                     |                       |
|                                        |                                     |                       |
|                                        |                                     |                       |
|                                        |                                     |                       |
|                                        |                                     |                       |
|                                        |                                     |                       |
|                                        |                                     |                       |
|                                        |                                     |                       |
|                                        |                                     |                       |
|                                        |                                     |                       |
|                                        |                                     |                       |
|                                        |                                     |                       |
|                                        |                                     |                       |
|                                        |                                     |                       |
|                                        |                                     |                       |
|                                        |                                     |                       |
|                                        |                                     |                       |
|                                        |                                     |                       |
| Modelica Library Modelica Files        |                                     |                       |
|                                        |                                     |                       |
| Outine                                 | Kind Time Resource Location Message | 0<br>0<br>0<br>0      |
| Outere                                 |                                     | 4                     |
|                                        | des l                               |                       |
|                                        | Messages                            | 1941<br>(***          |
| Create New Model                       |                                     |                       |

### Multi-Domain (Electro-Mechanical) Modelica Model

• A DC motor can be thought of as an electrical circuit which also contains an electromechanical component

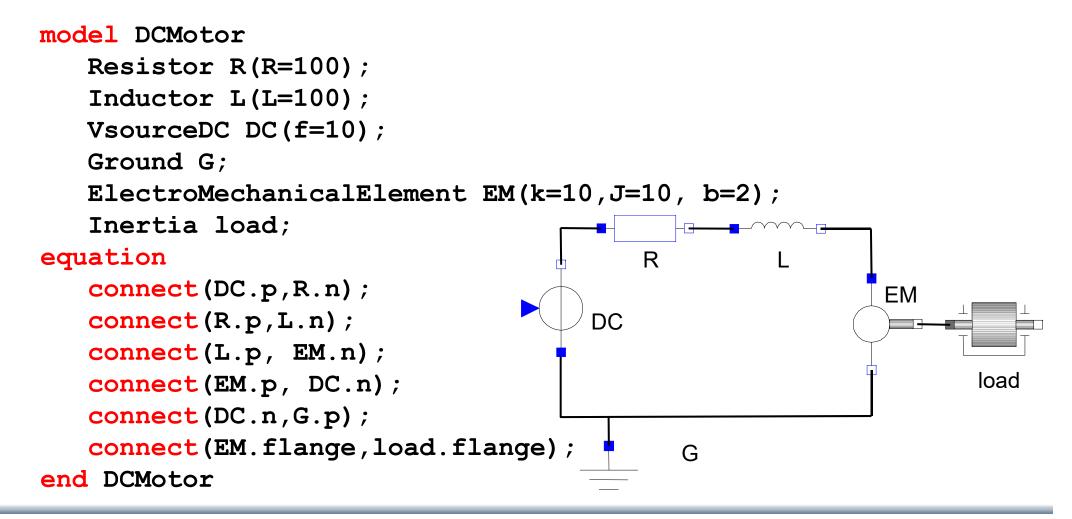

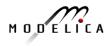

## **Corresponding DCMotor Model Equations**

The following equations are automatically derived from the Modelica model:

| 0 == DC.p.i + R.n.i                                      | EM.u == EM.p.v - EM.n.v                               | R.u == R.p.v - R.n.v |  |
|----------------------------------------------------------|-------------------------------------------------------|----------------------|--|
| DC.p.v == R.n.v                                          | 0 == EM.p.i + EM.n.i                                  | 0 == R.p.i + R.n.i   |  |
|                                                          | EM.i == EM.p.i                                        | R.i == R.p.i         |  |
| 0 == R.p.i + L.n.i                                       | $EM.u = EM.k \star EM.\omega$                         | R.u == R.R * R.i     |  |
| R.p.v == L.n.v                                           | EM.i == EM.M/EM.k                                     |                      |  |
|                                                          | $EM.J \star EM.\omega == EM.M - EM.b \star EM.\omega$ | L.u = L.p.v - L.n.v  |  |
| 0 == L.p.i + EM.n.i                                      |                                                       | 0 == L.p.i + L.n.i   |  |
| L.p.v == EM.n.v                                          | DC.u = DC.p.v - DC.n.v                                | L.i == L.p.i         |  |
|                                                          | 0 == DC.p.i + DC.n.i                                  | L.u == L.L * L.i '   |  |
| 0 == EM.p.i + DC.n.i                                     | DC.i == DC.p.i                                        |                      |  |
| EM.p.v == DC.n.v DC.u == DC.Amp * Sin $[2 \pi DC.f * t]$ |                                                       |                      |  |
|                                                          |                                                       |                      |  |
| 0 == DC.n.i + G.p.i<br>DC.n.v == G.p.v                   | (load component not included)                         |                      |  |

Automatic transformation to ODE or DAE for simulation:

 $\frac{dx}{dt} = f[x, u, t] \qquad g\left[\frac{dx}{dt}, x, u, t\right] = 0$ 

## **Model Translation Process to Hybrid DAE to Code**

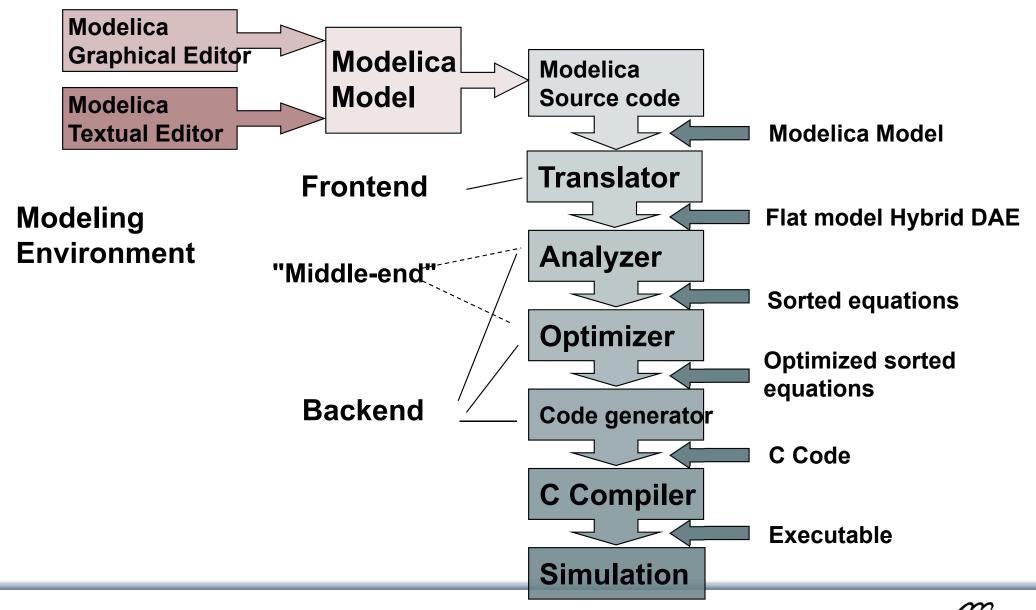

MODELICA

## Modelica in Power Generation GTX Gas Turbine Power Cutoff Mechanism

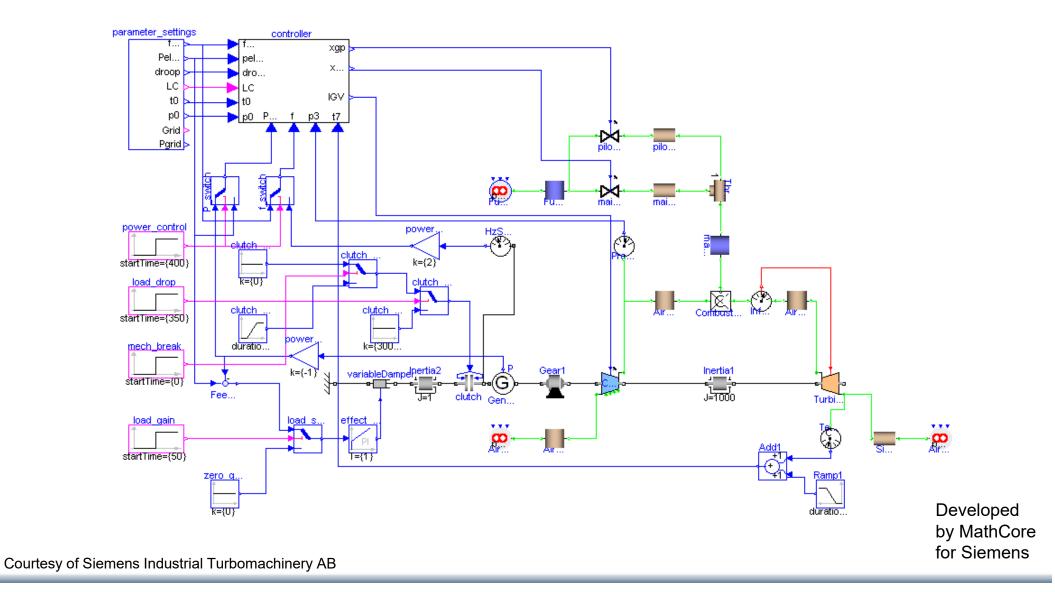

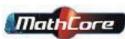

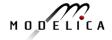

## **Modelica in Automotive Industry**

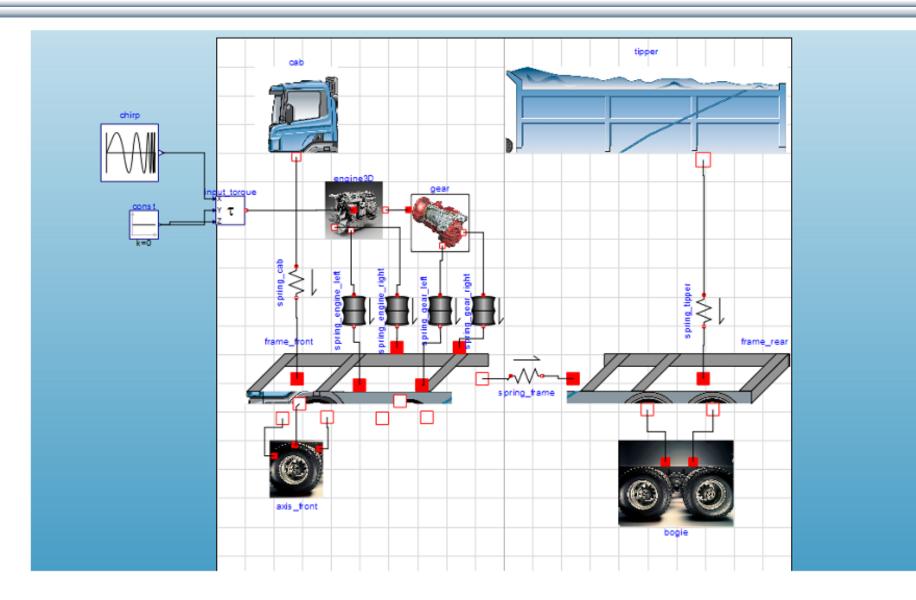

## **Modelica in Avionics**

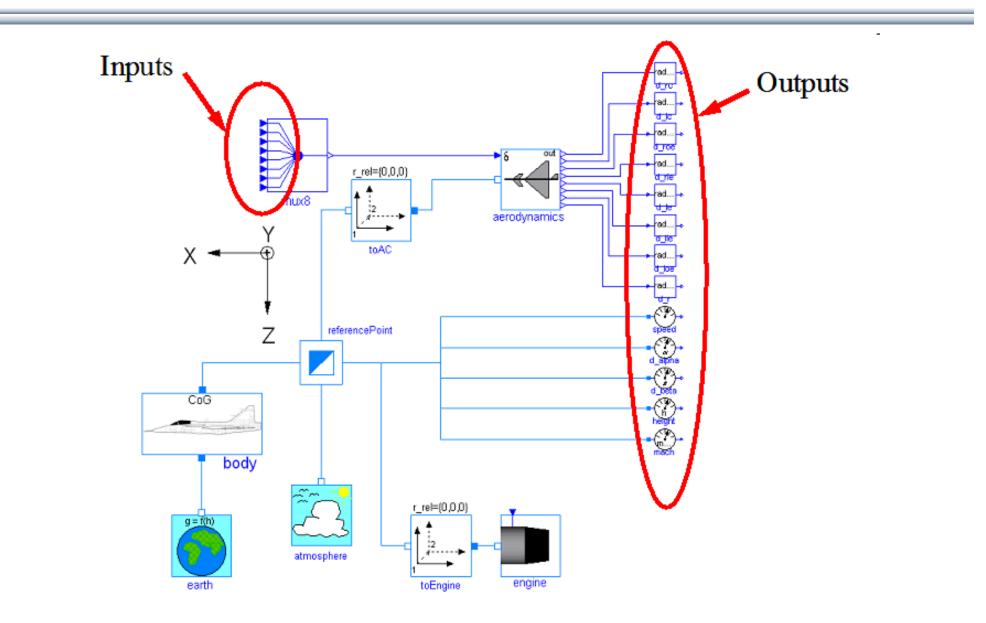

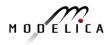

## **Modelica in Biomechanics**

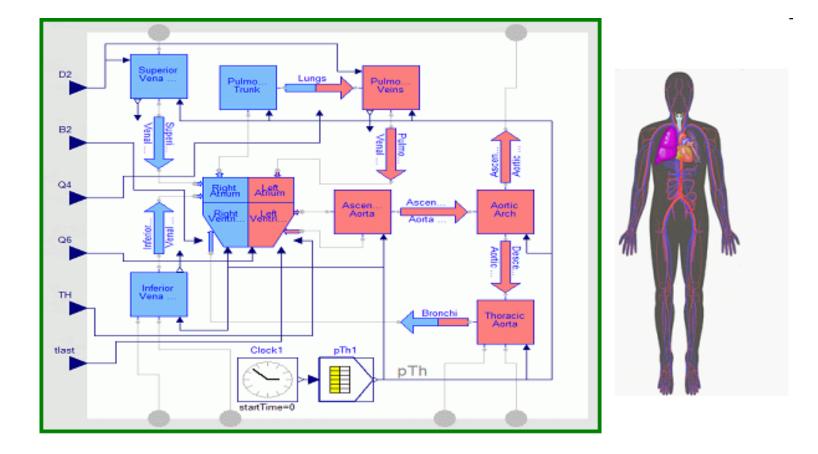

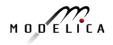

## Application of Modelica in Robotics Models Real-time Training Simulator for Flight, Driving

- Using Modelica models generating real-time code
- Different simulation environments (e.g. Flight, Car Driving, Helicopter)
- Developed at DLR Munich, Germany
- Dymola Modelica tool

#### (Movie demo next page)

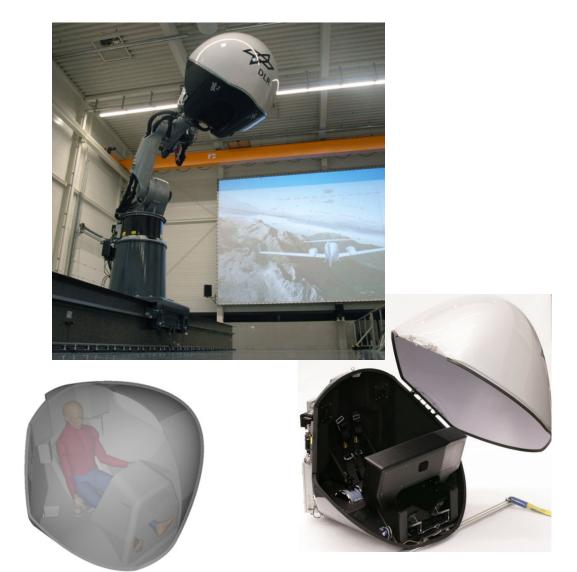

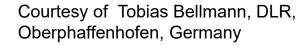

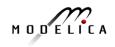

## **DLR Real-time Training Simulator Movie Demo**

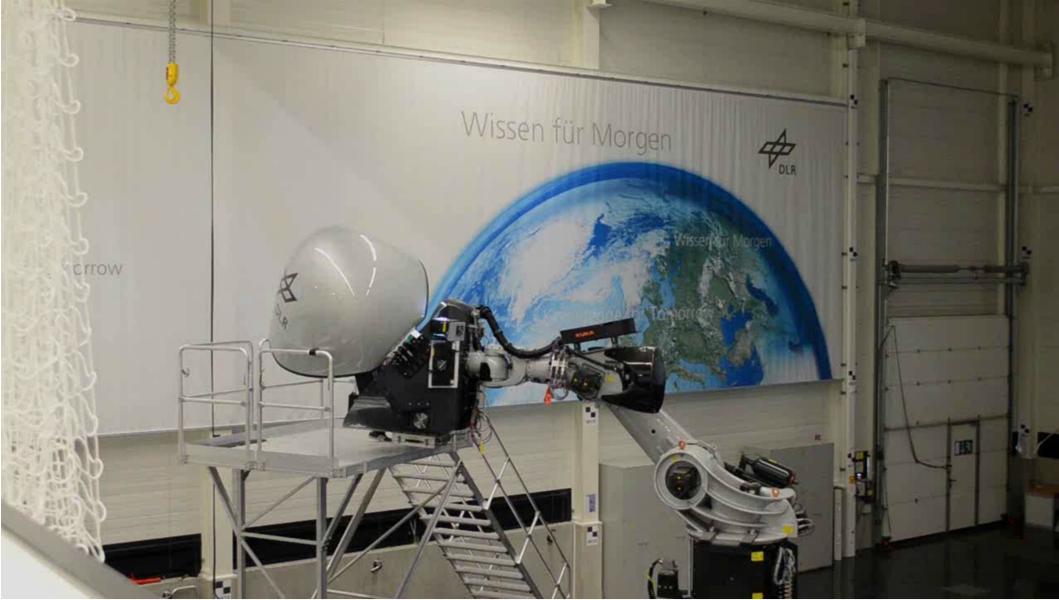

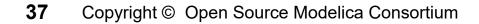

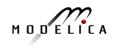

## **Combined-Cycle Power Plant** Plant model – system level

- GT unit, ST unit, Drum boilers unit and HRSG units, connected by thermo-fluid ports and by signal buses
- Low-temperature parts (condenser, feedwater system, LP circuits) are represented by trivial boundary conditions.
- GT model: simple law relating the electrical load request with the exhaust gas temperature and flow rate.

Courtesy Francesco Casella, Politecnico di Milano – Italy and Francesco Pretolani, CESI SpA - Italy

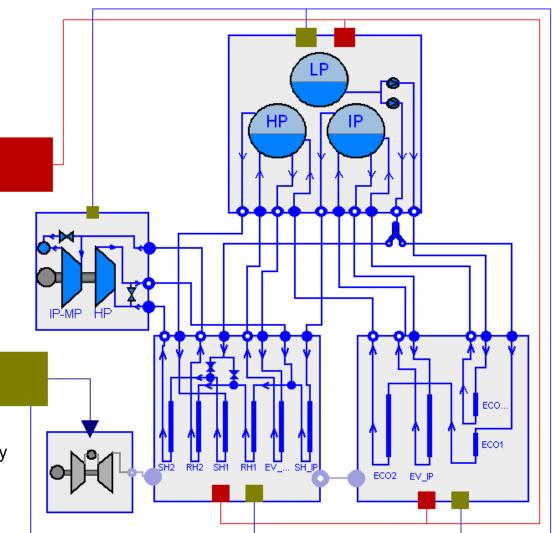

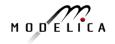

## **Modelica Spacecraft Dynamics Library**

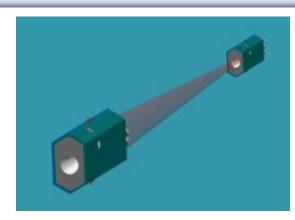

#### Formation flying on elliptical orbits

# Control the relative motion of two or more spacecraft

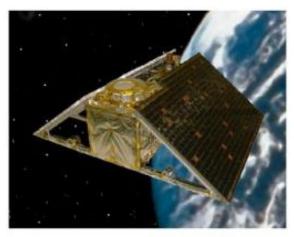

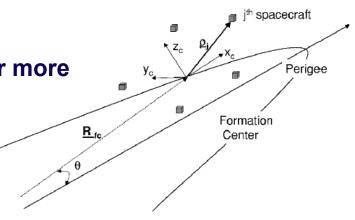

## Attitude control for satellites using magnetic coils as actuators

#### Torque generation mechanism: interaction between coils and geomagnetic field

Courtesy of Francesco Casella, Politecnico di Milano, Italy

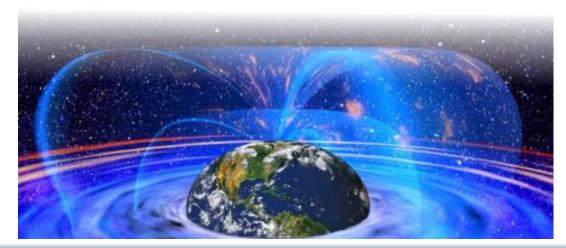

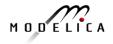

### Large-scale ABB OpenModelica Application Generate code for controlling 7.5 to 10% of German Power Production

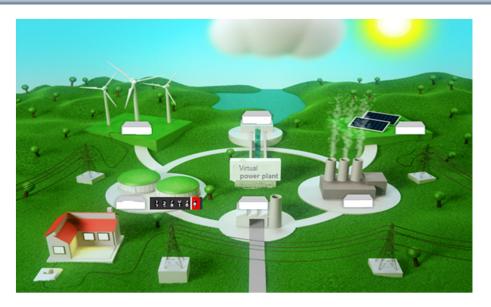

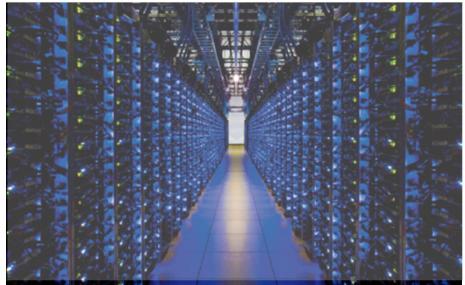

#### **ABB OPTIMAX PowerFit**

- Real-time optimizing control of largescale virtual power plant for system integration
- **Software including OpenModelica** now used in managing more than 2500 renewable plants, total up to 1.5 GW

#### High scalability supporting growth

- 2012: initial delivery (for 50 plants)
- 2013: SW extension (500 plants)
- 2014: HW+SW extension (> 2000)
- 2015: HW+SW extension, incl. OpenModelica generating optimizing controller code in FMI 2.0 form

#### Manage 7.5% - 10% of German Power

 2015, Aug: OpenModelica Exports FMUs for real-time optimizing control (seconds) of about 5.000 MW (7.5%) of power in Germany

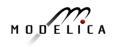

# Industrial Product with OEM Usage of OpenModelica – MIKE by DHI, WEST Water Quality, Water Treatment and Sludge

- **MIKE by DHI**, www.mikebydhi.com, **WEST Water Quality** modeling and simulation environment
- Includes a large part of the OpenModelica compiler using the OEM license.
- Here a water treatment effluent and sludge simulation.

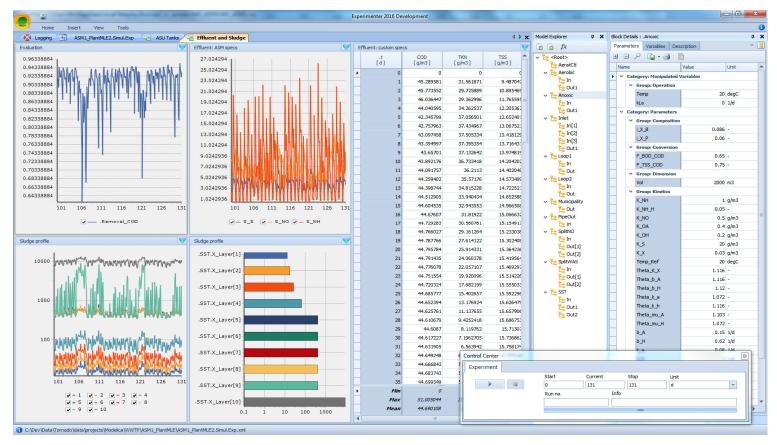

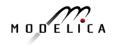

## Most important challenge for humanity -Develop a sustainable society!

Use **Modelica** in to model and optimize **sustainable technical innovations**, and a sustainable circular economy

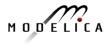

## **System Dynamics – World Society Simulation** Limits to Material Growth; Population, Energy and Material flows

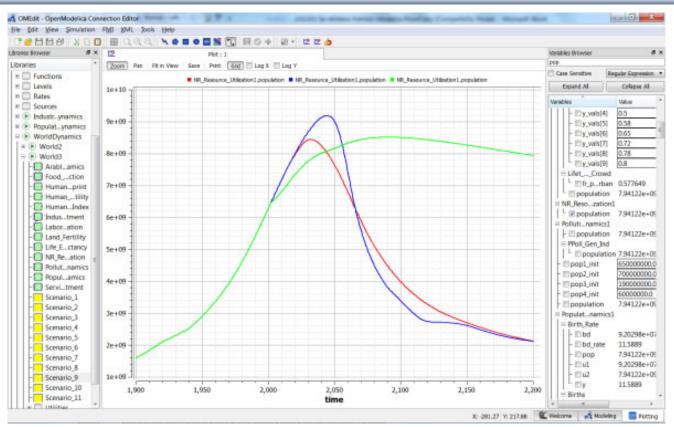

Left. World3 simulation with OpenModelica

- 2 collapse scenarios (close to current developments)
- 1 sustainable scenario (green).

CO2 Emissions per person:

- USA 17 ton/yr
- Sweden 7 ton/yr
- India 1.4 ton/yr
- Bangladesh 0.3 ton/yr
- System Dynamics Modelica library by Francois Cellier (ETH), et al in OM distribution.
- Warming converts many agriculture areas to deserts (USA, Europe, India, Amazonas)
- Ecological breakdown around 2080-2100, drastic reduction of world population
- To avoid this: Need for massive investments in sustainable technology and renewable energy sources

## Are Humans More Intelligent than Bacteria?

## Not yet evident!

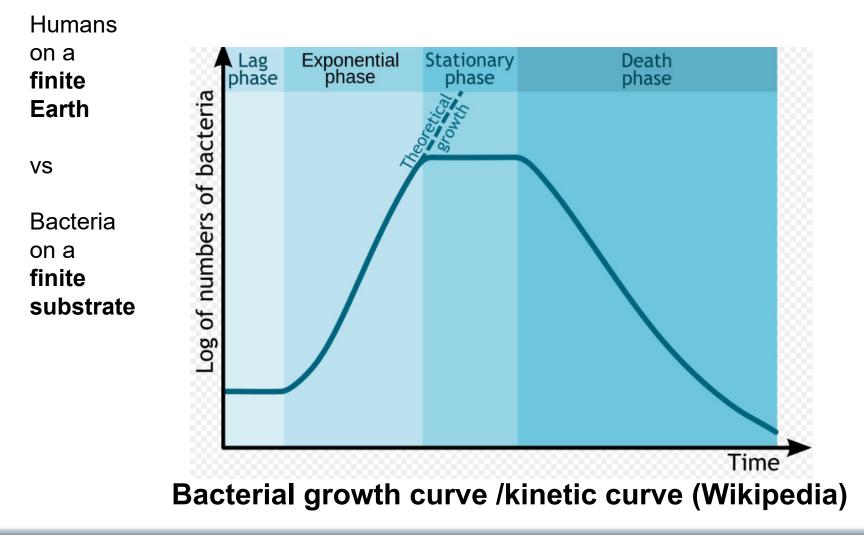

## **World3 Simulations with Different Start Years for Sustainable Policies – Collapse if starting too late**

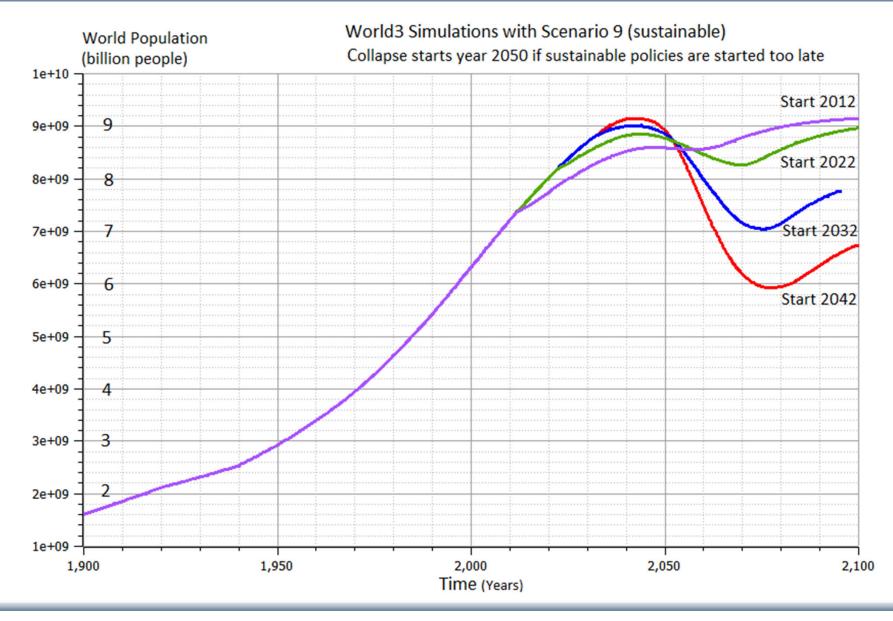

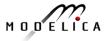

# LIMITS TO GROWTH

### The 30-Year Update

DONELLA MEADOWS | JORGEN RANDERS | DENNIS MEADOWS

# THE NEW YORK TIMES BESTSELLER COLLAPSE

**How Societies Choose** 

TO FAIL OR SUCCEED

# JARED DIAMOND

author of the Pulitzer Prize-winning

GUNS, GERMS, and STEEL

WITH A NEW AFTERWORD

# How the world could be in 80-100 years at a global warming of 4 degrees

# Business-as-usual scenario, IPCC

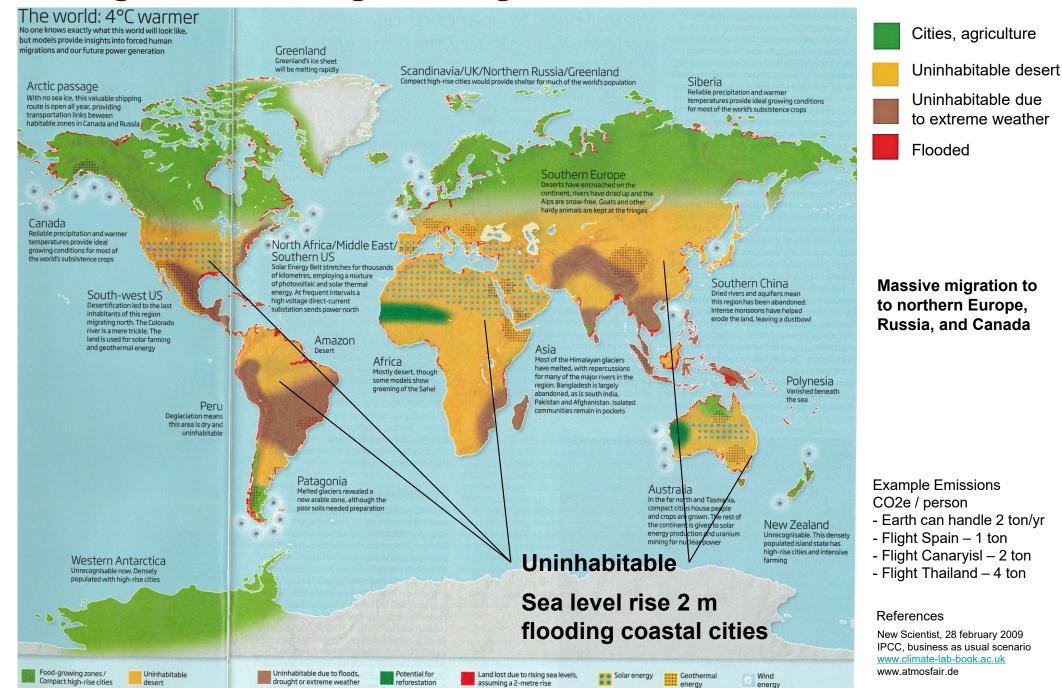

## What Can You Do? Need Global Sustainability Mass Movement

- Develop smart Cyber-Physical systems for reduced energy and material footprint
- Model-based circular economy for re-use of products and materials
- Promote sustainable lifestyle and technology
- Install electric solar PV panels
- Buy shares in cooperative wind power

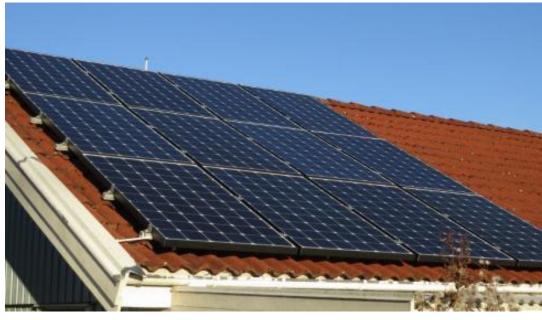

20 sqm solar panels on garage roof, Nov 2012 Generated 2700 W at noon March 10, 2013 Expanded to 93 sqm, 12 kW, March 2013 House produced 11600 kwh, used 9500 kwh Avoids 10 ton CO2 emission per year

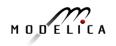

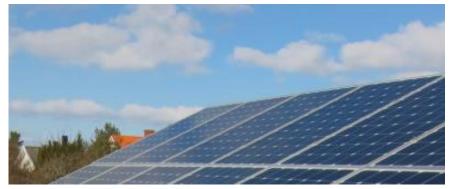

Elstatistik 2013/2014

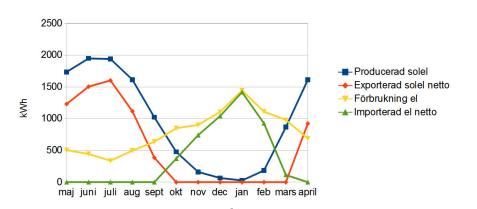

## Example Electric Cars Can be charged by electricity from own solar panels

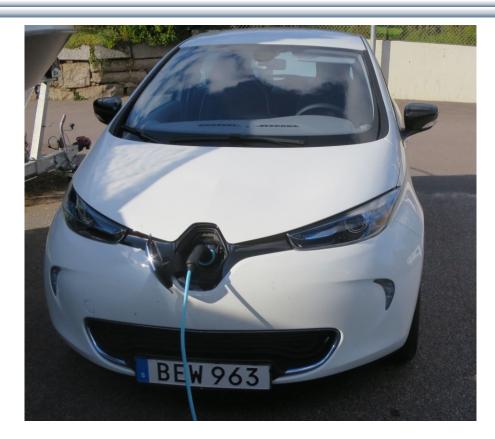

### Renault ZOE; 5 seat; Range: 22kwh (2014) vs 40 kwh battery (2017)

- Realistic Swedish drive cycle:
- Summer: 165 km, now 300 km
- Winter: 110 km, now 200 km

Cheap fast AC chargers (22kw, 43kw)

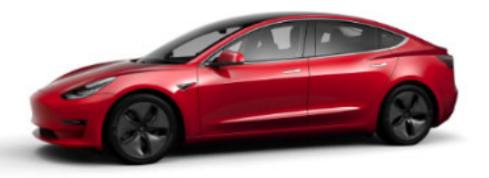

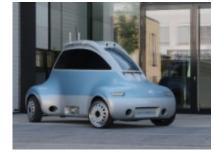

#### **DLR ROboMObil**

- experimental electric car
- Modelica models

2018, Tesla Model 3 LR, range 560 km Tesla Model S, range about 550 km

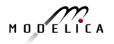

## **Example Foldable Electric Bike**

Lightweight and compact electric mobility

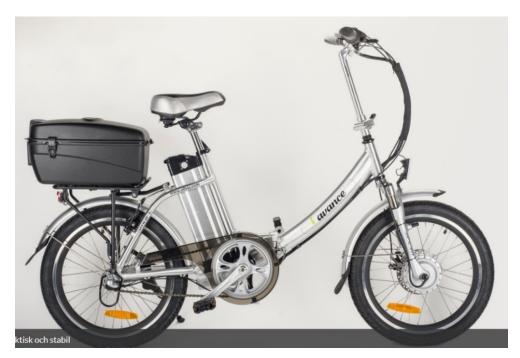

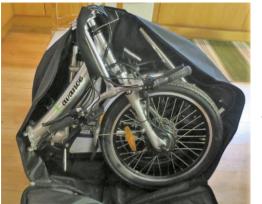

Bike in a bag Example, Avance bike Range up to 100 km on one charge (about 50 km at higher speeds) Speed up to 25 km/h (or 40 km/h) Fold and bring on bus or train

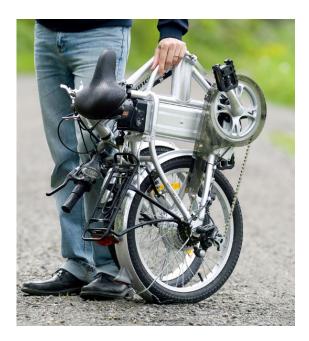

#### Folded bike

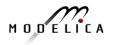

## What Can You Do? More Train Travel – Less Air Travel

- Air travel by Swedish Citizens

   about the same emissions
   as all personal car traffic in
   Sweden!
- By train from Linköping to Munich and back – saves almost 1 ton of CO2e emissions compared to flight
- Leave Linköping 07.00 in Munich 23.14

More Examples, PF travel 2016:

- Train Linköping-Paris, Dec 3 6, EU project meeting
- Train Linköping-Dresden, Dec 10-16, 1 week workshop

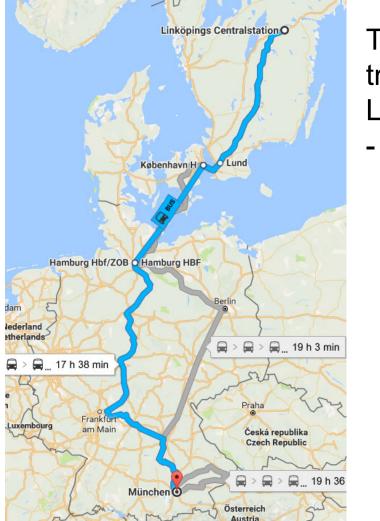

Train travel Linköping - Munich

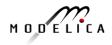

### Small rectangles – surface needed for 100% solar energy for humanity

## **Solar Energy PhotoVoltaics Growth Trends**

Exponential worldwide Growth of Photovoltaics 2006 - 2018

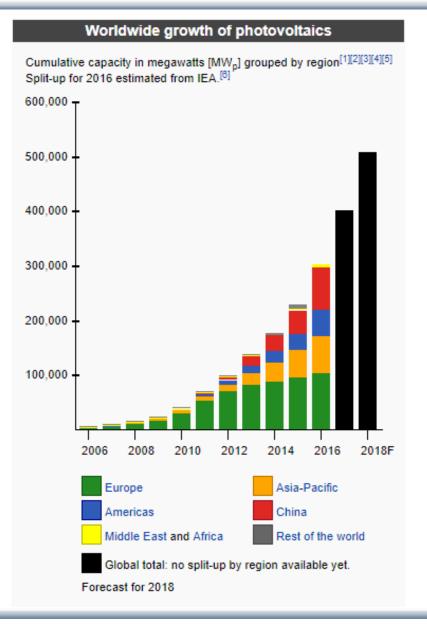

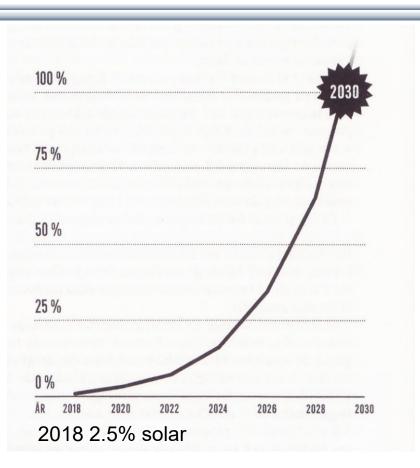

100% of global electricity production year 2030 if strong exponential growth continues

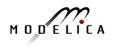

#### **54** Copyright © Open Source Modelica Consortium

## **Sustainable Society Necessary for Human Survival**

#### Almost Sustainable

- India, recently 1.4 ton C02/person/year
- Healthy vegetarian food
- Small-scale agriculture
- Small-scale shops
- Simpler life-style (Mahatma Gandhi)

### Non-sustainable

- USA 17 ton CO2, Sweden 7 ton CO2/yr
- High meat consumption (1 kg beef uses ca 4000 L water for production)
- Hamburgers, unhealthy, includes beef
- Energy-consuming mechanized agriculture
- Transport dependent shopping centres
- Stressful materialistic lifestyle

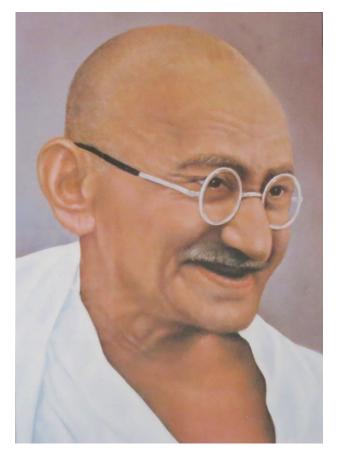

Gandhi – role model for future less materialistic life style

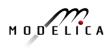

## **Brief Modelica History**

- First Modelica design group meeting in fall 1996
  - International group of people with expert knowledge in both language design and physical modeling
  - Industry and academia
- Modelica Versions
  - 1.0 released September 1997
  - 2.0 released March 2002
  - 2.2 released March 2005
  - 3.0 released September 2007
  - 3.1 released May 2009
  - 3.2 released March 2010
  - 3.3 released May 2012
  - 3.2 rev 2 released November 2013
  - 3.3 rev 1 released July 2014
  - 3.4 released April 2017
- Modelica Association established 2000 in Linköping
  - Open, non-profit organization

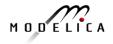

## **Modelica Conferences**

- The 1<sup>st</sup> International Modelica conference October, 2000
- The 2<sup>nd</sup> International Modelica conference March 18-19, 2002
- The 3<sup>rd</sup> International Modelica conference November 5-6, 2003 in Linköping, Sweder
- The 4<sup>th</sup> International Modelica conference March 6-7, 2005 in Hamburg, Germany
- The 5<sup>th</sup> International Modelica conference September 4-5, 2006 in Vienna, Austria
- The 6<sup>th</sup> International Modelica conference March 3-4, 2008 in Bielefeld, Germany
- The 7<sup>th</sup> International Modelica conference Sept 21-22, 2009 in Como, Italy
- The 8<sup>th</sup> International Modelica conference March 20-22, 2011 in Dresden, Germany
- The 9<sup>th</sup> International Modelica conference Sept 3-5, 2012 in Munich, Germany
- The 10<sup>th</sup> International Modelica conference March 10-12, 2014 in Lund, Sweden
- The 11<sup>th</sup> International Modelica conference Sept 21-23, 2015 in Versailles, Paris
- The 12<sup>th</sup> International Modelica conference May 15-17, 2017 in Prague, Czech Rep
- Coming: 13<sup>th</sup> International Modelica conference March 4-6, 2019, Regensburg, Germany
- Also: Japanese Modelica conferences 2016, 2017, 2018
- Also: US Modelica conference 2018

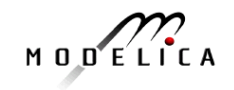

## Exercises Part I Hands-on graphical modeling (15 minutes)

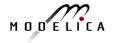

## **Exercises Part I – Basic Graphical Modeling**

- (See instructions on next two pages)
- Start the OMEdit editor (part of OpenModelica)
- Draw the RLCircuit
- Simulate

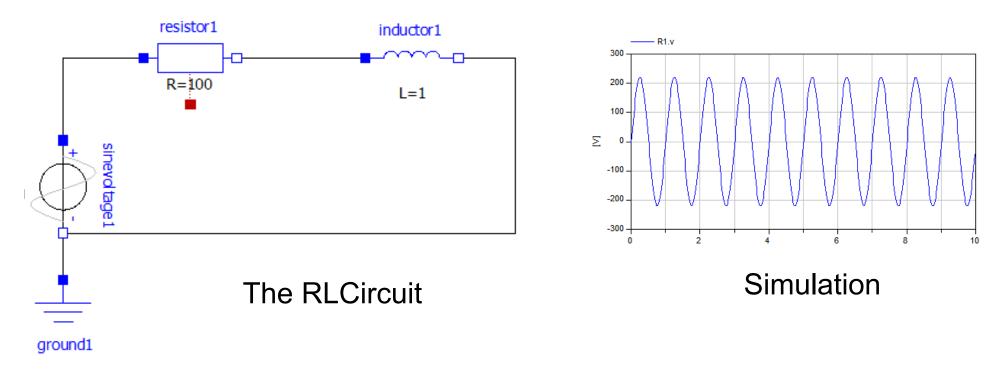

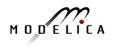

## **Exercises Part I – OMEdit Instructions (Part I)**

- Start OMEdit from the Program menu under OpenModelica
- Go to File menu and choose New, and then select Model.
- E.g. write *RLCircuit* as the model name.
- For more information on how to use OMEdit, go to Help and choose User Manual or press F1.

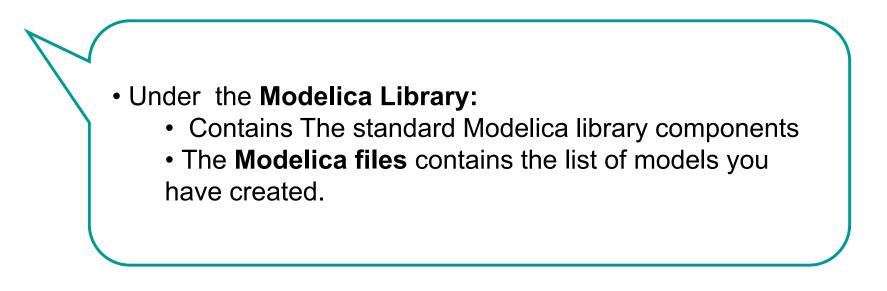

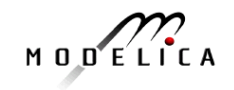

## **Exercises Part I – OMEdit Instructions (Part II)**

- For the RLCircuit model, browse the Modelica standard library and add the following component models:
  - Add Ground, Inductor and Resistor component models from Modelica.Electrical.Analog.Basic package.
  - Add SineVoltage component model from Modelica.Electrical.Analog.Sources package.
- Make the corresponding connections between the component models as shown in the previous slide.
- Simulate the model
  - Go to Simulation menu and choose simulate or click on the simulate button in the toolbar.
- Plot the instance variables
  - Once the simulation is completed, a plot variables list will appear on the right side. Select the variable that you want to plot.

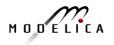

## Part II

## Modelica environments and OpenModelica

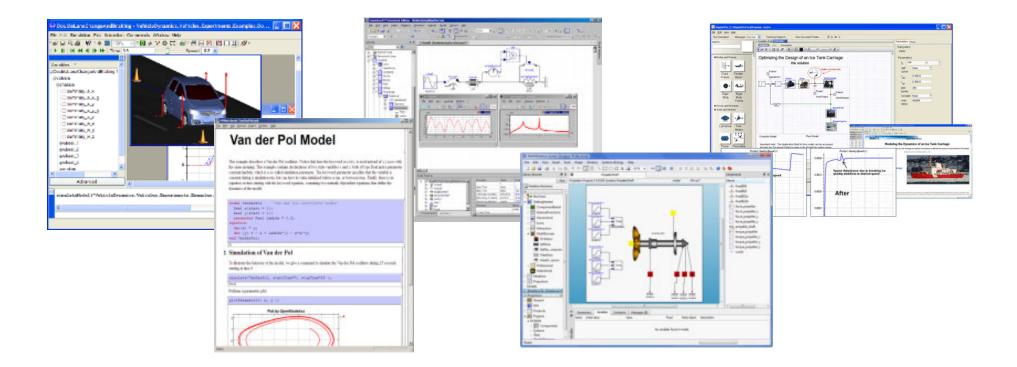

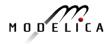

## Dymola

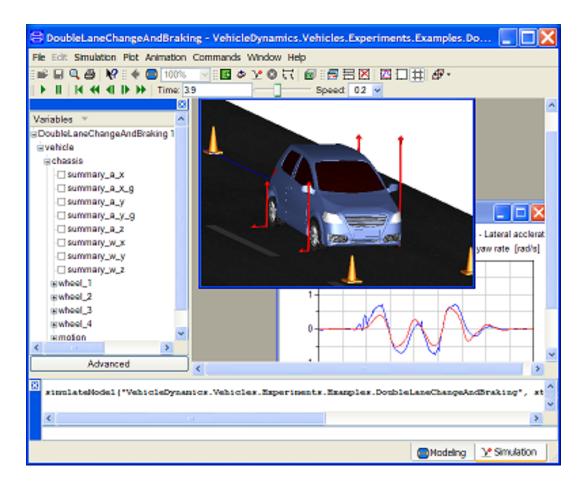

- Dassault Systemes Sweden
- Sweden
- First Modelica tool on the market
- Initial main focus on automotive industry
- www.dymola.com

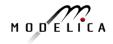

### Wolfram System Modeler – Wolfram MathCore

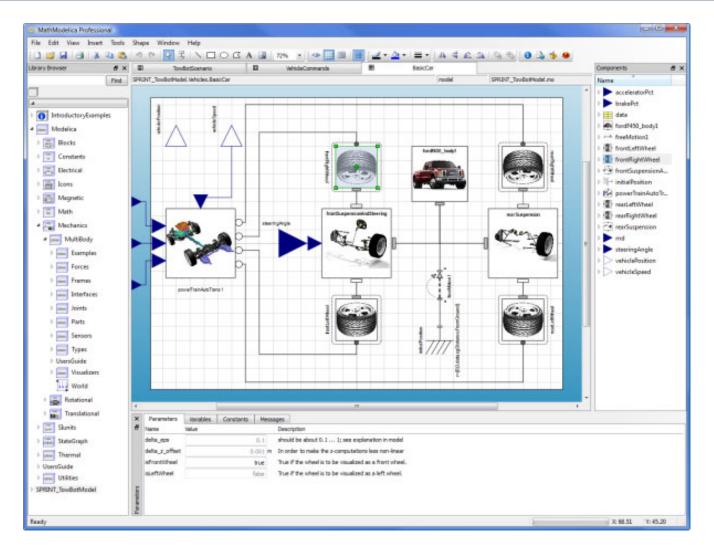

- Wolfram Research
- USA, Sweden
- General purpose
- Mathematica integration
- www.wolfram.com
- <u>www.mathcore.com</u>

#### Mathematica

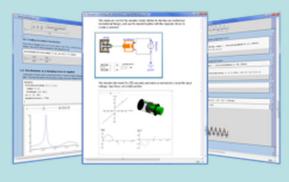

# Simulation and analysis

## Car model graphical view

Courtesy Wolfram Research

## **Simulation X**

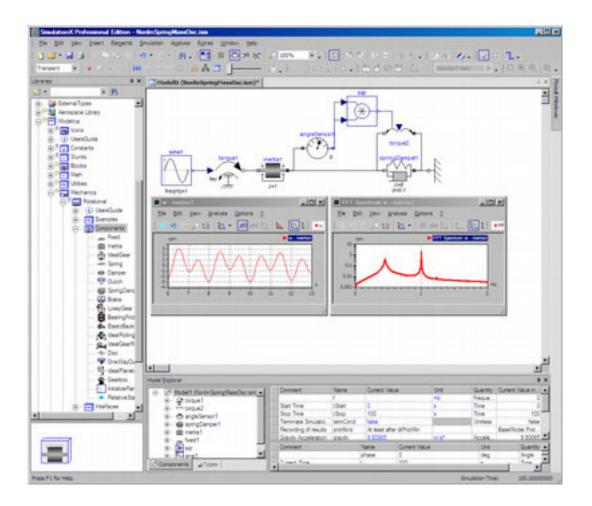

- ITI Gmbh (Part of ESI Group)
- Germany
- Mechatronic systems
- www.simulationx.com

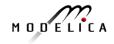

## **MapleSim**

|                                                   | ceðresker restes                                                                                                    |                                                                                                    | - II 🔀                                                                                                    |
|---------------------------------------------------|----------------------------------------------------------------------------------------------------|----------------------------------------------------------------------------------------------------|----------------------------------------------------------------------------------------------------|
| Dist New Halp                                     | Carde Contractor and                                                                                                    |                                                                                                    |                                                                                                    |
| Simulator Messages                                |                                                                                                    | New Document Poble . II ± # 4                                                                                                    | the second second second second second second second second second second second second second second second se                                                                                                    |
| 1                                                 | Complition Transfer                                                                                                    | Faranders Plat                                                                                                    |                                                                                                    |
|                                                   | Tex NODA (BOB                                                                                                    | 3.doyatem                                                                                                    |                                                                                                    |
|                                                   |                                                                                                    |                                                                                                    | Mater                                                                                                    |
| todes and Frames                                  | Optimizing the Design of an Ice Tank Carriage:                                                                                                    |                                                                                                    | Parameters                                                                                                    |
| NI.I                                              | the                                                                                                    | 4 IN 1                                                                                                    |                                                                                                    |
|                                                   |                                                                                                    | Andre d'Inserte                                                                                                    | salf take *                                                                                                    |
| First Firste                                      | o <sup>ruses</sup>                                                                                                    | (+)                                                                                                    | SRAW                                                                                                    |
| Frane Beam                                        | FaneCecr and                                                                                                    | Saw Senters                                                                                                    | · . 000.0                                                                                                    |
| - I.u.I                                           |                                                                                                    | ¥. 008.10                                                                                                    |                                                                                                    |
| 0 A.S                                             | Lad - Lad                                                                                                    | pArt 200                                                                                                    |                                                                                                    |
| Rigid Rigid                                       |                                                                                                    | Protect Protect                                                                                                    | ports                                                                                                    |
| Body Body Swatty/peac                             |                                                                                                    |                                                                                                    | covple type *                                                                                                    |
| Forme                                             |                                                                                                    |                                                                                                    | 1Yax 400000<br>(389)5                                                                                                    |
| forces and Homents                                | -10.7                                                                                                    | MUNICINE IN COLUMN                                                                                                    | and a second second sec |
| hats and PERCE                                    |                                                                                                    |                                                                                                    |                                                                                                    |
| - La                                              |                                                                                                    |                                                                                                    |                                                                                                    |
| - P                                               |                                                                                                    | Branges                                                                                                    |                                                                                                    |
| Cylindrical Fine                                  |                                                                                                    |                                                                                                    | The second second second second second second second second second second second second second second second se                                                                                                    |
| Motory                                            |                                                                                                    | Marriel Contract and a set of the set of                                                                                                    | ·· BITBUR BUR A B                                                                                                    |
|                                                   |                                                                                                    | Bandhalana BAR W 111                                                                                                    | Contract and a second                                                                                                    |
| and 1321                                          | Controller Hodel                                                                                                    | Part Model Restaura                                                                                                    | The second rate of                                                                                                    |
|                                                   |                                                                                                    | Part Videl                                                                                                    | t                                                                                                    |
| There Prescribed                                  | reportant outer. The Application III                                                                                                    | Place blodd and be accessed                                                                                                    | Modeling the Cynamics of an ice Tank Corriage                                                                                                    |
| Tana Pescrited                                    |                                                                                                    | Place blodd and be accessed                                                                                                    | t                                                                                                    |
| Parar Presorbed                                   | Important outs. The Application III<br>Recent the Torougnant Public local                                                                                                    | Place Undel<br>or To This model are be accessed<br>and to This model are be accessed<br>Probal / Gastry-Greed (1)<br>1                                                                                                    | Modeling the Dynamics of an ice Tank Carriage                                                                                                    |
| Paner Prescribed                                  | Important outs. The Application III<br>Recent the Torougnant Public local                                                                                                    | Part Under                                                                                                    | Modeling the Dynamics of an ice Tank Carriage                                                                                                    |
| 1                                                 | Important outs. The Application III<br>Recent the Torougnant Public local                                                                                                    | Place Undel<br>or To This model are be accessed<br>and to This model are be accessed<br>Probal / Gastry-Greed (1)<br>1                                                                                                    | Nodeling the Dynamics of an Ice Tank Cerniage                                                                                                    |
| 1                                                 | Important outs. The Application III<br>Recent the Torougnant Public local                                                                                                    | Part Midel<br>of the This reside such to accessed<br>of the Mary Long Arministry (Sanny Josef) (T)<br>0.0020<br>Speed distant success due to brankle                                                                                                    | Nodeling the Dynamics of an ice Task Carriage                                                                                                    |
|                                                   | Important outs. The Application III<br>Recent the Toroughed Colder Incal                                                                                                    | Part Model  Part Model  Part Model  Product Generaty-Speed(1)  O3E20  Product Generaty-Speed(1)                                                                                                    | Nodeling the Dynamics of an ice Task Carriage                                                                                                    |
| 5 care                                            | Impostant units. The Application Bit<br>Broach the Science and Poster local<br>Proba2 (Bandry Speed (1)                                                                              | Part Midel<br>of To The model are to accessed<br>of the The Magdelin turke accessed<br>Date of Canany-Jacob (T)<br>0.0820<br>Speecel datasetsance dars to breakly                                                                                       | Nodeling the Dynamics of an ice Task Carriage                                                                                                    |
| 6 case                                            | Impostant units. The Application Bit<br>Broach the Science and Poster local<br>Proba2 (Bandry Speed (1)                                                                              | Part Midel<br>of To The model are to accessed<br>of the The Magdelin turke accessed<br>Date of Canany-Jacob (T)<br>0.0820<br>Speecel datasetsance dars to breakly                                                                                       | Nodeling the Dynamics of an ice Task Carriage                                                                                                    |
| CORD                                              | Impostant units. The Application Bit<br>Broach the Science and Poster local<br>Proba2 (Bandry Speed (1)                                                                              | Part Midel<br>or The Handra Land In the accessed<br>of the Han render Land In the accessed<br>of the May Science Under Land<br>Profest (Scienty-Speed)(T)<br>0.0820<br>Speed discuttures data to brankli<br>parkitly stabilizes to desired speed<br>and | Noteling the Dynamics of an ice Task Carriage                                                                                                    |
| 60020<br>10<br>00025<br>10<br>00025<br>10<br>000  | Product only The Application II<br>Annual dis Discussion Public loss<br>Product George Speed (1)<br>Control County Speed (1)<br>Control County Speed (1)<br>Control County Speed (1) | Part Midel<br>of To The model are to accessed<br>of the The Magdelin turke accessed<br>Date of Canany-Jacob (T)<br>0.0820<br>Speecel datasetsance dars to breakly                                                                                       | Nodeling the Dynamics of an ice Task Carriage                                                                                                    |
| 60020<br>10<br>00025<br>10<br>00025<br>10<br>000  | Impostant units. The Application Bit<br>Broach the Science and Poster local<br>Proba2 (Bandry Speed (1)                                                                              | Part Midel<br>or The Handra Land In the accessed<br>of the Han render Land In the accessed<br>of the May Science Under Land<br>Profest (Scienty-Speed)(T)<br>0.0820<br>Speed discuttures data to brankli<br>parkitly stabilizes to desired speed<br>and | Noteling the Dynamics of an ice Task Carriage                                                                                                    |
| 0000<br>10000<br>10000<br>10000<br>10000<br>10000 | Product only The Application II<br>Annual dis Discussion Public loss<br>Product George Speed (1)<br>Control County Speed (1)<br>Control County Speed (1)<br>Control County Speed (1) | Part Midel<br>or The Handra Land In the accessed<br>of the Han render Land In the accessed<br>of the May Science Under Land<br>Profest (Scienty-Speed)(T)<br>0.0820<br>Speed discuttures data to brankli<br>parkitly stabilizes to desired speed<br>and | Noteling the Dynamics of an ice Task Carriage                                                                                                    |

- Maplesoft
- Canada
- Integrated with Maple
- www.maplesoft.com

## Modelon

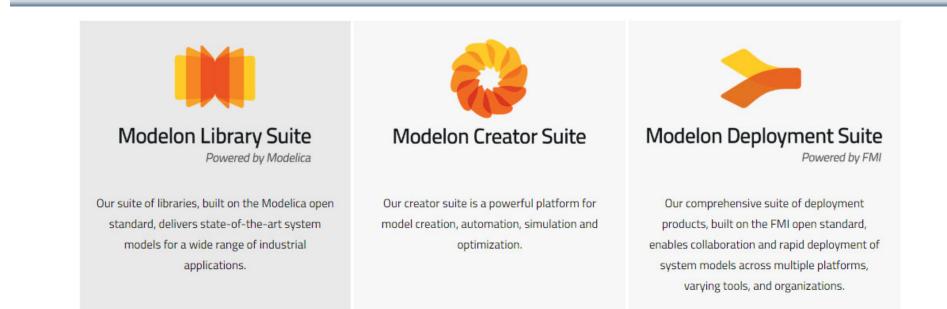

- Modelon
- Sweden and International
- Library Suite
- Creator Suite with Optimica Compiler Toolbox Jmodelica.org, and WAMS model editor
- www.modelon.com

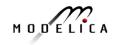

# The OpenModelica Environment www.OpenModelica.org

| OpenM                                                                | odelica                                                                                                    | in • Create an account                                                                                   |
|----------------------------------------------------------------------|----------------------------------------------------------------------------------------------------|----------------------------------------------------------------------------------------------------|
| HOME DOWNLOAD TOO                                                    | DLS & APPS USERS DEVELOPERS FORUM EVENTS RESEARCH                                                                                                    | search                                                                                                   |
| op information                                                       | Introduction                                                                                                    | Latest news                                                                                              |
| Industrial Products<br>Commercial Applications<br>using Openmodelica | OPENMODELICA is an open-source Modelica-based modeling and simulation<br>environment intended for industrial and academic usage. Its long-term development is<br>supported by a non-profit organization – the Open Source Modelica Consortium<br>(OSMC).                                                                                                    | October 25, 2014: OpenModelica 1.9.1<br>released<br>Preliminary Program OpenModelica                     |
|                                                                      | The goal with the OpenModelica effort is to create a comprehensive Open Source                                                                                                    | Annual Workshop 2015<br>October 07, 2014: OpenModelica 1.9.1                                             |
| OMEdit<br>Enhanced OpenModelica<br>Connection Editor.                | Modelica modeling, compilation and simulation environment based on free software<br>distributed in binary and source code form for research, teaching, and industrial usage.                                                                                                    | Beta4 released                                                                                           |
|                                                                      | We invite researchers and students, or any interested developer to participate in the<br>project and cooperate around OpenModelica, tools, and applications.                                                                                                    | March 08, 2014: OpenModelica 1.9.1<br>Beta2 released                                                     |
| Library Coverage<br>Latest library coverage.                         | Fund and how     25       Solid Fill All Control Fill     20       Solid Fill All Control Fill     20       Point Solid Fill All Control Fill Control Fill | New Book: Peter Fritzson - Principles of<br>Object-Oriented Modeling and Simulation<br>with Modelica 3.3 |
|                                                                      |                                                                                                    | February 02, 2014: OpenModelica 1.9.<br>Beta1 released                                                   |
|                                                                      |                                                                                                    | CFP OpenModelica Workshop Februar<br>2014                                                                |
| 1odelica/OpenModelica Videos                                         |                                                                                                    | October 09, 2013: OpenModelica 1.9.0<br>released                                                         |
| Overview of Modelica, an C                                           | Register yourself to get information about new releases.<br>Participate in the OpenModelicaInterest mailing list.<br>Help us: get the latest source code or nightly-build and report bugs.                                                                                                    | September 27, 2013: OpenModelica<br>1.9.0 RC1 released                                                   |
|                                                                      | To learn about Modelica, read a book or a tutorial about Modelica®.<br>For systems engineering with requirement traceability and verification, see ModelicaML.                                                                                                    | February 1, 2013: OpenModelica 1.9.0<br>Beta4 released                                                   |

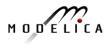

## **OpenModelica – Free Open Source Tool** developed by the Open Source Modelica Consortium (OSMC)

- Graphical editor
- Model compiler and simulator
- Debugger
- Performance
   analyzer
- Dynamic optimizer
- Symbolic modeling
- Parallelization
- Electronic
   Notebook and
   OMWebbook
   for teaching
- Spokentutorial for teaching

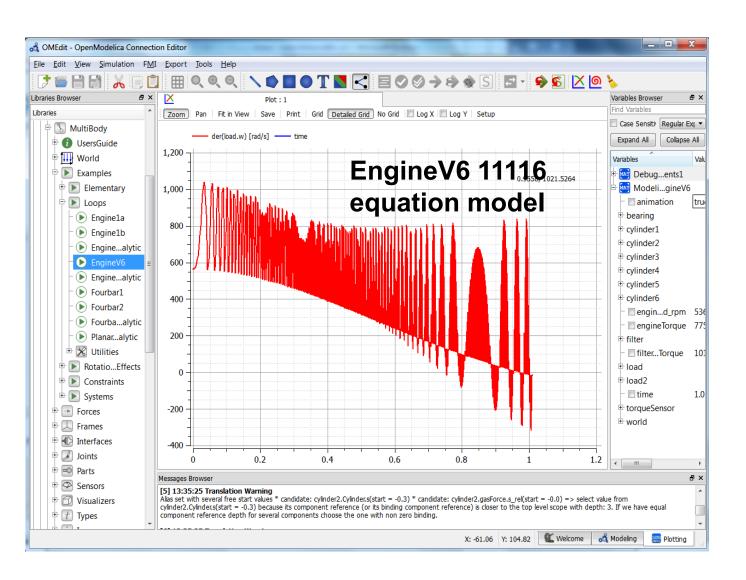

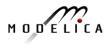

## **The OpenModelica Open Source Environment** www.openmodelica.org

- Advanced Interactive Modelica compiler (OMC)
  - Supports most of the Modelica Language
  - Modelica, Python, Julia scripting •
- OMSimulator FMI Simulation/Co-simulation
- Basic environment for creating models
  - **OMShell** an interactive command handler •
  - **OMNotebook** a literate programming notebook ٠
  - **MDT** an advanced textual environment in Eclipse .

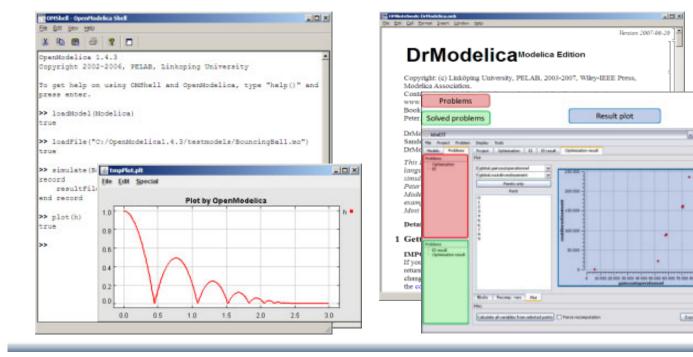

- OMEdit graphic Editor
- OMDebugger for equations
- OMOptim optimization tool
- OM Dynamic optimizer collocation
- ModelicaML UML Profile
- MetaModelica extension
- ParModelica extension

al to La

beet...

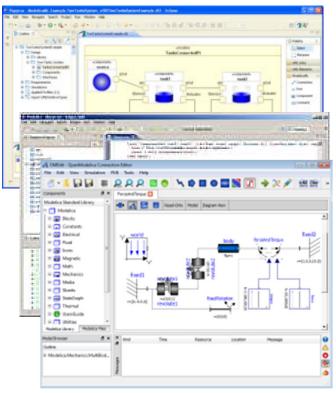

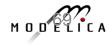

## **OSMC** – International Consortium for Open Source Model-based Development Tools, 51 members Febr 2019

#### Founded Dec 4, 2007

#### Open-source community services

- Website and Support Forum ٠
- Version-controlled source base ٠
- Bug database ٠
- **Development courses** ٠
- www.openmodelica.org

### Code Statistics

#### /trunk: Lines of Code

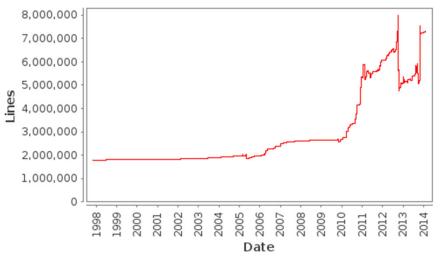

#### Industrial members

- ABB AB, Sweden
- Bosch Rexroth AG, Germany
- Brainheart Energy AB, Sweden
- CDAC Centre, Kerala, India
- Creative Connections, Prague
- DHI, Aarhus, Denmark
- Dynamica s.r.l., Cremona, Italy
- EDF, Paris, France
- Equa Simulation AB, Sweden
- Fraunhofer IWES, Bremerhaven
- INRIA, Rennes, France
- ISID Dentsu, Tokyo, Japan

#### University members

- Augsburg University, Germany
- FH Bielefeld, Bielefeld, Germany
- University of Bolivar, Colombia
- TU Braunschweig, Germany
- Univ California, Berkeley, USA
- Chalmers Univ, Control, Sweden
- Chalmers Univ, Machine, Sweden 
   Univ of Maryland, CEEE, USA
- TU Darmstadt, Germany
- TU Delft, The Netherlands
- TU Dresden, Germany
- Université Laval, Canada
- Georgia Inst of Technology, USA
- Ghent University, Belgium
- Halmstad University, Sweden

- Maplesoft, Canada
- RTE France, Paris, France
- Saab AB, Linköping, Sweden
- SKF, Göteborg, Sweden
- TLK Thermo, Germany
- Siemens Turbo, Sweden
- Sozhou Tongyuan, China
- Talent Swarm, Spain
- VTI, Linköping, Sweden
- VTT, Finland
- Wolfram MathCore, Sweden
- Heidelberg University, Germany
- •TU Hamburg/Harburg Germany
- IIT Bombay, Mumbai, India
- KTH, Stockholm, Sweden
- Linköping University, Sweden
- Univ of Maryland, Syst Eng USA
- Politecnico di Milano, Italy
- Ecoles des Mines, CEP, France
- Mälardalen University, Sweden
- RPI, Troy, USA
- Univ Pisa, Italy
- Univ College SouthEast Norway
- Tsinghua Univ, Beijing, China
- Vanderbilt Univ, USA

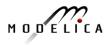

## **Build System with Regression Testing**

- Automatic Nightly build system (using Jenkins), and several multi-core computers
- Regression testing of libraries
- Verification testing comparing results to references

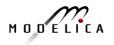

## The OpenModelica Tool Architecture

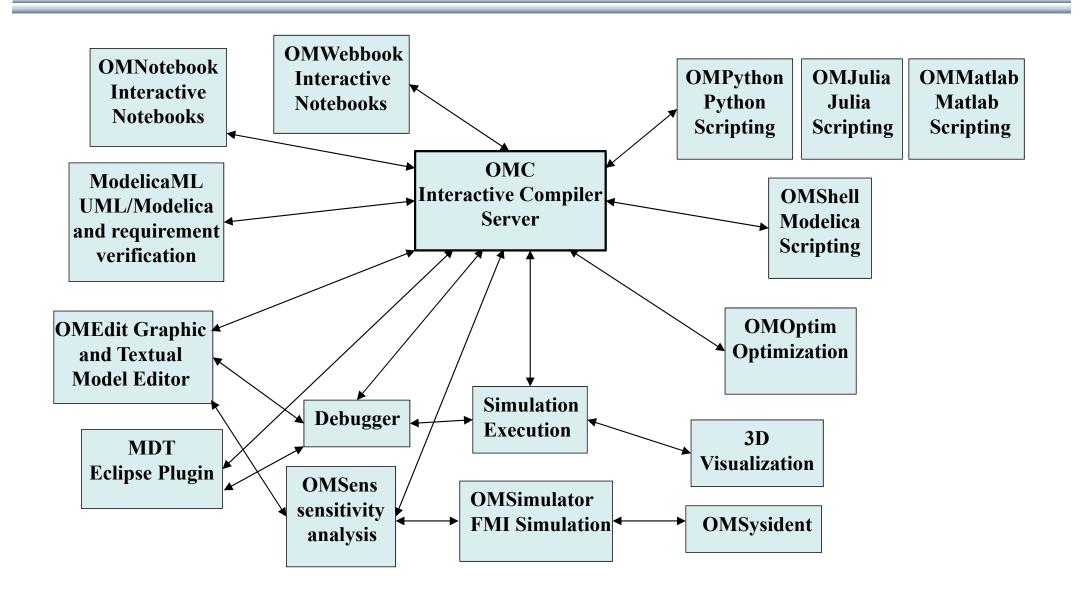

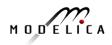

#### Spoken-Tutorial step-by-step OpenModelica and Modelica Tutorial Using OMEdit. Link from www.openmodelica.org

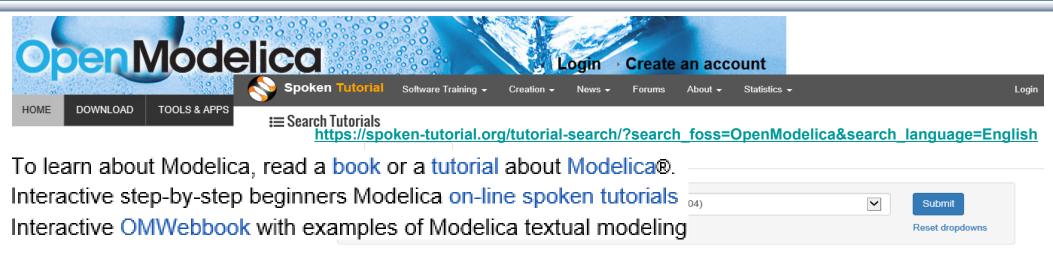

OpenModelica is an open source modelling and simulation environment intended for industrial and academic usage. It is an object oriented declarative multi domain modelling language for complex systems. This environment can be used to work for both steady state as well as dynamic systems. Attractive strategy when dealing with design and optimization problems. As all the equations are solved simultaneously it doesn't matter whether the unknown variable in an input or output variable. Read more

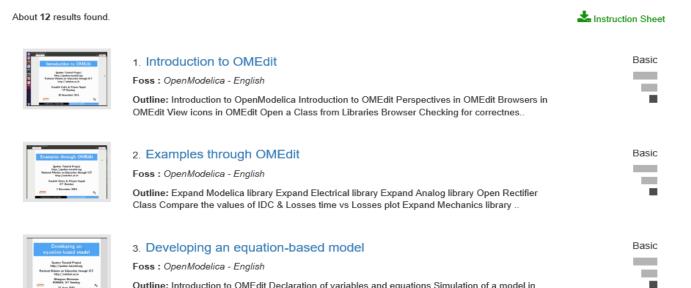

Outline: Introduction to OMEdit Declaration of variables and equations Simulation of a model in

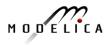

73 Copyright © Open Source Modelica Consortium

### **OMNotebook Electronic Notebook with DrModelica**

- Primarily for teaching
- Interactive electronic book
- Platform independent

#### Commands:

- Shift-return (evaluates a cell)
- File Menu (open, close, etc.)
- Text Cursor (vertical), Cell cursor (horizontal)
- Cell types: text cells & executable code cells
- Copy, paste, group cells
- Copy, paste, group text
- Command Completion (shifttab)

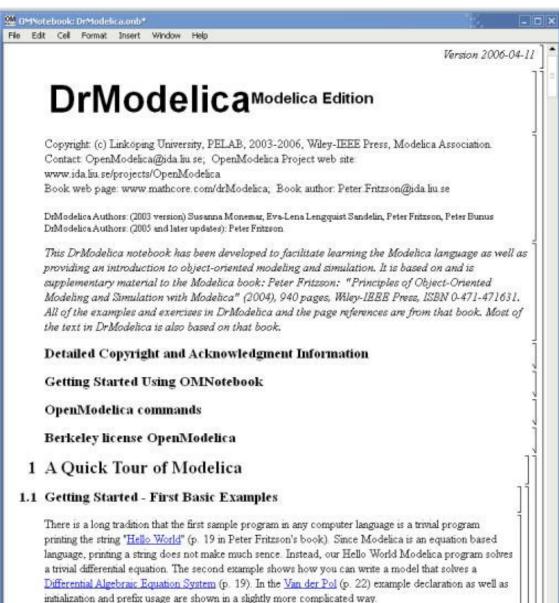

#### 1.2 Classes and Instances

In Modelica objects are created implicitly just by <u>Declaring Instances of Classes</u> (p. 26). Almost anything in Modelica is a class, but there are some keywords for specific use of the class concept, called

74 Copyright © Open Source Modelica Consortium

Ready

#### **OMnotebook Interactive Electronic Notebook** Here Used for Teaching Control Theory

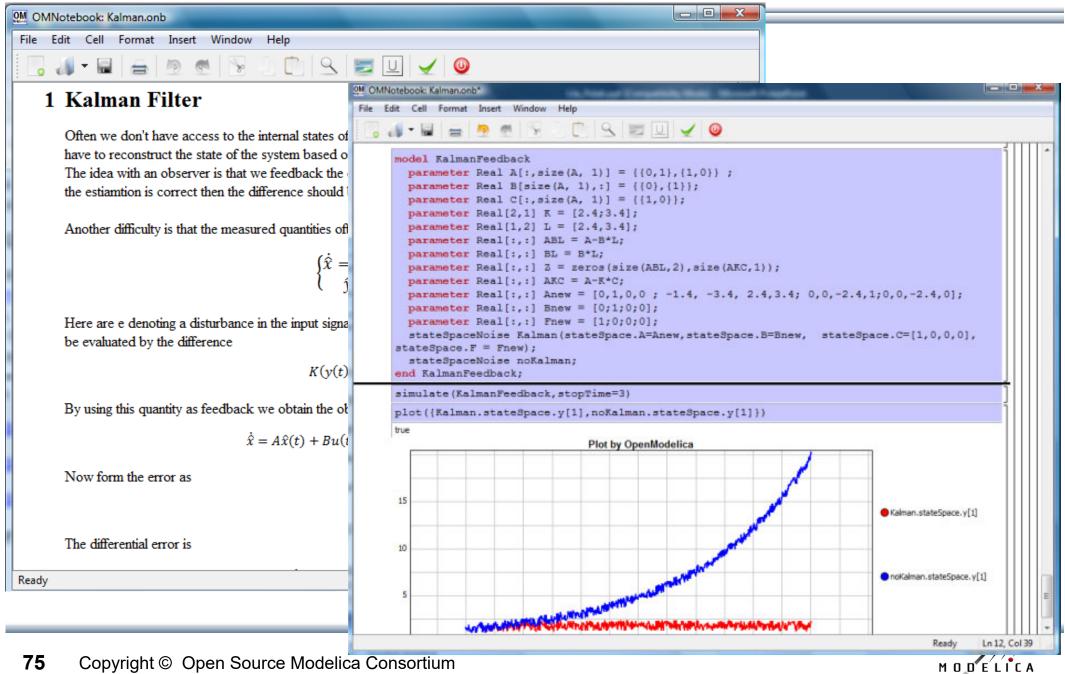

#### OM Web Notebook Generated from OMNotebook Edit, Simulate, Plot Models on a Web Page http://omwebbook.openmodelica.org/

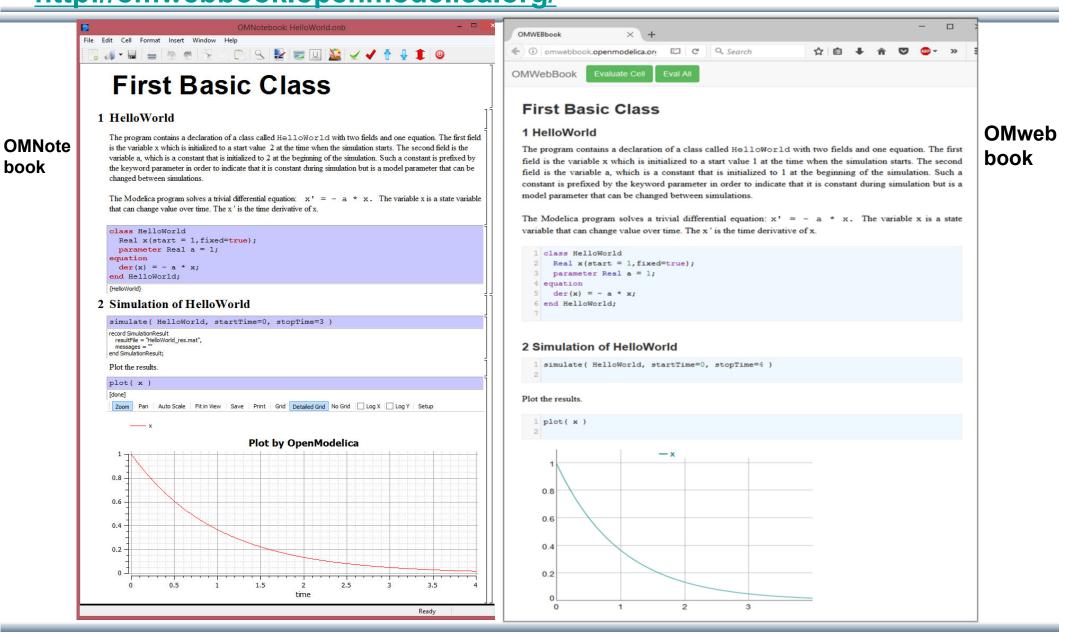

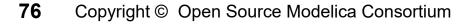

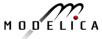

#### BouncingBall Example of Using OMWebbook Editing and Simulating the BouncingBall model

| Attp://omwebbook.openmodelica.org/static/QuickTour/M P - C                                                                                                    | - □ ×<br>☆☆ <sup>®</sup> © |
|----------------------------------------------------------------------------------------------------|----------------------------|
| OMWebBook Evaluate Cell Eval All                                                                                                    |                            |
| <pre>imdel BouncingBall "The bouncing ball model" constant Real g = 9.81; // Gravitational acceleration parameter Real c = 0.9; // Elasticity constant of ball parameter Real radius = 0.1; // Radius of the ball Real height(start = 1,fixed=true); // height above ground of ball center Real velocity(start = 0,fixed=true); // Velocity of the ball equation der(height) = velocity; der(velocity) = -g; when height &lt;= radius then reinit(velocity, -c*pre(velocity)); end BouncingBall; d Abouncing ball </pre> |                            |
| 2 Simulation 1 of Bouncing Ball                                                                                                    |                            |
| When we simulate the BouncingBall model from 0 to 8 we see how it bounces                                                                                                    |                            |
| <pre>1 simulate( BouncingBall, stopTime=8 ) 2</pre>                                                                                                    |                            |
| <pre>plot( { height, velocity } ) 2</pre>                                                                                                    |                            |
| 4<br>2<br>0                                                                                                    |                            |

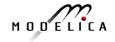

# Mathematical Typesetting in OMNotebook and OMWebbook

**OMNotebook supports Latex formatting for mathematics** 

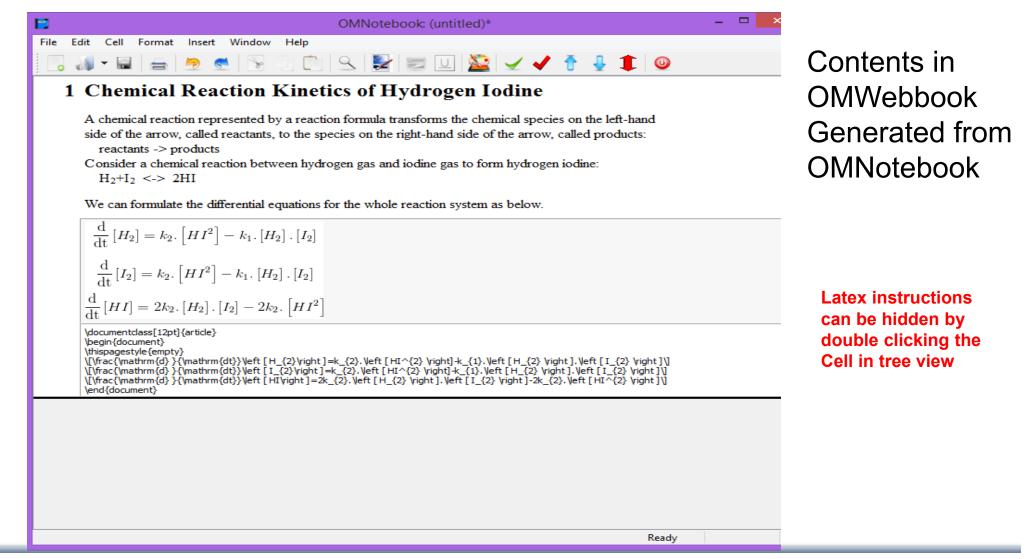

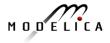

#### **OpenModelica Environment Demo**

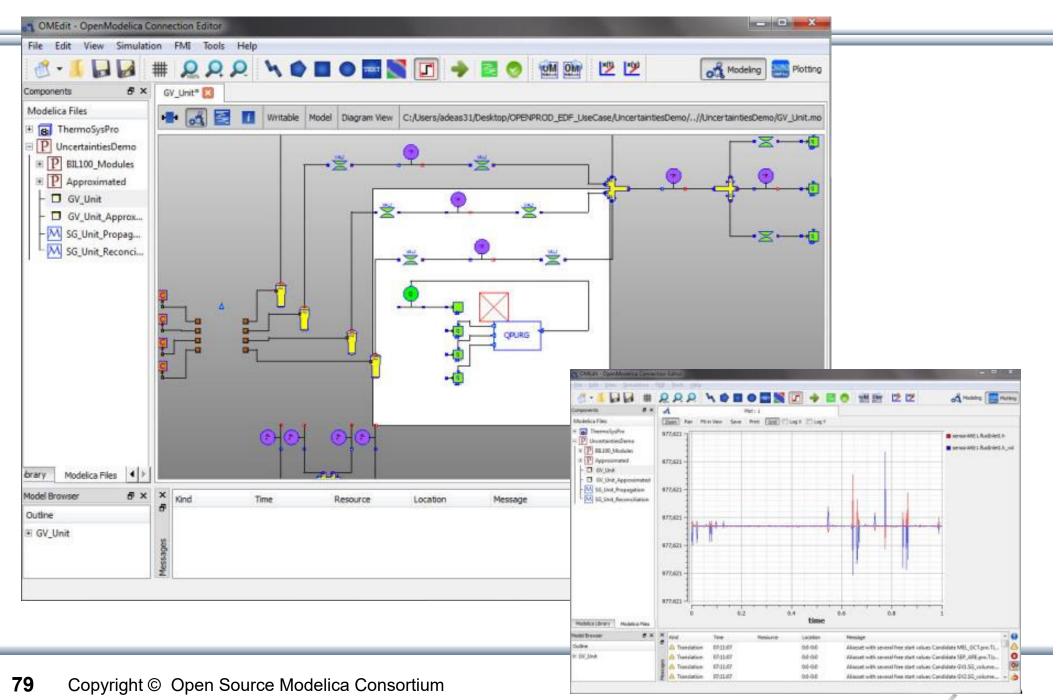

# **OpenModelica MDT – Eclipse Plugin**

- Browsing of packages, classes, functions
- Automatic building of executables; separate compilation
- Syntax highlighting
- Code completion, Code query support for developers
- Automatic Indentation
- Debugger (Prel. version for algorithmic subset)

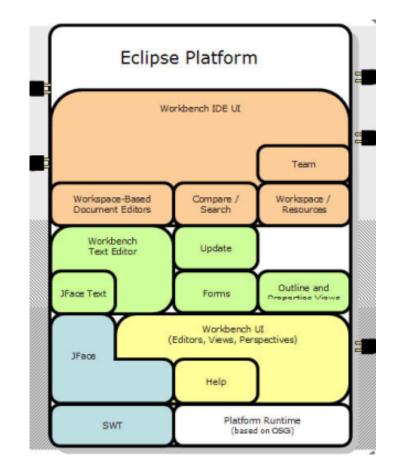

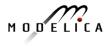

#### **OpenModelica MDT: Code Outline and Hovering Info**

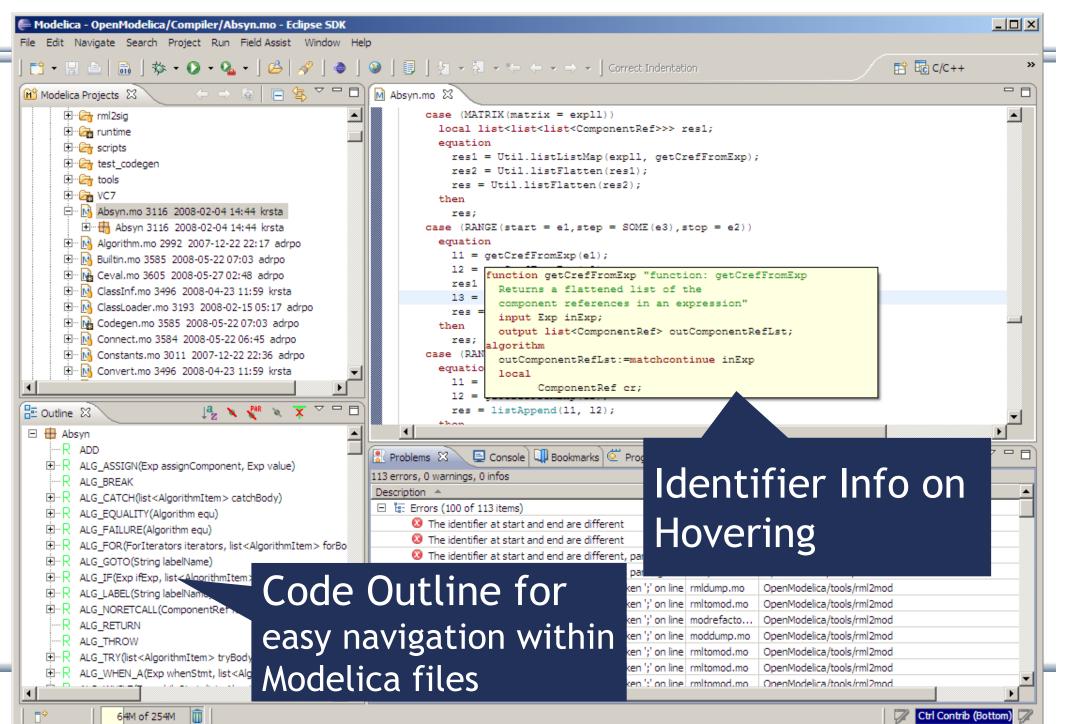

## **OpenModelica Simulation in Web Browser Client**

| ← → A http://tshort.github.io/mdpad/mdpad.html?Modelica. P - ≥ C O<br>File Edit View Favorites Tools Help<br>Search                |               | MultiBody RobotR3.FullRobot                                                                                                    |
|----------------------------------------------------------------------------------------------------|---------------|----------------------------------------------------------------------------------------------------|
| A • B • A rest • Page • Safety • Tools • ● • M M S OpenModelica simulation example Modelica.Mechanics.MultiBody.Example Simulation |               | Im Image: Second state       Image: Second state       Image: Second st |
| Stop time, sec 1.8<br>Output intervals 500<br>Toterance 0.0001                                                                     | Model Results | Examples.Systems.RobotR3.fullRobot                                                                                                    |
| OpenModelica compiles<br>to efficient<br>Java Script code which is<br>executed in web browser                                      |               |                                                                                                    |

#### Interactive Simulation BT2

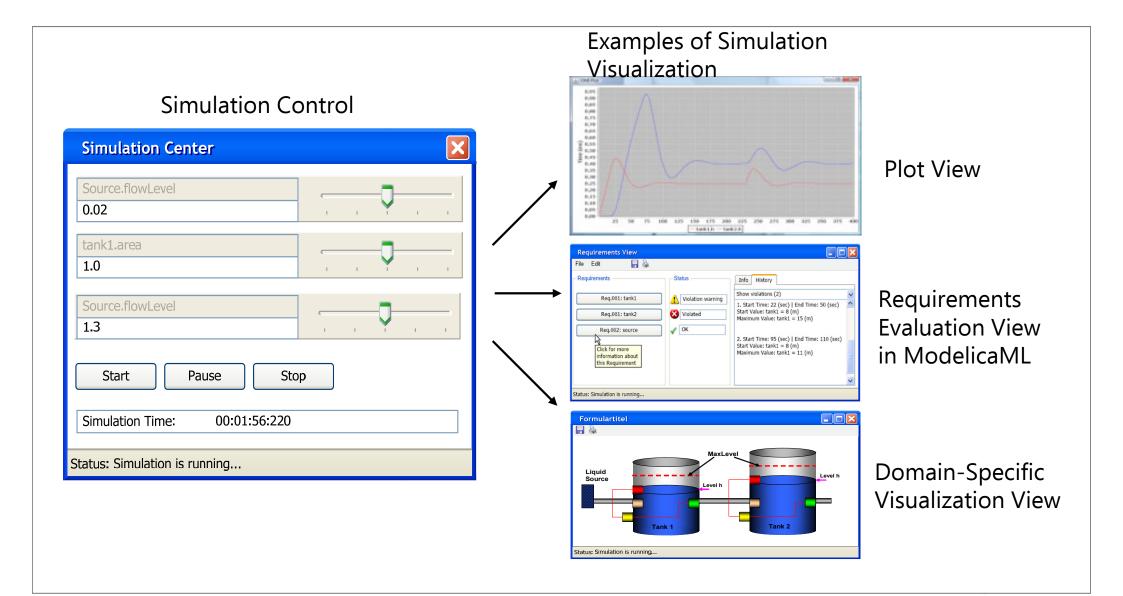

#### **BT2** Update this slide considering the work by Christoffer Johansson Thiele, Bernhard, 2017-06-20

## **OMPython – Python Scripting with OpenModelica**

Interpretation of Modelica feet marule makepy -Dithers/genard/Ditest marule makep File Sale Asrmat Run Cytisms Mind commands and expressions import OMPython CMSFython.execute("loadFile(\"c:/OperModelical.8.1/testmodels/BouncingBall.mo\")" result=CMEython.execute("simulate(BouncingBall, stopTime=2, method=\'Euler\')") Interactive Session handling • print result ONTython.execute("plot(h)") In Conductational States C:\Users\ganan642>python test\_execute\_mode.py Library / Tool OMC Server is up and running at file:///c:\users\ganan642\appdata \local\temp\openmodelica.objid.20120825120756188000 OMPython.execute("guit()") • {'SimulationOptions': {'options': "'', 'storeInTemp': False, 'cf lags': "', 'simflags': ", 'variableFilter': ", 'noClean : False, 'outputFormat': "mat", 'method': "dassl", 'measureT ime': False, 'stopTime': 2.0, 'startTime': 0.0, 'numberofInterval s': 500, 'tolerance': le-06, 'fileNamePrefix': "BouncingBall"}, 'SimulationResults': { 'timeCompile': 6.89815662792063, 'timeBack end': 0.0229111689831523, 'messages': ", 'timeFrontend': 0.024 5992104508437, 'timeSimulation': 0.131418166559841, 'timeTemplate s': 0.0206379911344139, 'timeSimCode': 0.00999736303670383, 'time Total': 7.1078098383753, 'resultFile': "C:/Users/ganan642/Bounci ngBall\_res.mat")} **Optimized Parser results** Helper functions Deployable, Extensible and • ngBall\_res.mat"'}} Distributable Chillest - Countributeriou Per OMC has been shutdown Atarian San Post (Sat) Coast Con C:\Users\ganan642> Plot by OpenModelica OMPython Parser **CORBA Strings** CORBA Session Modes of operation Get/Set Helpers Dictionary

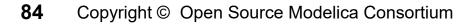

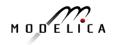

# OMJulia – New Julia Scripting with OpenModelica

- Interpretation of Modelica commands and expressions from Julia, transfer of data
- Control design using Julia control ٠ package together with OpenModelica
- Interactive Session handling ٠
- Library / Tool ٠
- Separately downloadable. be run with OpenModelica 1.13.0
- Works with Jupyter notebooks

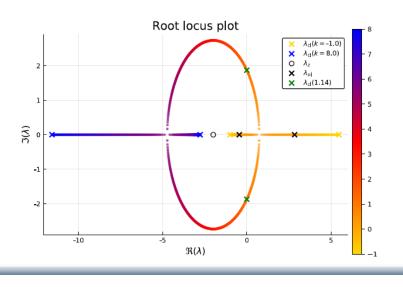

#### Control example with OMJulia in Jupyter notebooks

Use of Modelica + Julia in Process Systems Engineering Education

Complex models of "Seborg reactor"

Bernt Lie\*, Arunkumar Palanisamy\*\*, Peter Fritzson\*\*

\*University of South-Eastern Norway, Norway

\*\*University of Linköping, Sweden

#### Introducing packages

In [1]: # Pkg.add("Plots") -- we assume that this step already has been carried out using Plots; pyplot() using LaTeXStrings using DataFrames using OMJulia #usina DifferentialEauations

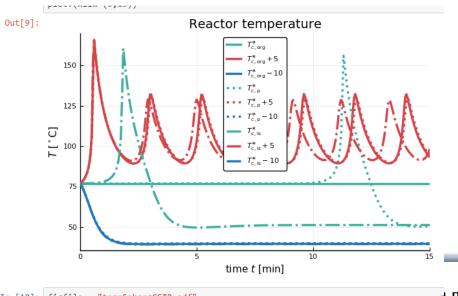

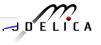

#### **OMMatlab – Matlab Scripting with OpenModelica**

- Interpretation of Modelica commands and expressions from Matlab, transfer of data
- Interactive Session handling
- Library / Tool
- Separately downloadable. be run with OpenModelica 1.13.0 nightly build
- Now a basic version supporting basic simulation and plotting

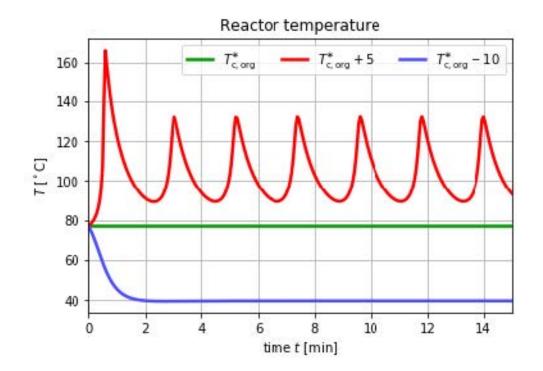

#### Work in progress Complete version in near future

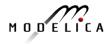

### **PySimulator Package**

- PySimulator, a simulation and analysis package developed by DLR
- Free, downloadable
- Uses OMPython to simulate Modelica models by OpenModelica

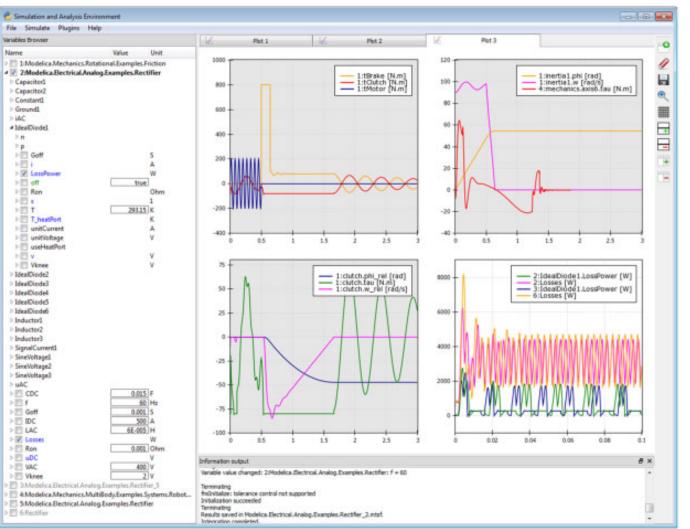

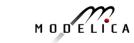

#### **OMEdit 3D Visualization of Multi-Body Systems**

- Built-in feature of OMEdit to animate MSL-Multi-Body shapes
- Visualization of simulation results
- Animation of geometric
   primitives and CAD-Files

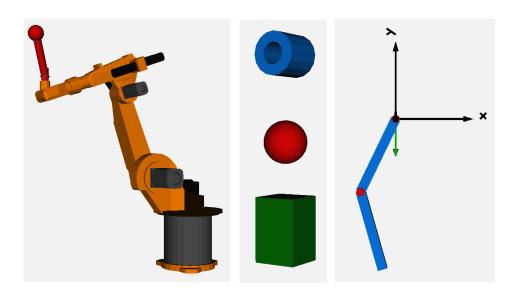

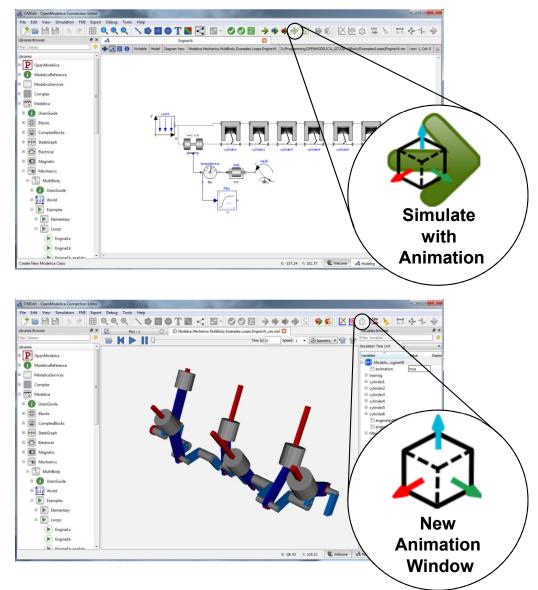

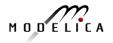

#### **OpenModelica 3D Animation Demo** (V6Engine and Excavator)

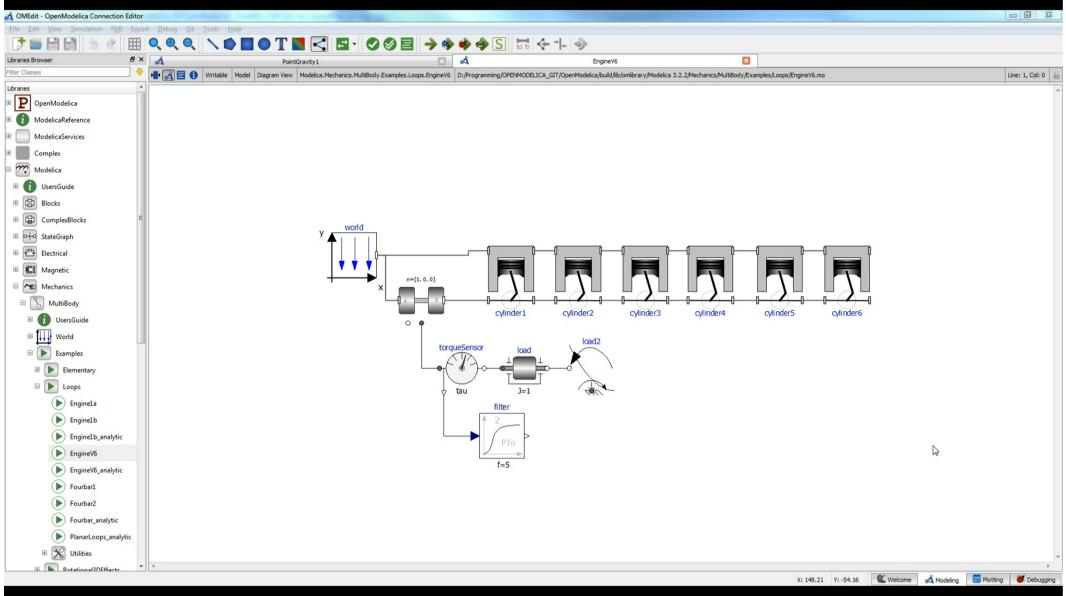

#### **OpenModelica 3D Animation – Excavator**

| 🚓 OMEdit - OpenModelica Connection Editor                                                 |                        |
|-------------------------------------------------------------------------------------------|------------------------|
| File Edit View Simulation FMI Export Debug Tools Help                                     |                        |
| D D D D D D D D D D D D D D D D D D D                                                     | + +                    |
| Libraries Browser & X 🟚 MH_City_RT_meca_Test_Gesamtmodell_Gesamtmodel_omc_workingGear.fmu | Variables Browser 🗗 🗙  |
| Filter Classes 🔸 🍯 🚺 🕨 🚺 🖉 👘 👘 👔 🖉 Front 🔹 🎲 👔                                            | Filter Variables 🔶     |
| Libraries                                                                                 | Simulation Time Unit s |
| P OpenModelica                                                                            | Variables              |
| B ModelicaReference                                                                       | 🗉 🏧 Modelicaanalytic   |
|                                                                                           | 🗄 body1                |
| ModelicaServices                                                                          | ⊞ body2                |
| Complex =                                                                                 | ⊞ body3<br>⊞ jointRRR1 |
| 🗆 🎢 Modelica                                                                              | jointRRR2              |
|                                                                                           |                        |
| UsersGuide                                                                                |                        |
| Blocks                                                                                    | position               |
| ComplexBlocks                                                                             | 🔲 r1a[1] ( 🗏           |
|                                                                                           | r1a[2] (               |
| E D+O StateGraph                                                                          | r1a[3] (<br>r1b[1] (   |
| Electrical  Magnetic  Mechanics                                                           | r1b[2] (               |
| 🗉 📶 Magnetic                                                                              | r1b[3] (               |
|                                                                                           | <b>r2a[1]</b> (        |
| Carl Mechanics                                                                            | 🗖 r2a[2] (             |
| E 🔊 MultiBody                                                                             | 🔄 r2a[3] 🚺             |
| 🗄 👔 UsersGuide                                                                            | r2b[1] (               |
|                                                                                           | r2b[2] (               |
|                                                                                           | r2b[3] (<br>r3a[1] (   |
| Examples                                                                                  | □ r3a[1] · ·           |
| Eleary                                                                                    | r3a[3] (               |
|                                                                                           | r3b[1] (               |
|                                                                                           | 🗖 r3b[2] (             |
| En1a                                                                                      | 🗖 r3b[3] (             |
| En1b                                                                                      | 🗄 rev 🔫                |
|                                                                                           |                        |
| X: 23.88 Y: 13.29 🛍 Welcome 💰 Modeling                                                    | 🚟 Plotting 😻 Debugging |

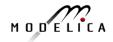

# Visualization using Third-Party Libraries: DLR Visualization Library

- Advanced, model-integrated and vendor-unspecific visualization tool for Modelica models
- Offline, online and real-time animation
- Video-export function
- Commercial library, feature reduced free Community Edition exists

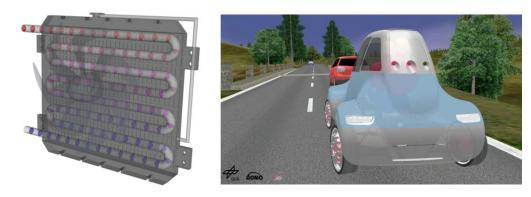

Integration of visualizer blocks into the model and Communication to an external viewer (SimVis) Modelica Model Visualization Network Data core Additional C++ Code

Courtesy of Dr. Tobias Bellmann (DLR)

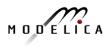

# Exercise 1.2: Use 3D Visualization for Robot model

- Open the Modelica.Mechanics.MultiBody.Examples.Systems. RobotR3.fullRobot  $\leq$ example in OMEdit Simulate with Animation
- Press Simulate with Animation
- Replay the animation
- Compare with the plot

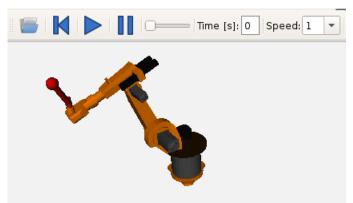

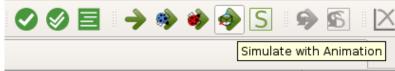

- mechanics.load.frame\_a.r\_0[1] [m]
- mechanics.load.frame\_a.r\_0[2] [m]

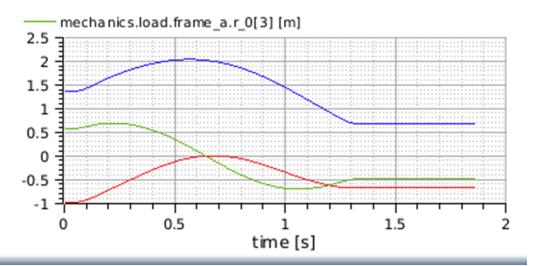

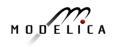

# Exercise 1.3: Visualization using the DLR Visualization Community Edition (1)

- Unpack
   VisualizationCommunityEdition.zip
- Open the library in OMEdit
- Simulate the EMotor example
- The DLR SimVis visualization app should start automatically
- Export the animation (File→Export Replay as Video)

Please note: As of OpenModelica v1.13 support for the library is only partial and it is not yet as stable, fast and complete as for the Dymola tool (work in progress!)

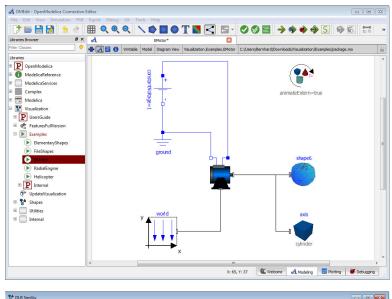

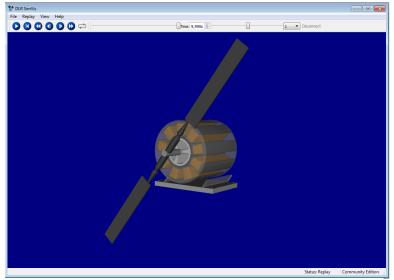

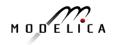

## **Extending Modelica with PDEs** for 2D, 3D flow problems – Research

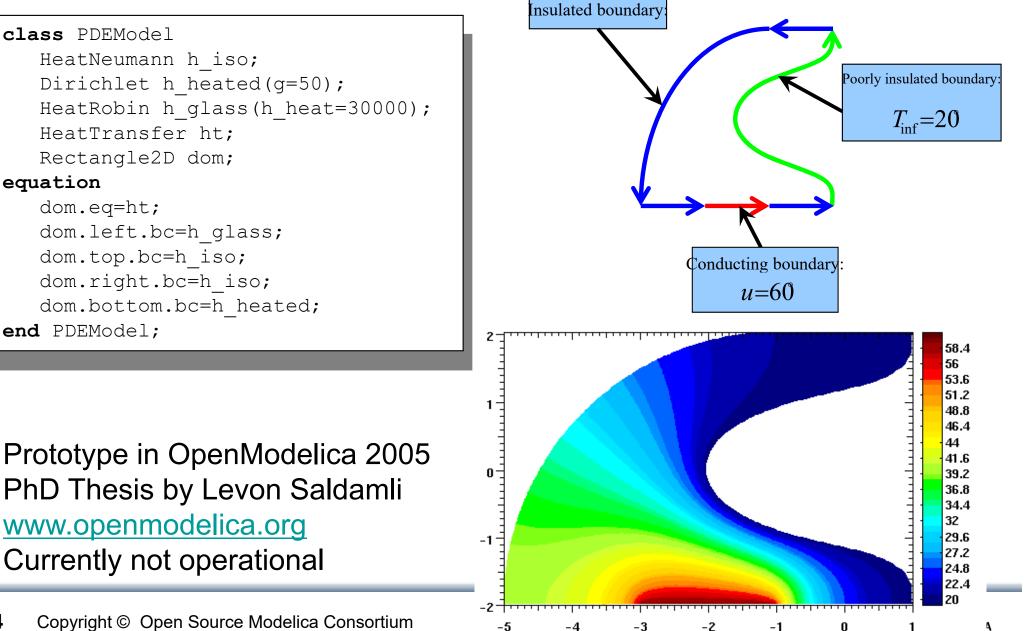

### Failure Mode and Effects Analysis (FMEA) in OM

- Modelica models augmented with reliability properties can be used to generate reliability models in Figaro, which in turn can be used for static reliability analysis
- Prototype in OpenModelica integrated with Figaro tool (which is becoming opensource)

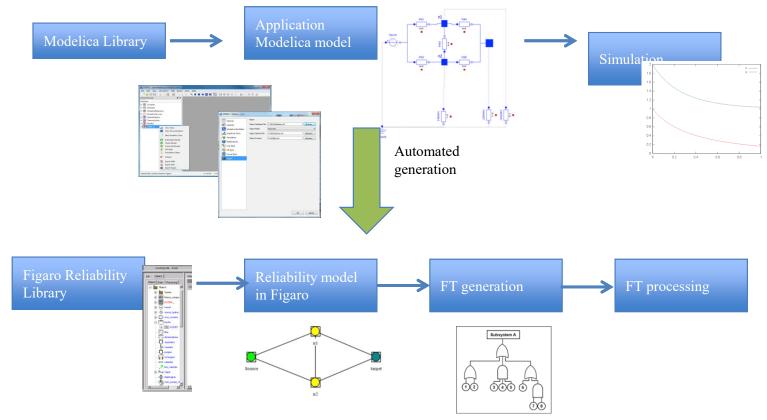

95

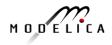

| OMOptim – 0                                               | Optimizati                            | on (            | (1)         |   | Optimized                                            |
|-----------------------------------------------------------|---------------------------------------|-----------------|-------------|---|------------------------------------------------------|
| Model structure                                           | Model Va                              | Model Variables |             |   | Optimized                                            |
|                                                           |                                       |                 |             |   | Objectives                                           |
| MinEIT                                                    |                                       |                 |             |   |                                                      |
| File Project Problem Display Tools                        |                                       |                 |             |   |                                                      |
| Models Problems                                           |                                       | EI result       |             |   |                                                      |
| Jame 🗠                                                    | Variables                             |                 |             |   | 8                                                    |
| ·····Pc<br>···· Va                                        | Filter :                              |                 |             |   |                                                      |
| Vb<br>Ia                                                  | Name                                  | Value           | Description |   | Optimized variables 🕂 🗙                              |
| Ib<br>Ic                                                  | global.sourceeaudeville.h             | 1,18294e+06     |             |   | Name Description Opt Minimu                          |
| Ea                                                        | global.sourceeaudeville.flowPort.p    | 100000          |             | _ | global.sourceEffluentsB.debit [kg/s] 0               |
| Eb                                                        | global.sourceInEchColdB.h             | 1,41347e+06     | [J/kg]      |   | global.sourceEffluentsA.debit [kg/s] 0               |
| coutdinvestissement                                       | global.sourceInEchColdB.flowPort.p    | 100000          |             |   | global.scenarioPACB.MySpecPcomp 0                    |
| gaincoutoperationnel<br>EmCO2PAC1                         | global.sourceInEchColdB.debit         | 12,78           | [kg/s]      |   | alobal.scenarioPACA.MvSpecPcomp 0                    |
| Са                                                        | global.sourceEffluentsECS.h           | 1,35495e+06     | [J/kg]      |   |                                                      |
| Cc                                                        | global.sourceEffluentsECS.flowPort.p  | 100000          |             |   | Scanned variables                                    |
| Puissae<br>Puissbe                                        | global.sourceEffluentsECS.etat        | 1               |             |   |                                                      |
| Puissce                                                   | global.sourceEffluentsECS.debit1      | 0               |             |   | Name 🔍 Description   Scan Minimum   Scan Maximum   n |
| na 🗏                                                      | global.sourceEffluentsECS.debit       | 1               | [kg/s]      |   |                                                      |
| nb<br>nc                                                  | global.sourceEffluentsB.h             | 1,35495e+06     | [J/kg]      |   |                                                      |
| ОСЬ                                                       | global.sourceEffluentsB.flowPort.p    | 100000          |             |   |                                                      |
| OChp<br>coutdefonctavecPAC                                | global.sourceEffluentsB.etat          | 1               |             |   |                                                      |
| TOSygmaA<br>TOSygmaB                                      | global.sourceEffluentsB.debit         | 1,22612         | [kg/s]      |   |                                                      |
| T0SygmaECS                                                | global.sourceEffluentsA.h             | 1,35495e+06     | [J/kg]      |   | Optimization objectives 🛨 🔀                          |
|                                                           | global.sourceEffluentsA.flowPort.p    | 100000          |             |   | Name 🔻 Description Direction M                       |
| <ul> <li>EchIAOutCold</li> <li>Sortieeffluents</li> </ul> | global.sourceEffluentsA.etat          | 1               |             |   | global.gaincoutoperationnel Maximize 0               |
| 🕀 - echA                                                  | global.sourceEffluentsA.debit         | 0,601234        | [kg/s]      |   | global.coutdinvestissement Minimize 0                |
| ⊕ Sourcemod<br>⊕ scenarioEchA                             | global.scenariosourceEaudeville.debit | 0,940001        | [kg/s]      |   |                                                      |
| ⊕ scenarioPACA<br>⊕ ech8                                  | global.scenariodepartB.z              | 0               |             |   |                                                      |
| +                                                         | Variables Components Lau              | nch             |             |   |                                                      |

#### **OMOptim – Optimization (2)**

Problems

| Solved problems                                                                                                    | Result plot         | Export result data .csv              |
|----------------------------------------------------------------------------------------------------|---------------------|--------------------------------------|
| MinEIT         File       Project       Problem         Models       Problems       Project       Optimization         Problems       Plot         V global.gaincoutoperationnel       V         V global.coutdinvestissement       V         Pareto only       Point         0       1         2       3         4       5         6       7         8       9         Problems       EI result         Optimization result       Blocks         Blocks       Recomp. vars         Plot       1 | Optimization result | 0 000 60 000 70 000 80 000<br>ionnel |
| Misc. Calculate all variables from selected points                                                                                                    | Force recomputation | Export<br>M D D E LI C A             |

#### Multiple-Shooting and Collocation Dynamic Trajectory Optimization

- Minimize a goal function subject to model equation constraints, useful e.g. for NMPC
- Multiple Shooting/Collocation
  - Solve sub-problem in each sub-interval

$$x_i(t_{i+1}) = h_i + \int_{t_i}^{t_{i+1}} f(x_i(t), u(t), t) dt \approx F(t_i, t_{i+1}, h_i, u_i), \qquad x_i(t_i) = h_i$$

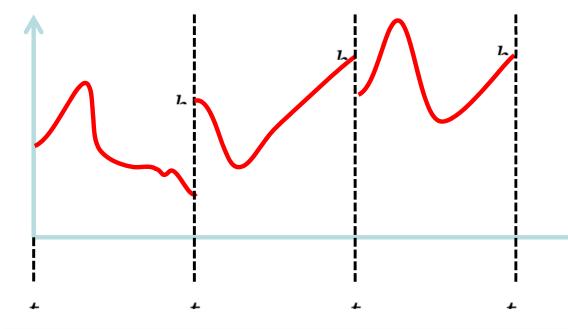

Example speedup, 16 cores:

#### MULTIPLE\_COLLOCATION

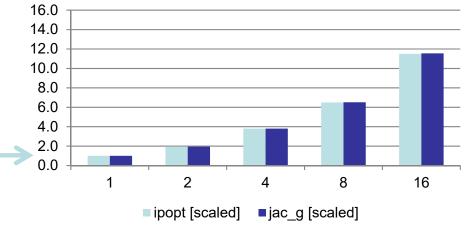

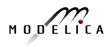

#### **OpenModelica Dynamic Optimization Collocation**

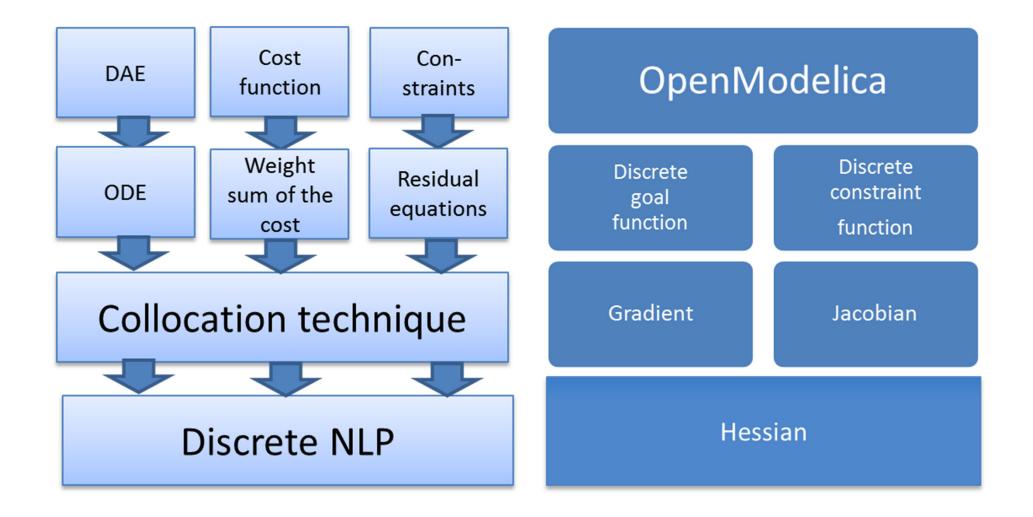

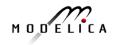

### **OMSens – Multi-Parameter Sensitivity Analysis**

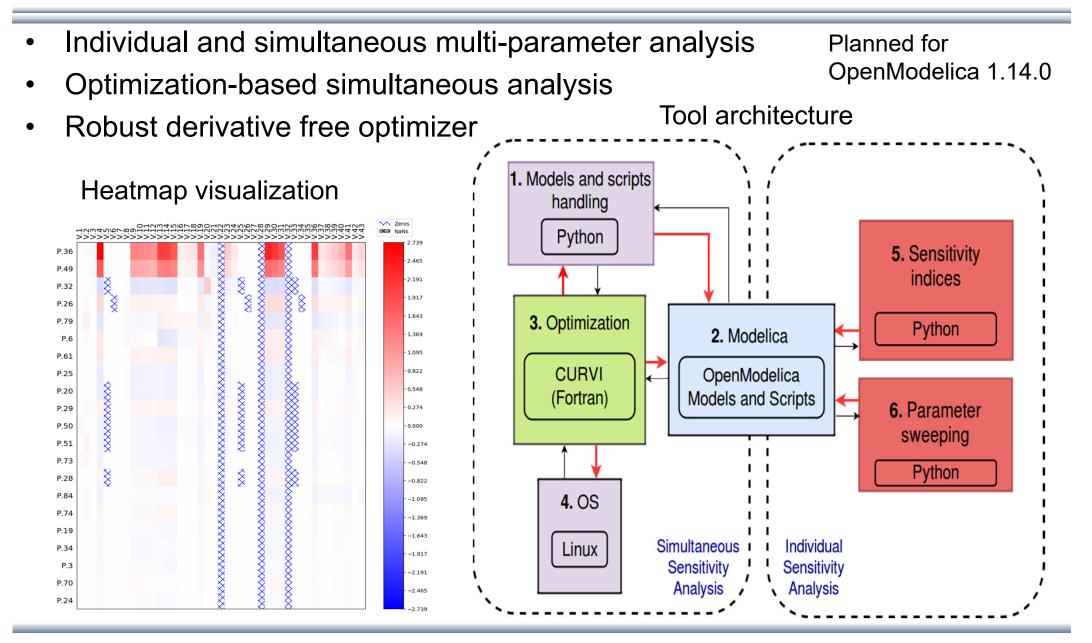

#### **OMSysIdent – System Parameter Identification**

- OMSysIdent is a module for parameter estimation of behavioral models (wrapped as FMUs) on top of the OMSimulator API.
- Identification of the parameter values is typically based on measurement data
- It uses the Ceres solver (http://ceres-solver.org/) for the optimization task.

#### General Tool Interoperability & Model Exchange Functional Mock-up Interface (FMI)

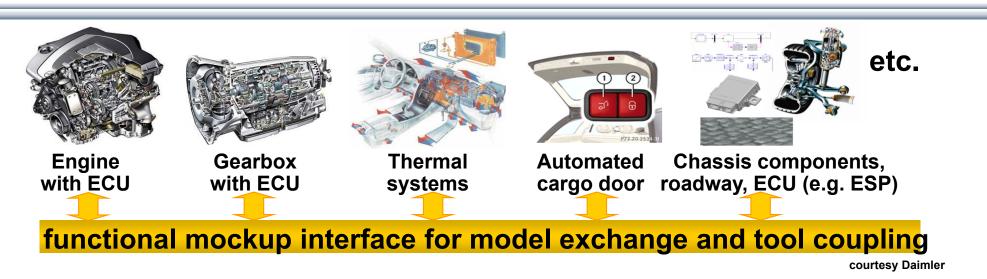

- FMI development was started by ITEA2 MODELISAR project. FMI is a Modelica Association Project now
- Version 1.0
- FMI for Model Exchange (released Jan 26,2010)
- FMI for Co-Simulation (released Oct 12,2010)
- Version 2.0
- FMI for Model Exchange and Co-Simulation (released July 25,2014)
- > 120 tools supporting it (https://www.fmi-standard.org/tools)

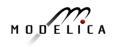

#### **Functional Mockup Units**

- Import and export of input/output blocks –
   Functional Mock-Up Units FMUs, described by
  - differential-, algebraic-, discrete equations,
  - with time-, state, and step-events
- An FMU can be large (e.g. 100 000 variables)
- An FMU can be used in an embedded system (small overhead)
- FMUs can be connected together

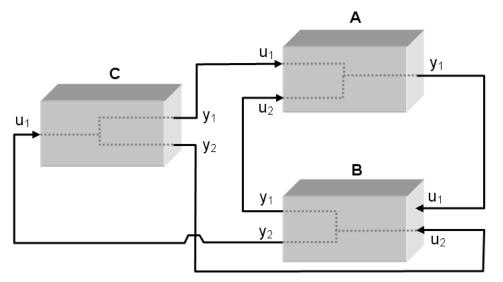

#### OMSimulator – Integrated FMI and TLM-based Cosimulator/Simulator – part of OpenModelica

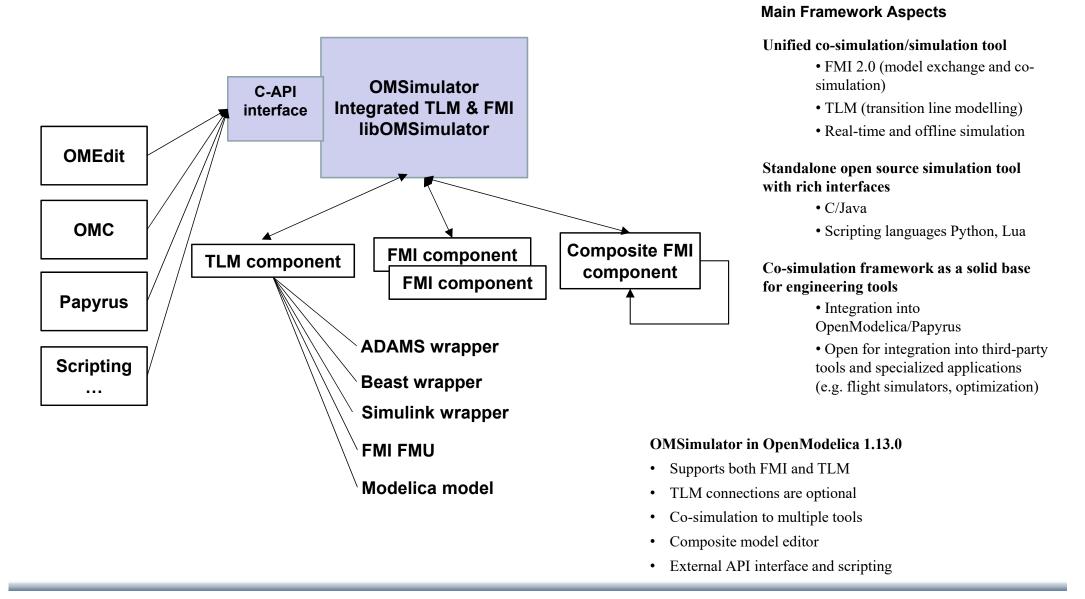

#### **OMSimulator Composite Model Editor with 3D Viewer**

| 🚓 OMEdit - OpenModelica Co                               | nnection Editor - [Po   | endulum]        |                            |                  | $\times$ |
|----------------------------------------------------------|-------------------------|-----------------|----------------------------|------------------|----------|
| 🔏 <u>F</u> ile <u>E</u> dit <u>V</u> iew <u>S</u> imulat | ion F <u>M</u> I Export |                 | <u>T</u> ools <u>H</u> elp | -                | - & ×    |
| 📑 🚍 📑 🐋                                                  | 🕐 🌐 »                   | <b>∖</b> » ₽ •  | 🛇 » 🚽                      | > > > > >        | to ti »  |
| Libraries Browser 🗗 🗙                                    | 🙈 📑 🛛 Writable          | Diagram View C: | /Uxml 🚡 3                  | D Viewer Browser | ₽×       |
| Filter Classes                                           |                         |                 | ^                          | 🛞 Isometric 🔻    | 1 ×      |
| Libraries                                                |                         |                 |                            |                  |          |
| ModelicaServices                                         |                         |                 |                            |                  |          |
| Complex                                                  |                         |                 |                            |                  |          |
| Modelica                                                 |                         |                 |                            |                  |          |
| Pendulum                                                 | [ <b>—</b>              |                 |                            |                  |          |
|                                                          | shaft2                  |                 |                            |                  |          |
|                                                          |                         |                 |                            |                  |          |
|                                                          |                         |                 |                            |                  |          |
|                                                          |                         | sha             | aft1                       |                  |          |
|                                                          |                         |                 |                            |                  |          |
|                                                          |                         |                 |                            |                  |          |
|                                                          |                         |                 |                            |                  |          |
|                                                          |                         |                 |                            |                  |          |
|                                                          |                         |                 |                            |                  |          |
|                                                          |                         |                 |                            |                  |          |
|                                                          |                         |                 |                            |                  |          |
|                                                          |                         |                 | ~                          |                  |          |
|                                                          | <                       |                 | >                          |                  |          |
|                                                          | 🛍 Wel                   | come 💰 Modeli   | ing 🔛 Plottin              | g 🦉 Debuggi      | ing:     |

- Composite model editor
   with 3D visualization of
   connected mechanical
   model components which
   can be FMUs, Modelica
   models, etc., or co-simulated
   components
- 3D animation possible
- Composite model saved as SSP XML-file
- Support for SSP System Structure and Parameterization standard
- Numerically stable cosimulation with TLM

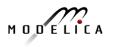

#### **OMSimulator Simulation, SSP, and Tool Comparison**

| A   | dding S               | SP bus           | connections                               |
|-----|-----------------------|------------------|-------------------------------------------|
| Å   | OMEdit - Ad           | d Bus Connecti   | on ? X                                    |
| A   | dd Bus                | Connec           | ction                                     |
| Cor | nnect <b>bus2</b> inp | ut connectors to | bus1 output connectors                    |
|     | bus2 inputs           | bus1 outputs     | ssd:Connection                            |
| 1   | <b>∠</b> u1           | у                | <ssd:cont="sc2"< td=""></ssd:cont="sc2"<> |
| 2   | 🗌 u2                  |                  |                                           |
| Cor |                       |                  | to <b>bus1</b> input connectors           |
|     | -                     | -                | ssd:Connection                            |
| 1   | <b>⊻</b> y1           | u1               | <ssd:cont="sc2"< td=""></ssd:cont="sc2"<> |
| 2   | <b>⊻</b> y2           | u2               | <ssd:cont="sc2"< td=""></ssd:cont="sc2"<> |
| 3   | □ y3                  |                  |                                           |
|     |                       | C                | K Cancel                                  |

FMI Simulation results in OMEdit

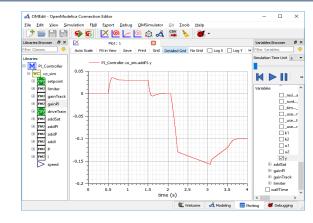

#### **FMI Simulation Tool Comparison**

|              | OMSimulator     | DACCOSIM    | Simulink        | PyFMI           |
|--------------|-----------------|-------------|-----------------|-----------------|
| Commercial   | No              | No          | Yes             | No              |
| Open-source  | OSMC-PL, GPL    | AGPL2       | No              | LGPL            |
| Lookup Table | Yes             | Yes         | Yes             | No              |
| Alg. Loops   | Yes             | Yes         | No              | Yes             |
| Scripting    | Python, Lua     | proprietary | proprietary     | Python          |
| GUI          | Yes             | Yes         | Yes             | No              |
| SSP          | Yes             | No          | No              | No              |
| platform     | Linux/Win/macOS | Linux/Win   | Linux/Win/macOS | Linux/Win/macOS |

|                    | Dymola      | PySimulator | FMI Go!         | FMI Composer    |
|--------------------|-------------|-------------|-----------------|-----------------|
| Commercial         | Yes         | No          | No              | Yes             |
| <b>Open-source</b> | No          | BSD         | MIT             | No              |
| Lookup Table       | Yes         | Yes         | Yes             | Yes             |
| Alg. Loops         | Yes         | Yes         | Yes             | Yes             |
| Scripting          | proprietary | Python      | Go              | No              |
| GUI                | Yes         | Yes         | No              | Yes             |
| SSP                | No          | No          | Yes             | Yes             |
| platform           | Linux/Win   | Linux/Win   | Linux/Win/macOS | Linux/Win/macOS |

#### **OpenModelica Functional Mockup Interface (FMI)**

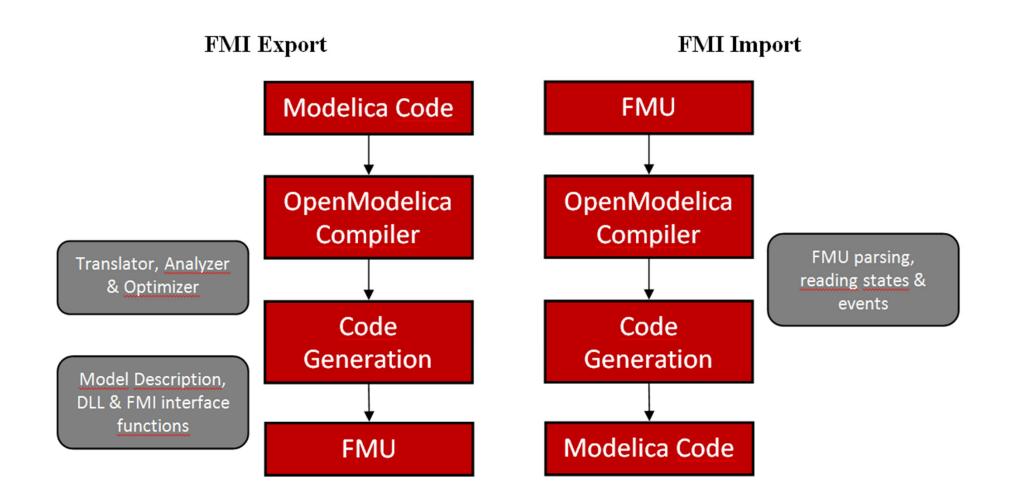

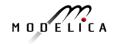

### FMI in OpenModelica

- Model Exchange implemented (FMI 1.0 and FMI 2.0)
- FMI 2.0 Co-simulation implemented
- The FMI interface is accessible via the OpenModelica scripting environment, the OpenModelica connection editor and the OMSimulator tool in OpenModelica

| 🚓 OMEdit - Import FMI        |                                                                       | ×      |
|------------------------------|-----------------------------------------------------------------------|--------|
| Import FMI                   |                                                                       |        |
| FMU File:                    |                                                                       | Browse |
| Output Directory (Optional   | ):                                                                    | Browse |
| * If no Output Directory sp  | ecified then the FMU files are generated in the current working direc | tory.  |
| Log Level:                   | Warning                                                               | •      |
| Debug Logging                |                                                                       |        |
| Generate input connect       | tor pins                                                              |        |
| Generate output conne        | ector pins                                                            |        |
| * This feature is experiment | tal. Most models are not yet handled by it.                           |        |
|                              |                                                                       | ок     |

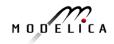

### OpenModelica Code Generators for Embedded Real-time Code

- A full-fledged OpenModelica-generated source-code FMU (Functional Mockup Unit) code generator
  - Can be used to **cross-compile FMUs** for platforms with more available memory.
  - These platforms can map FMI inputs/outputs to analog/digital I/O in the importing FMI master.
- A very **simple code generator** generating a **small footprint** statically linked executable.
  - Not an FMU because there is no OS, filesystem, or shared objects in microcontrollers.

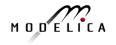

### **Code Generator Comparison, Full vs Simple**

|                           | Full Source-code FMU<br>targeting 8-bit AVR proc | Simple code generator targeting 8-bit AVR proc |
|---------------------------|--------------------------------------------------|------------------------------------------------|
| Hello World               | 43 kB flash memory                               | 130 B flash memory                             |
| (0 equations)             | 23 kB variables (RAM)                            | 0 B variables (RAM)                            |
| SBHS Board (real-time     | 68 kB flash memory                               | <b>4090 B</b> flash memory                     |
| PID controller, LCD, etc) | 25 kB variables (RAM)                            | <b>151 B</b> variables (RAM)                   |

The largest 8-bit AVR processor MCUs (Micro Controller Units) have 16 kB SRAM.

One of the more (ATmega328p; Arduino Uno) has 2 kB SRAM.

The ATmega16 we target has 1 kB SRAM available (stack, heap, and global variable

### **The Simple Code Generator**

Supports only a limited Modelica subset

- No initialization (yet)
- No strongly connected components
- No events
- No functions (except external C and built-in)
- Only parts that OpenModelica can generate good and efficient code for right now (extensions might need changes in the intermediate code)
  - Unused variables are not accepted (OM usually duplicates all variables for pre() operators, non-linear system guesses, etc... but only a few of them are actually used)
- FMU-like interface (but statically linked)

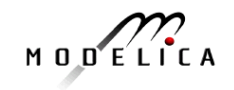

### Communication & I/O Devices: MODELICA\_DEVICEDRIVERS Library

- Modelica\_DeviceDrivers
- 🚯 User's Guide
- Blocks
- 🗄 🕨 Examples
- Packaging
- Communication
  - SharedMemoryRead
  - SharedMemoryWrite

  - 🔚 Serial Port Send
  - 🗄 🔲 SoftingCAN
  - SocketCAN
  - 🗄 🗌 Internal
  - InputDevices
  - JoystickInput
  - KeyboardKeyInput
  - SpaceMouseInput
  - KeyboardInput
  - ii: ∎Types
- OperatingSystem
- HardwarelO
- 🗄 🚯 Interfaces

- Free library for interfacing hardware drivers
- Cross-platform (Windows and Linux)
- UDP, SharedMemory, CAN, Keyboard, Joystick/Gamepad
- DAQ cards for digital and analog IO (only Linux)
- Developed for interactive real-time simulations

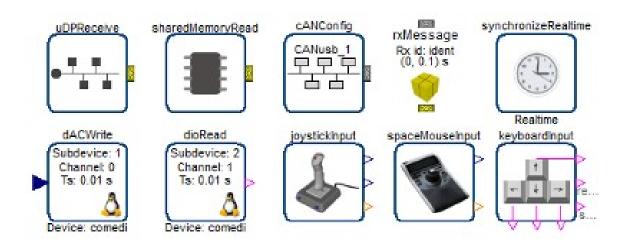

https://github.com/modelica/Modelica\_DeviceDrivers/

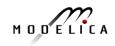

### OpenModelica and Device Drivers Library AVR Processor Support

- No direct Atmel AVR or Arduino support in the OpenModelica compiler
- . Everything is done by the Modelica DeviceDrivers library
- All I/O is modeled explicitly in Modelica, which makes code generation very simple

Modelica Device Drivers Library - AVR processor sub-packages:

- IO.AVR.Analog (ADC Analog Input)
- IO.AVR.PWM (PWM output)
- IO.AVR.Digital.LCD (HD44780 LCD driver on a single 8-pin digital port)
- OS.AVR.Timers (Hardware timer setup, used by real-time and PWM packages)
- OS.AVR.RealTime (very simple real-time synchronization; one interrupt per clock cycle; works for single-step solvers)

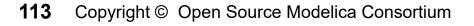

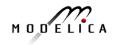

# Use Case: SBHS (Single Board Heating System)

Single board heating system (IIT Bombay)

- Use for teaching basic control theory
- Usually controlled by serial port (set fan value, read temperature, etc)
- OpenModelica can generate code targeting the ATmega16 on the board (AVR-ISP programmer in the lower left). Program size is 4090 bytes including LCD driver and PID-controller (out of 16 kB flash memory available).

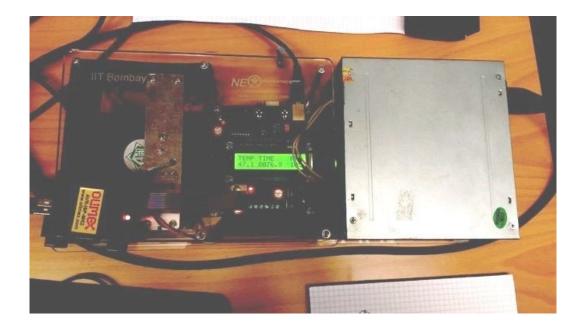

#### Movie Demo, see next page!

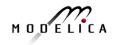

### **Example – Code Generation to SHBS**

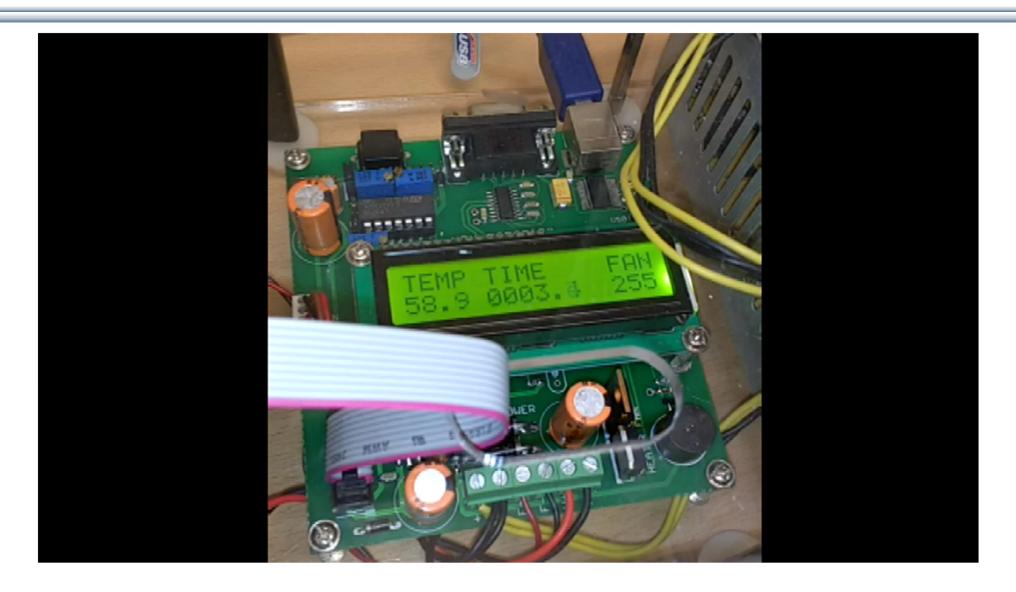

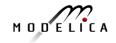

### **OPENPROD** – Large 28-partner European Project, 2009-2012 Vision of Cyber-Physical Model-Based Product Development

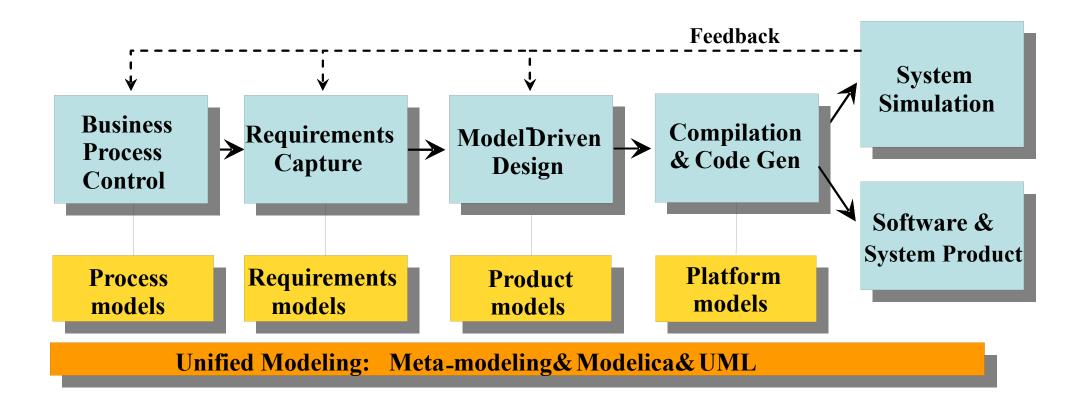

OPENPROD Vision of unified modeling framework for model-based product development.

**Open Standards – Modelica (HW, SW) and UML (SW)** 

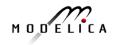

### **OPENPROD Model-Based Development Environment Covers Product-Design V**

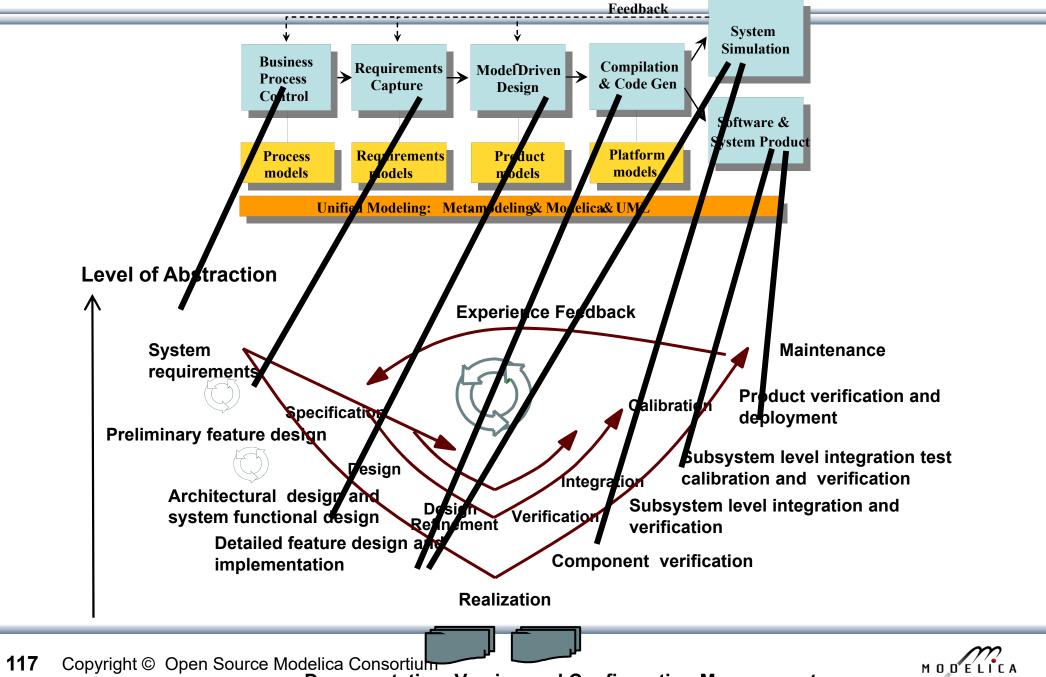

Documentation, Version and Configuration Management

### **Business Process Control and Modeling**

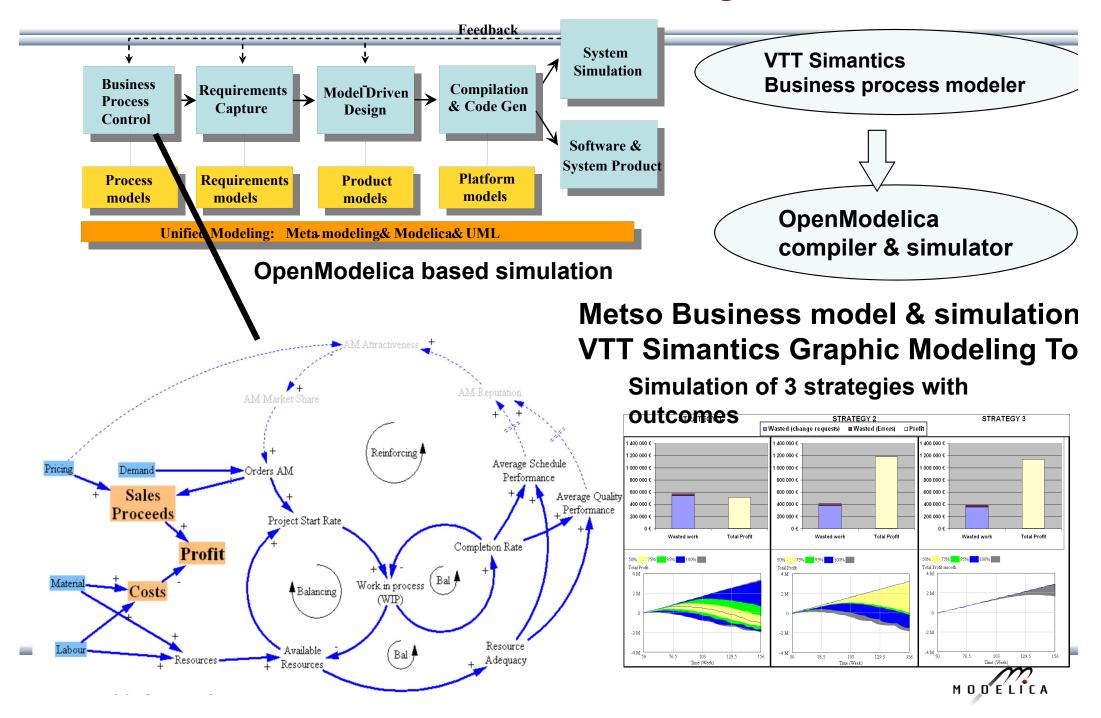

### **Requirement Capture**

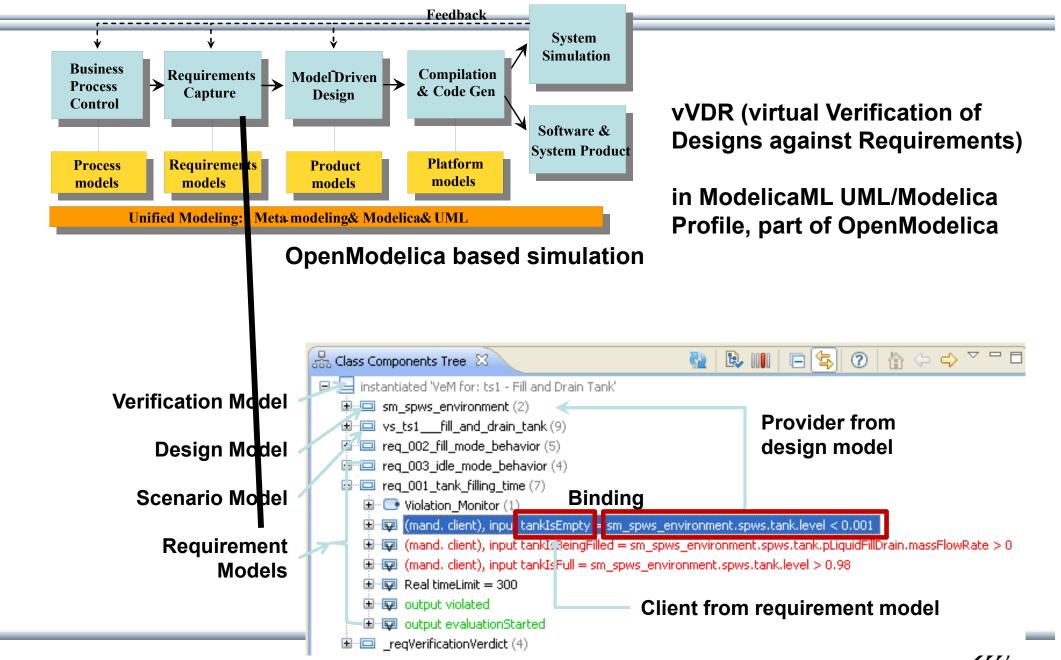

MODELICA

**119** Copyright © Open Source Modelica Consortium

### **OpenModelica – ModelicaML UML Profile** SysML/UML to Modelica OMG Standardization

- ModelicaML is a UML Profile for SW/HW modeling
  - Applicable to "pure" UML or to other UML profiles, e.g. SysML
- Standardized Mapping UML/SysML to Modelica
  - Defines transformation/mapping for **executable** models
  - Being standardized by OMG
- ModelicaML
  - Defines graphical concrete syntax (graphical notation for diagram) for representing Modelica constructs integrated with UML
  - Includes graphical formalisms (e.g. State Machines, Activities, Requirements)
    - Which do not exist in Modelica language
    - Which are translated into executable Modelica code
  - Is defined towards generation of executable Modelica code
  - Current implementation based on the Papyrus UML tool + OpenModelica

### **Example: Simulation and Requirements Evaluation**

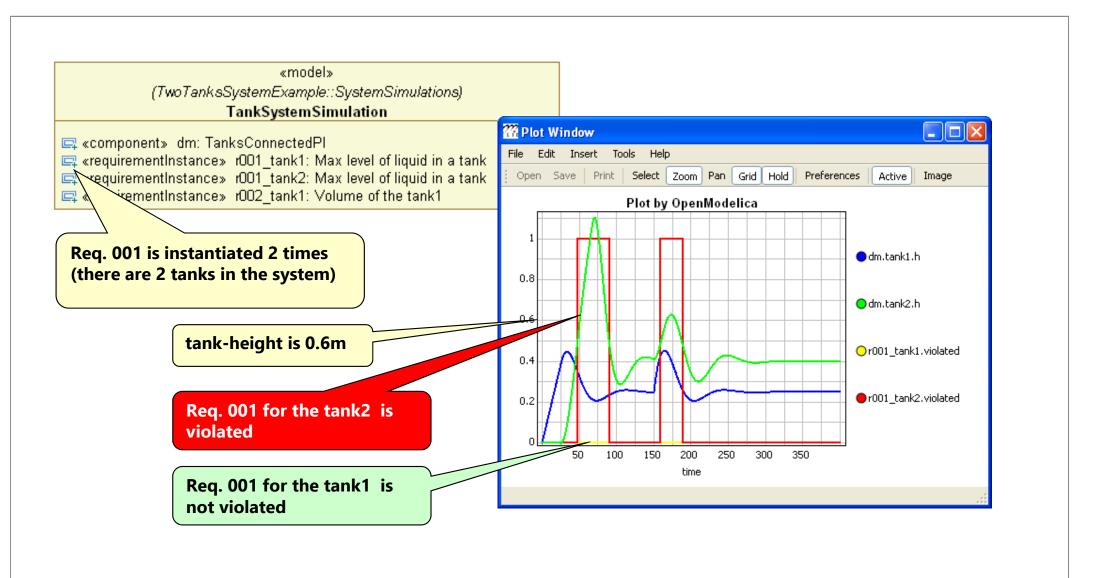

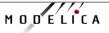

# vVDR Method – virtual Verification of Designs vs Requirements

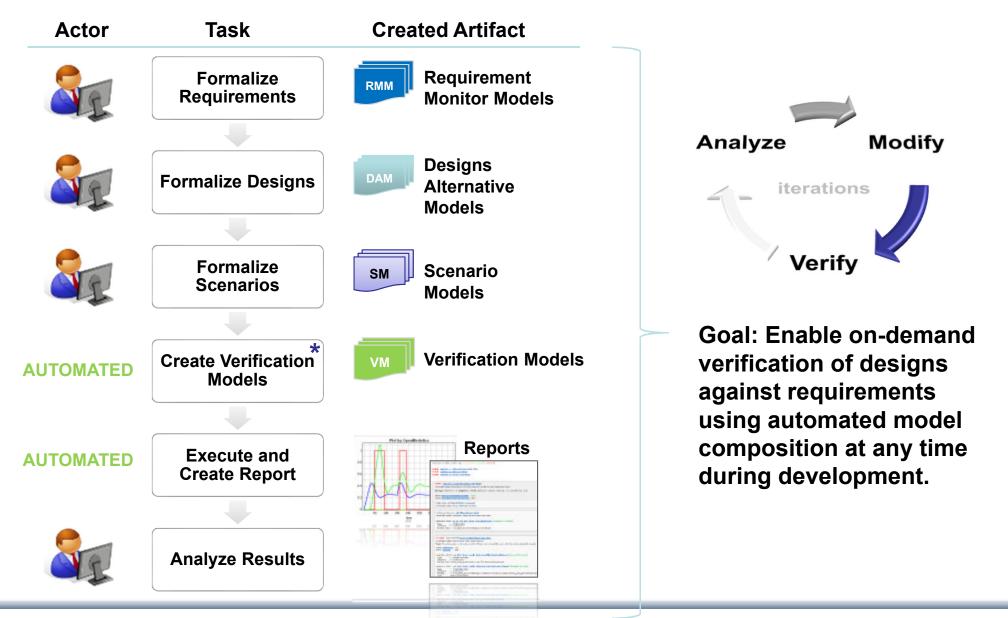

122 Copyright © Open Source Modelica Consortium

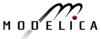

# Need for Debugging Tools Map Low vs High Abstraction Level

- A major part of the total cost of software projects is due to testing and debugging
- US-Study 2002: Software errors cost the US economy annually~ 60 Billion \$
- Problem: Large Gap in Abstraction Level from Equations to Executable Code
- Example error message (hard to understand)
   Error solving nonlinear system 132
   time = 0.002
   residual[0] = 0.288956
   x[0] = 1.105149
   residual[1] = 17.000400
   x[1] = 1.248448

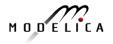

. . .

# **OpenModelica MDT Algorithmic Code Debugger**

| 🌣 Debug 🕄 🥄 🍇 🦛 🛞 🔳 🛃 🚴 🙊 飛 🎫 🔅                                                                                                    | 🛒 🗢 🗖 🖾 Variables 🕄 💊                     | Breakpoints 🔳                 | MDT Data Stack                                                                                                    | ¥%  <b>1</b> 67°°0    |
|----------------------------------------------------------------------------------------------------|-------------------------------------------|-------------------------------|----------------------------------------------------------------------------------------------------|-----------------------|
| <ul> <li>Simulation Model [Modelica Development Tooling (MDT) GDB]</li> <li>MDT</li> <li>Main Thread (stepping)</li> <li>getValueMultipliedByTwo at simulationmodel.mo:13</li> </ul>                                                                                                    | Name<br>inValue<br>outValue               | Declared Type<br>Real<br>Real |                                                                                                    | Actual Type<br>double |
| <pre>eqFunction_3 at simulationmodel.mo:5 C:\Users\adeas31\workspaceMDT\HelloWorld\SimulationModel.exe List of Stack Frames</pre>                                                                                                    |                                           |                               |                                                                                                    |                       |
| <pre>SimulationModel.mo M model SimulationModel Real x(start = 1); Real y(start = 1); algorithm x := getValueMultipliedByTwo(x); y := x; end SimulationModel; function getValueMultipliedByTwo input Real inValue; output Real outValue; algorithm outValue := inValue * 2; end getValueMultipliedByTwo; </pre> | Variables                                 | View                          | Coutline 23 J <sup>a</sup> <sub>2</sub><br>getValueMultipliedByTwo<br>o inValue (Real - IN)<br>o outValue (Real - OUT)<br>M SimulationModel<br>o x<br>o y | <b>X X X D D</b>      |
| Console 22 23 Tasks Problems Executables<br>Simulation Model [Modelica Developement Tooling (MDT) GDB] C:\Users\adeas31\works                                                                                                    | escal (DT) Hella Markill Simulation Marke |                               | = × ½   🔒 🖬 🗗 🖉                                                                                                    | ] 🛃 🖸 • 👩 • 🗂 [       |
| imulation Model INfodelica Developement Looling (MULT) GUDT COUSES adeasor (Works                                                                                                    | pacemp i (nellowond/simulationwode)       | exe                           |                                                                                                    |                       |

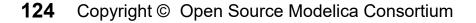

# The OpenModelica MDT Debugger (Eclipse-based) Using Japanese Characters

| <u>F</u> ile <u>E</u> dit <u>N</u> avigate Se <u>a</u> rch Run <u>P</u> roject <u>W</u> indow <u>H</u> elp                                                                                                    |                                                                                                    |                                    |                                      |                                |
|----------------------------------------------------------------------------------------------------|----------------------------------------------------------------------------------------------------|------------------------------------|--------------------------------------|--------------------------------|
| Correct Indentation   Build project                                                                                                    | \$* • O • 9 <u>.</u> • 😕 🔗 •                                                                                  | ॑ 2 • 2 • 4 • 4 •                  | ⇔ ▼ 🖹 🐝                              |                                |
| 🏇 Debug 🛛 🛛 🍇 🖋 🕪 🗉 🔳 💐 🔍 🔗 🕐 🗄                                                                                                    | 등 i i ⇒ 🐨 🗖 🗆 🖾 (x)= Variab                                                                                   | oles 🛛 💊 Breakpoints               |                                      | <b>×</b> ‰ ∨ ⊓ E               |
| MDT GDB [Modelica Developement Tooling (MDT) GDB]<br>MDT<br>Main Thread (stepping) オーペンモーデリッカー・ロックス at quoted<br>Ceval_cevalCallFunction at Ceval.mo:1294 Ceval_cevalCallFunction at Ceval.mo:1294 Ceval_ceval at Ceval.mo:318 Interactive_evaluateExpr at Interactive.mo:935 Interactive_evaluateExprToStr at Interactive.mo Interactive_evaluate2 at Interactive.mo:507 Interactive_evaluateToStdOut at Interactive.mo Interactive_evaluateToStdOut at Interactive.mo Interactive_evaluateToStdOut at Interactive.mo | dfunction.mo:5<br>b:985<br>b:329<br>b:333<br>b:333<br>c:333<br>↓<br>↓<br>↓<br>↓<br>↓<br>↓<br>↓<br>↓<br>↓<br>↓ | ヤン・ザー・デバガー・シー<br>′ェッス・イット・キャン<br>‴ | Declared Type<br>· · ₹— Real<br>Real |                                |
| ✓ ✓ Console X Zasks R Problems Executables MDT GDB [Modelica Developement Tooling (MDT) GDB] C:\Oper                                                                                                    | nModelica\trunk\testsuite\bootstra                                                                            |                                    |                                      | ▼<br> <br>  <b>- ▼ (*]</b> ▼ [ |

### **OpenModelica Equation Model Debugger**

| ariables                     |                                      |                                               | Body.Examples.Elementary.DoublePendulum_info | Source B     | Source View                                     |                  |                             |
|------------------------------|--------------------------------------|-----------------------------------------------|----------------------------------------------|--------------|-------------------------------------------------|------------------|-----------------------------|
| ariables Browser             |                                      | Defined In Equations                          | Used In Equations                            |              | odelica/trunk/build/li/Mechanics/Mul            | tiBody/Joints.mo | Chartina                    |
| rame                         |                                      | Index Type Equation                           | Index Type Equation                          | 317          | <pre>// relationships be</pre>                  | etween 🔺         | Showing                     |
| Case Sensitive               | Regular Expression 🔻                 |                                               |                                              |              | quantities of frame_a a                         | and of           | oquation                    |
| Expand All                   | Collapse All                         |                                               |                                              | 21.0         | frame_b                                         |                  | equation                    |
| ariables                     | Comment                              | 1                                             |                                              | 318<br>319   | <pre>frame_b.r_0 = frame</pre>                  | e_a.r_0;         | transformations             |
|                              | Absolutframe a                       | ]                                             |                                              | 320          | if rooted(frame a.H                             | R) then          | transformations             |
| boxBody1                     | -                                    | Variable Operations                           |                                              | 321          | R_rel =                                         |                  | of a model:                 |
| ⊟ body                       | Absolutframe_a                       | Operations                                    |                                              |              | Frames.planarRotation(                          | ≥,               |                             |
| ⊡ frame_a                    | Positiod frame                       | solved: boxBody1.body.frame_a.R.T[1,1         | ] = boxBody1.frame_b.R.T[1,1]                | 322          | phi_offset + phi, w);<br>frame b.R =            |                  |                             |
| E R                          | AbsolutI frame                       | substitute: boxBody1.body.frame_a.R.T         | [1,xBody1.frameTranslation.frame_a.R.T[1,1   |              | Frames.absoluteRotatic                          | 0                | der(x * time * z); z = 1.0; |
| - T                          | Transfol frame 🖕                     |                                               |                                              |              | a.R, R_rel);                                    | 0 – y +          | der(x - cime - z); z = 1.0; |
| ( III                        | P.                                   | Equations View                                |                                              | 323          | frame_a.f = -                                   | (1) sub          | ostitution:                 |
| quations                     |                                      | Equations View                                |                                              |              | <pre>Frames.resolve1(R_rel, frame b.f);</pre>   |                  | (x * (time * z))            |
| quations Browser             |                                      | Defines                                       | Depends                                      | 324          | frame a.t = -                                   | =>               |                             |
| ndex Type                    | Equation ^                           | Variable                                      | Variable                                     |              | Frames.resolve1(R_rel,                          | -                | r(x * (time * 1.0))         |
| -819 regular                 | (assignmer.a_rel                     | world.frame_b.f[2]                            | boxBody1.frame_b.R.T[1,2]                    |              | frame_b.t);                                     | y + der          | (x ^ (time ^ 1.0))          |
| -820 regular                 | (assignmolute2.a                     |                                               | - boxBody1.frame_b.R.T[2,2]                  | ≡ 325<br>326 | else<br>R rel =                                 | (2) aim          | mlifer                      |
| -821 regular                 | (assignmer.a_rel                     |                                               | - revolute1.frame_b.f[1]                     |              | Frames.planarRotation                           | (2) sim          | (x * (time * 1.0))          |
| -                            |                                      |                                               |                                              |              | <pre>phi_offset + phi, w);</pre>                | =>               | (x ^ (time ^ 1.0))          |
| -822 regular                 | (assignme_a.f[2]                     |                                               | <sup>L</sup> revolute1.frame_b.f[2]          | 327          | frame_a.R =                                     |                  |                             |
| -823 regular                 | (assignme_a.f[1]                     | Equation Operations                           |                                              |              | <pre>Frames.absoluteRotatic b.R, R rel);</pre>  | y + der          | r(x * time)                 |
| -824 regular                 | (assignme_b.f[2]                     | Operations                                    |                                              | 328          | frame b.f = -                                   | (2)              | and demissations (combalis  |
| -825 regular                 | (assignme_b.f[1]                     | solve: -world.frame_b.f[2] = (-boxBody        | 1ame_b.R.T[2,2] * revolute1.frame_b.f[2]     |              | Frames.resolve1(R_rel,                          | · · · =          | and derivative (symbolic    |
| -826 regular                 | (assignme_b.t[2]                     | - scalarize(2): {-world.frame_b.f[1], -worl   | rame_b.R.T[2,2]) * revolute1.frame_b.f[2]    |              | <pre>frame_a.f);</pre>                          | diff):           |                             |
| -827 regular                 | (assignme_b.f[2]                     | simplify: -{boxBody1.frame_b.R.T[1,1] *       | 1.frame_b.f[2], -revolute1.frame_b.f[3]}     | 329          | <pre>frame_b.t = - Frames.resolve1(R_rel,</pre> | -                | (x * time)                  |
|                              |                                      | Linling: Madelies Mashanias MultiDad          | .Fre_b.f[2] + 1.0 * revolute1.frame_b.f[3]}  |              |                                                 | =>y + (          | x + der(x) * time)          |
| -828 regular                 | (assignme_b.t[2]                     | F inline: -iviodelica.iviechanics.iviuitibody | a recontral + The reconnerting the putols    |              | Ifame a.c);                                     |                  |                             |
| -828 regular<br>-829 regular | (assignme_b.t[2]<br>(assignmxed.phi0 |                                               | Boframe_b.f[2], revolute1.frame_b.f[3]})     | 330          | <pre>frame_a.t);     end if;</pre>              | (4) sol          |                             |

Mapping run-time error to source model position

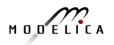

der(x) = ((-y) - x) / time

time <> 0

### **Transformations Browser – EngineV6 Overview** (11 116 equations in model)

| Activities OMEdit                                                                                                    |                                                                                                    |                                                    | Tue 12:06                                                                    | sv 🕫 🦹 🖳 📼 🖾 Martin Sjölund                                                         |
|----------------------------------------------------------------------------------------------------|----------------------------------------------------------------------------------------------------|----------------------------------------------------|------------------------------------------------------------------------------|-------------------------------------------------------------------------------------|
| OMEdit - Transformational Debugg                                                                                                    |                                                                                                    |                                                    |                                                                              |                                                                                     |
| /tmp/OpenModelica_marsj/OMEdit                                                                                                    | /Modelica.Mechanics.M                                                                                                    | ultiBody.Examples.Loops.EngineV6_info.xml          |                                                                              |                                                                                     |
| ariables                                                                                                    |                                                                                                    |                                                    |                                                                              | Source Browser                                                                      |
| ariables Browser                                                                                                    |                                                                                                    | Defined In Equations                               | Used In Equations                                                            | /usr/lib/omlibrary/Modelica 3.2.1/Mechanics/MultiBody/J                             |
| ni                                                                                                    |                                                                                                    | Index • Type Equation                              | Inc v Type Equation                                                          | 386 Connections.branch(frame_a.R,<br>frame_b_R);                                    |
| Case Sensitive Regula                                                                                                    | r Expression 🗘                                                                                                    | - 587 initial (nonlinear)                          | regular (assignment) cylindercos(cylinder3.B2.ph                             | i) frame_b.R);<br>307                                                               |
| Expand All                                                                                                    | Collapse All                                                                                                    | <sup>L</sup> 5016 regular (nonlinear)              | regular (assignment) cylinder3 sin(cylinder3.B2.p                            | ohi) 388 assert(cardinality(frame_a) > 0,                                           |
| ariables v Comment U                                                                                                    | ine Location                                                                                                    |                                                    | regular (assignment) cylindersin(cylinder3.B2.phi                            |                                                                                     |
|                                                                                                    | 616 /usr/lional.mo                                                                                                    |                                                    | regular (assignment) cylindercos(cylinder3.B2.ph                             | <pre>i) joint is not connected");<br/>310 assert(cardinality(frame b) &gt; 0,</pre> |
| production and a second production of the second second se | 60 /usr/liints.mo                                                                                                    |                                                    | regular (assignment) der(cylder3.Rod.body.w_a[1                              | 311 "Connector frame b of revolute                                                  |
|                                                                                                    | 42 /usr/liints.mo                                                                                                    |                                                    | regular (assignment) der(cylder3.Rod.body.w_a[1                              |                                                                                     |
| Crank1 Absolframe 1                                                                                                    |                                                                                                    | Y                                                  | <ul> <li>regular (assignment) der(cylder3.Rod.body.w_a[1</li> </ul>          | 313 angle = nhi offset + nhi.                                                       |
| ■ body Transframe 1                                                                                                    |                                                                                                    |                                                    | L regular (assignment) der(cylder3.Rod.body.w_a[1                            | 1] 314 w = der(phi);                                                                |
|                                                                                                    | 05 /usr/liarts.mo                                                                                                    |                                                    |                                                                              | 315 a = der(w);                                                                     |
|                                                                                                    | 05 /usr/liarts.mo                                                                                                    | Variable Operations                                |                                                                              | 316                                                                                 |
|                                                                                                    | 05 /usr/liarts.mo                                                                                                    | Operations                                         |                                                                              | 317 // relationships between quantities<br>of frame a and of frame b                |
|                                                                                                    | 05 /usr/liarts.mo                                                                                                    |                                                    |                                                                              | <pre>318 frame_b.r_0 = frame_a.r_0;</pre>                                           |
|                                                                                                    | 09 /usr/liarts.mo                                                                                                    |                                                    |                                                                              | 319                                                                                 |
|                                                                                                    | 09 /usr/liarts.mo                                                                                                    |                                                    |                                                                              | 320 if rooted(frame_a.R) then<br>321 R rel = Frames.planarRotation(e,               |
|                                                                                                    | 09 /usr/liarts.mo                                                                                                    |                                                    |                                                                              | phi offset + phi, w);                                                               |
| uations                                                                                                    | and Australia and Australia and                                                                                                    | A                                                  |                                                                              | 322 frame_b.R =                                                                     |
| uations Browser                                                                                                    | De                                                                                                    | fines                                              | Depends                                                                      | Frames.absoluteRotation(frame_a.R,<br>R rel);                                       |
| <ul> <li>Type Equation</li> </ul>                                                                                                    | a va                                                                                                    | riable                                             | * Variable                                                                   | 323 frame a.f = -                                                                   |
| regular (assignment) cylindyli                                                                                                    | der3.Cylinders de                                                                                                    | r(cylinder3.B2.R_rel.T[3,3])                       | - cylinder3.B2.phi                                                           | Frames.resolvel(R_rel, frame_b.f);                                                  |
| regular (assignment) cylindlin                                                                                                    |                                                                                                    | (dameersment) en felst                             | cylinder3.Rod.body.w a[1]                                                    | <pre>324 frame_a.t = - Frames.resolvel(R_rel, frame_b.t);</pre>                     |
| . regular (assignment) cylindlin                                                                                                    |                                                                                                    |                                                    | cjinacis.ice.scojin_s[.i]                                                    | 325 else                                                                            |
| regular (assignment) cylindlin                                                                                                    |                                                                                                    |                                                    |                                                                              | 326 R_rel = Frames.planarRotation(-e,                                               |
| . regular (assignment) cylindlin                                                                                                    | En                                                                                                    | uation Operations                                  |                                                                              | <pre>phi_offset + phi, w);</pre>                                                    |
| regular (arrighment) cylind line                                                                                                    | 0                                                                                                    | perations                                          |                                                                              | 327 frame a.R =<br>Frames.absoluteRotation(frame b.R,                               |
| regular (assignment) cylindk2.                                                                                                    |                                                                                                    | solved: der(cylinder3.B2.R_rel.T[3,3]) = (-sin(c   | ylinder3.B2.phi)) * cylinder3.Rod.body.w_a[1]                                | R rel);                                                                             |
| regular (linear,r_rel_a = Frar_0                                                                                                    | - Notes - Notes - Note | substitute: (-sin(cylinder3.B2.phi)) * cylinder3   | .B2.w => (-sin(cylinder3.B2.phi)) * cylinder3.Rod.body.w_a[1]                | 328 frame b.f = -                                                                   |
| regular (linear,frame_b.r_0 = *                                                                                                    |                                                                                                    | differentiate: dcos(cylinder3.B2.phi)/dtime =      | (-sin(cylinder3.B2.phi)) * der(cylinder3.B2.phi)                             | Frames.resolve1(R_rel, frame_a.f);<br>329 frame b.t = -                             |
| regular (assignment) cylindlin                                                                                                    |                                                                                                    | differentiate: dcylinder3.B2.R_rel.T[3,3]/dtim     | e = der(cylinder3.B2.R_rel.T[3,3])                                           | Frames.resolvel(R rel, frame a.t);                                                  |
| regular (assignment) cylinlind                                                                                                    |                                                                                                    | scalarize(9): cylinder3.B2.R_rel.T = {{1.0, 0.0, 0 | .0}, {-0.0, cB2.phi)}} => cylinder3.B2.R_rel.T[3,3] = cos(cylinder3.B2       | 2.phi) 330 end if;                                                                  |
| regular (assignment) cylindr3.                                                                                                    |                                                                                                    | simplify: cylinder3.B2.R_rel.T = {{1.0 * 1.0 + (1  | .0 - 1.0 * 1.0)B2.phi)}, {0.0, -sin(cylinder3.B2.phi), cos(cylinder3.B2.phi) | phi)}} 331                                                                          |
| regular (assignment) cylindlin                                                                                                    | -                                                                                                    | substitute: {{cylinder3.B2.e[1] * cylinder3.B2.    | e[1] + (1.0 - cy2.phi), 0.0 * 0.0 + (1.0 - 0.0 * 0.0) * cos(cylinder3.B2.ph  | hi)}} 332 // d'Alemberts principle<br>tau = -frame b.t*e;                           |
| regular (assignment) cylindod                                                                                                    |                                                                                                    | nline: cylinder3.B2.R_rel = Modelica.Mechani       | cs.MultiBody[2] * cylinder3.B2.w, cylinder3.B2.e[3] * cylinder3.B2.          |                                                                                     |
| regular (assignment/cymu00                                                                                                    |                                                                                                    | original: R rel = Frames.planarRotation(e, ph      |                                                                              | 335 // Connection to internal                                                       |

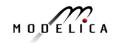

### Equation Model Debugger on Siemens Model (Siemens Evaporator test model, 1100 equations)

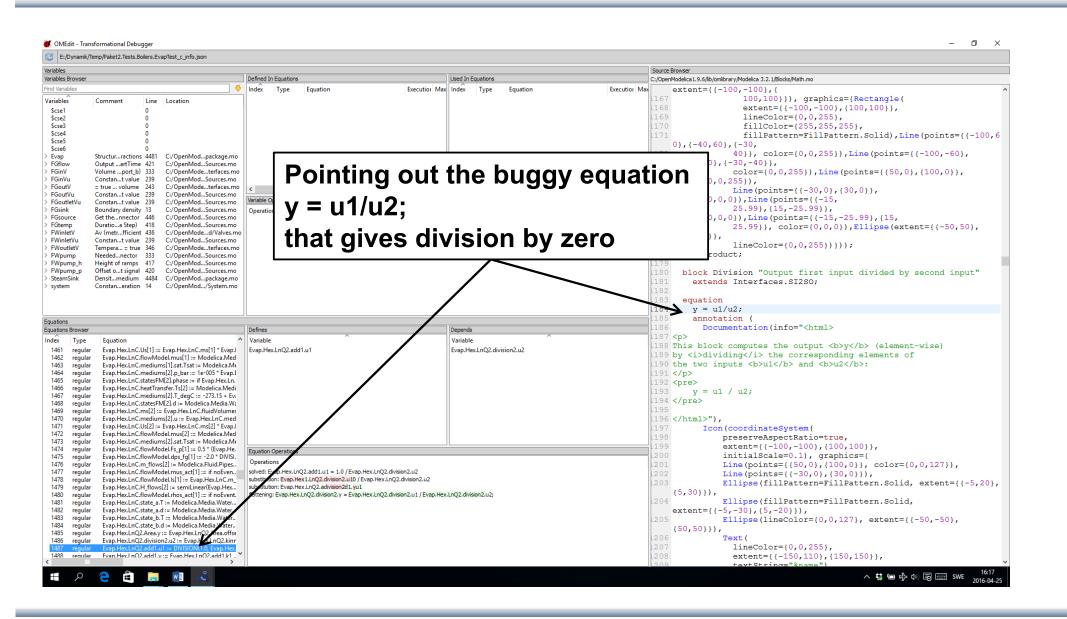

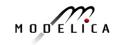

# **Debugging Example – Detecting Source of Chattering** (excessive event switching) causing bad performance

| OMEdit - Transform              | ational Debugger   |                         |                                              |           |                    |                                                      |                                                      | 8                               |         |         |
|---------------------------------|--------------------|-------------------------|----------------------------------------------|-----------|--------------------|------------------------------------------------------|------------------------------------------------------|---------------------------------|---------|---------|
| 🔁 /tmp/OpenModelia              | a_marsj/OMEdit/Deb | ugging.Chatterin        | g.ChatteringEvents1_inf                      | o.xml     |                    |                                                      |                                                      |                                 |         |         |
| Variables                       |                    |                         |                                              |           |                    |                                                      | Source Browser                                       |                                 |         |         |
| Variables Browser               |                    | Defined In Equ          | ations                                       | Used In   | n Equatio          | ons                                                  | /home/marsj/trunk/test                               | tsuite/openmodelic              | a,      |         |
| Find Variables                  |                    | Inc 🔻 Type              | Equation                                     | Inc 🔻     | Туре               | Equation                                             | 1 within ;                                           | F                               |         |         |
| Case Sensitive                  | Collapse All       | -2 initial<br>5 regular | (assignmen0 else 1.0<br>(assignmen0 else 1.0 |           | initial<br>regular | (assignment) y = 2.0 * z<br>(assignment) y = 2.0 * z | 2 package Debugg<br>cases for debu<br>declarative mo | igging of                       |         |         |
|                                 |                    | 1                       | ()                                           |           |                    | (                                                    | 3                                                    | Juers                           | -       |         |
| Variables 🔻 Commer              |                    |                         |                                              |           |                    |                                                      |                                                      | tering "Models                  |         |         |
| - x                             | 7 /homg            |                         |                                              |           |                    |                                                      | with chatterin<br>5 model Chat                       | ng behaviour"<br>tteringEvents1 | J       |         |
| -у                              | 8 /homg            |                         |                                              |           |                    |                                                      |                                                      | ts chattering                   |         |         |
| Z                               | 9 /homg            |                         |                                              |           |                    |                                                      | after t = 0.5,                                       |                                 |         |         |
|                                 |                    | Variable Opera          | tions                                        |           |                    |                                                      | generated even                                       |                                 |         |         |
|                                 |                    | Operations              |                                              |           |                    |                                                      | <pre>7 Real x(s     fixed=true);</pre>               | start=1,                        |         |         |
|                                 |                    |                         |                                              |           |                    |                                                      | 8 Real y;                                            |                                 |         |         |
|                                 |                    |                         |                                              |           |                    |                                                      | 9 Real z;                                            |                                 |         |         |
|                                 |                    |                         |                                              |           |                    |                                                      | equation                                             | <pre>&lt; &gt; 0 then -1</pre>  |         |         |
|                                 |                    |                         |                                              |           |                    |                                                      | else 1;                                              |                                 |         |         |
|                                 |                    |                         |                                              |           |                    |                                                      | 12 y = 2*z;                                          |                                 |         |         |
|                                 |                    |                         |                                              |           |                    |                                                      | 13 der(x) =                                          |                                 |         |         |
| •(                              | )))                |                         | - 10                                         |           |                    |                                                      | 14 annotati<br>(Documentation                        |                                 |         |         |
| Equations                       |                    |                         |                                              | -         |                    |                                                      | 15  After t = 0                                      |                                 |         |         |
| Equations Browser               |                    | efines                  |                                              | Depend    |                    |                                                      | takes place, d                                       | lue to the                      |         |         |
| Inc 🔻 Type Equatio              |                    | ariable                 | ▼                                            | Variable  |                    | ▼                                                    | equat                                                |                                 |         |         |
| -1 initial (assignr             | ment) x = 1.0 z    |                         |                                              | ×         |                    |                                                      |                                                      |                                 |         |         |
| -2 initial (assignr             | ment0 else 1.0     |                         |                                              |           |                    |                                                      | equation.                                            | fanke 💊 🔿                       | than 1  |         |
| -3 initial (assignr             | ment) y = 2.0 * z  |                         |                                              |           |                    |                                                      | detected becau                                       | se Ats of U                     | then -1 | eise i; |
| -4 initial (assignr             | ment) der(x) = y   |                         |                                              |           |                    |                                                      | tightly spaced                                       | events are                      |         | •       |
| -5 regular (assignr             | ment0 else 1.0     |                         |                                              |           |                    |                                                      | generated. The<br>the ser show                       | e feadback to                   |         |         |
| -6 regular (assignr             | ment) y = 2.0 * z  |                         |                                              |           |                    |                                                      | identify the e                                       | d allow to                      |         |         |
| 7 regular (assignr              | ment) der(x) = y   |                         |                                              |           |                    |                                                      | which the zero                                       |                                 |         |         |
| and the Third and Alexandration | E                  | quation Operation       | INS                                          |           |                    |                                                      |                                                      | generates the                   |         |         |
|                                 | 0                  | perations               |                                              |           |                    |                                                      | events origina<br>17 "),                             | ates.                           |         |         |
|                                 |                    | solved: z = if x >      | 0.0 then -1.0 else 1.0                       |           |                    |                                                      | experiment(Sto                                       | opTime=1)):                     |         |         |
|                                 | L                  | original: z = if x >    | • 0 then -1 else 1; => flatt                 | ened: z = | if x > 0.0         | 0 then -1.0 else 1.0;                                |                                                      | eringEvents1;                   |         |         |
|                                 |                    |                         |                                              |           |                    |                                                      | 19                                                   |                                 |         |         |
|                                 |                    |                         |                                              |           |                    |                                                      |                                                      | tteringEvents2                  |         |         |
|                                 |                    |                         |                                              |           |                    |                                                      | after t = 0.42                                       |                                 |         |         |
|                                 |                    |                         |                                              |           |                    |                                                      | generated even                                       | nts"                            |         |         |
|                                 |                    |                         |                                              |           |                    |                                                      | (.(                                                  | )))                             |         |         |

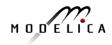

### **Error Indication – Simulation Slows Down**

|                                                                | Running Simulation of Debugging.Chattering.ChatteringEvents1.<br>Please wait for a while.                                                                                                    |
|----------------------------------------------------------------|----------------------------------------------------------------------------------------------------|
|                                                                | 52%                                                                                                    |
|                                                                | Cancel Simulation                                                                                                    |
| OMEdi                                                          | t - Debugging.Chattering.ChatteringEvents1 Simulation Output 😑 🗌 😣                                                                                                    |
| Output                                                         | Compilation                                                                                                    |
| port=50212<br>stdout<br>0.50000000<br>delta less<br>bottleneck | Modelica/OMEdit/Debugging.Chattering.ChatteringEvents1 -<br>2 -logFormat=xm1 -w -lv=LOG_STATS<br>  info   Chattering detected around time<br>050.500000995001 (100 state events in a row with a total time<br>a than the step size 0.002). This can be a performance<br>c. Use -lv LOG_EVENTS for more information. The zero-crossing<br>0.0 Debug more |

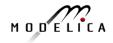

### **Performance Profiling for Faster Simulation** (Here: Profiling all equations in MSL 3.2.1 DoublePendulum)

- Measuring **performance** of equation blocks to find bottlenecks
  - Useful as input before model simplification for real-time applications
- Integrated with the debugger to **point out the slow equations**
- Suitable **for real-time profiling** (collect less information), or a complete view of all equation blocks and function calls

#### Performance profiling DoublePendulum:

| Equation | ons Brows | er                        |         |          |          |          |     | Defines                |
|----------|-----------|---------------------------|---------|----------|----------|----------|-----|------------------------|
| Index    | Туре      | Equation                  | Executi | Max time | Time     | Fraction | A F | Variable               |
| 876      | regular   | linear, size 2            | 4602    | 0.000501 | 0.0134   | 75.7%    |     | damper.a_rel           |
| -836     | regular   | (assignment)evolute2.phi) | 1534    | 2.57e-05 | 0.000377 | 2.12%    |     | revolute2.frame_b.f[2] |
| -840     | regular   | (assignment)mper.phi_rel) | 1534    | 1.38e-05 | 0.000237 | 1.33%    |     |                        |
| -837     | regular   | (assignment)evolute2.phi) | 1534    | 8.38e-06 | 0.000235 | 1.32%    |     |                        |
| -841     | regular   | (assignment)mper.phi_rel) | 1534    | 8.48e-06 | 0.000192 | 1.08%    |     |                        |
| -849     | regular   | (assignment)mper.phi_rel) | 1534    | 8.04e-06 | 0.000146 | 0.824%   |     |                        |

# Performance Profiling of Siemens Drum Boiler Model with Evaporator

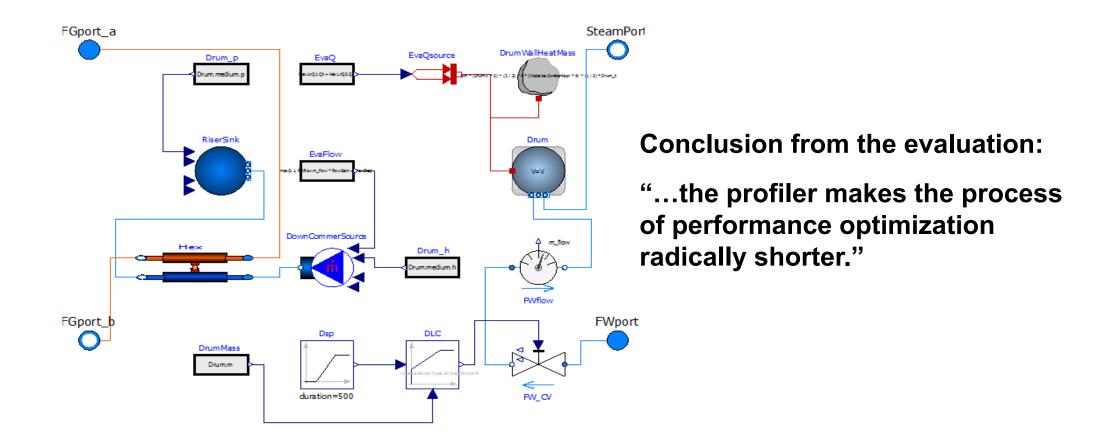

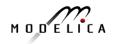

### ABB Industry Use of OpenModelica FMI 2.0 and Debugger

 ABB OPTIMAX® provides advanced model based control products for power generation and water utilities

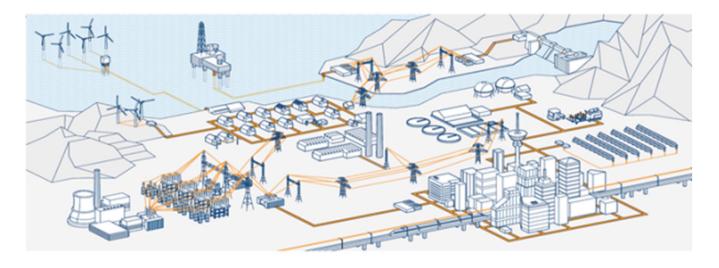

- ABB: "ABB uses several compatible Modelica tools, including OpenModelica, depending on specific application needs."
- ABB: "OpenModelica provides outstanding debugging features that help to save a lot of time during model development."

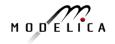

# **Exercise 1.2 – Equation-based Model Debugger**

In the model ChatteringEvents1, chattering takes place after t = 0.5, due to the discontinuity in the right hand side of the first equation. Chattering can be detected because lots of tightly spaced events are generated. The debugger allows to identify the (faulty) equation that gives rise to all the zero crossing events.

```
model ChatteringEvents1
  Real x(start=1, fixed=true);
  Real y;
  Real z;
equation
  z = noEvent(if x > 0 then -1 else 1);
  y = 2*z;
  der(x) = y;
end ChatteringNoEvents1;
```

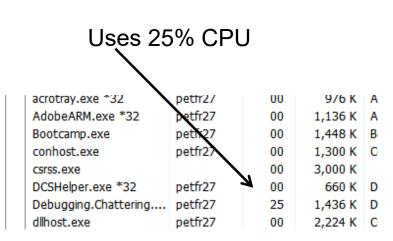

- Switch to OMEdit text view (click on text button upper left)
- Open the Debugging.mo package file using OMEdit
- Open subpackage Chattering, then open model ChatteringEvents1
- Simulate in debug mode
- Click on the button Debug more (see prev. slide)
- Possibly start task manager and look at CPU. Then click stop simulation button

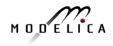

# **Exercise – FMU Export and Import (1)**

 Open OMEdit and check FMI settings in Tools->Options

| ನೆ 🖸                                                                                                    | OMEdit - Options 2 📀 😒 🛞                                                                                                    |
|----------------------------------------------------------------------------------------------------|----------------------------------------------------------------------------------------------------|
| General<br>Libraries<br>Text Editor<br>Modelica Editor<br>MetaModelica Editor<br>CompositeModel Editor<br>C/C++ Editor<br>HTML Editor<br>Graphical Views<br>Simulation<br>Messages<br>Notifications<br>Line Style<br>Fill Style<br>Plotting<br>Figaro<br>Debugger<br>FMI<br>OMTLMSimulator<br>Traceability | Export Version 1.0 2.0 Type Model Exchange Co-Simulation Model Exchange and Co-Simulation FMU Name: <default> Platforms Note: The list of platforms is created by searching for programs in the PATH matching pattern "*.*.*cc". Static    Kee Static    Kee Static    Kee Static   Kee Static   Kee Static  Kee Static  Kee S</default> |
| * The changes will take effect afte                                                                                                    |                                                                                                    |

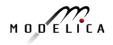

# **Exercise – FMU Export and Import (2)**

- Find the FMIExercise.mo file in the tutorial folder and open it in OMEdit. Click on the + at the left to open and see components TEstPIFMU, PI, etc.
- Goal: (1) Export this PI block as FMU, (2) import the exported FMU, (3) compare simulation results of imported PI FMU block vs. native use of the PI block
- Export the PI block by selecting the model and use right-click context menu indicated at the right
- The message browser shows where the FMU was generated on your system

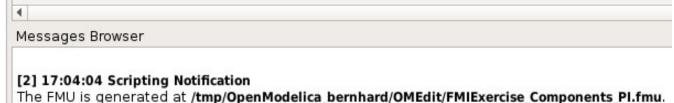

🔏 Open Class Mew Documentation 🗦 New Modelica Class 👆 Order 븜 Save 🛃 Save As Save Tota 国 Instantiate Model 📀 Check Model 🐼 Check All Models 🄶 Simulate 🏟 Simulate with Transformational Debugger 🚸 Simulate with Algorithmic Debugger 🐵 Simulate with Animation S Simulation Setup 📣 Duplicate 쑱 Delete 🚆 Export FMU 🕍 Export XML 国 Export Figaro Update Bindings

- P

FMIExercise

TestPIControl

DCPMMotor

TestPIFMU Components

ΡI

P FMIExercise

TestPIControl
 TestPIFMU
 Components

DCPMMotor

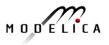

Del

# **Exercise – FMU Export and Import (3)**

- Import FMU by selecting FMI->Import FMU from the menu
- Find and select the FMU in the directory where it was exported before as indicated at the right
- The FMU should now appear in the package browser

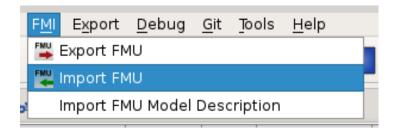

| đ, 🖸                        | OMEdit - Import FMU                                          | $\odot \odot \odot \odot$ |
|-----------------------------|--------------------------------------------------------------|---------------------------|
| Import FMU                  |                                                              |                           |
| FMU File:                   | elica_bemhard/OMEdit/FMIExercise_Components_PI.fmu           | Browse                    |
| Output Directory (Optional  | ):                                                           | Browse                    |
| * If no Output Directory sp | ecified then the FMU files are generated in the current work | ing directory             |
| Log Level:                  | Warning                                                      | -                         |
| Debug Logging               |                                                              |                           |
| ✔ Generate input connec     | tor pins                                                     |                           |
| ✔ Generate output conne     | ector pins                                                   |                           |
| * This feature is experimer | ntal. Most models are not yet handled by it.                 |                           |
|                             |                                                              |                           |

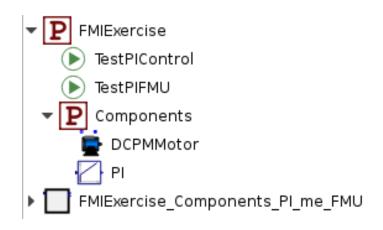

## **Exercise – FMU Export and Import (4)**

- The imported FMU is wrapped inside a standard Modelica model and can be inserted by drag and drop into an existing model
- The model TestPIFMU has been prepared so that the results of the imported FMU can be easily compared to the native block. Simulate it and compare results by plotting

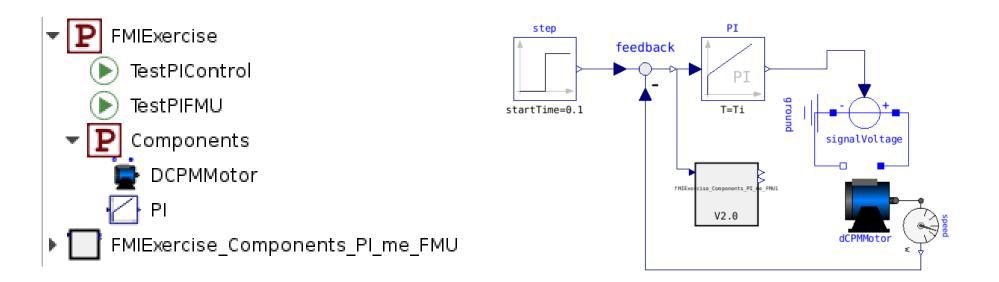

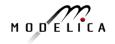

# **Exercise with OMJulia – New Julia Scripting for** Simulation and Control Design

- Why Python or Julia Scripting?
- Access to libraries for **postprocessing**, control design, visualization
- Julia is a rather new, but rapidly ٠ expanding language
  - Efficient execution via LLVM compilation •
  - Access to large number of libraries .
  - Combined numeric and symbolic processing .

#### Control example with OMJulia in Jupyter notebooks

Use of Modelica + Julia in Process Systems Engineering Education

Complex models of "Seborg reactor"

Bernt Lie\*, Arunkumar Palanisamy\*\*, Peter Fritzson\*\*

\*University of South-Eastern Norway, Norway

\*\*University of Linköping, Sweden

#### Introducing packages

In [1]: # Pkg.add("Plots") -- we assume that this step already has been carried out using Plots; pyplot() using LaTeXStrings using DataFrames using OMJulia #usina DifferentialEauations

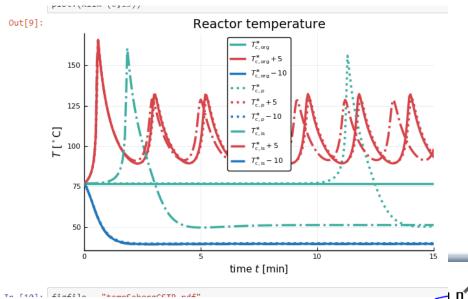

- Interactive Session handling
- OMJulia Separately downloadable, run ٠ with OpenModelica 1.13.0 or later
- Both OMJulia and OMPython work with ٠ Jupyter notebooks

### **OMJulia Exercise from Jupyter Notebook** Step 1. Starting Jupyter Notebook from command Line

• If you have installed python and jupyter notebook independently, you can start jupyter notebook directly from windows command prompt by typing the following.

>> jupyter notebook

• If you have installed jupyter notebook from anaconda distribution, then, from windows search, search for "anaconda prompt", and open it and type the following

>> jupyter notebook

This will open the jupyter notebook in the webbrowser, it can take some 30 seconds to open in the browser.

When the notebook opens in your browser, you will see the Notebook dashboard, which will show a list of the notebooks, files, and subdirectories in the directory where the notebook server was started.

### Note:

Start the Notebook session from the OMJulia-tutorial folder, you have copied from the USB stick.

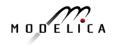

# **Step 2. Starting Julia Session in Jupyter Notebook**

| Start the Julia 1.0.1 session given below.                                                                                         |                                                                     |                |
|----------------------------------------------------------------------------------------------------|---------------------------------------------------------------------|----------------|
| ail - arunkum 🗙 😂 Home 🗙 🥔 waterTank 🛛 🗙 OMJuliaStart 🗙 💭 OpenModelica, 🗙 🗖 (141) Cheki 🐗 🗙 📿 Project Jupy                         | yter 🗙 📔 🔿 Anaconda Pyth                                            | ×   -          |
| 3888/tree                                                                                                    | ☆ 🕐 🐵 🍳 💌                                                           | <b>v</b>       |
| I 🗅 https://www.migrati 🗈 Raanjhnaa Hindi M 🖸 Binary Search using 🌓 mypages.valdosta.e 🔤 www.ida.liu.se/conf 🍾 Read a specific lir | ne 🛛 W Finland - Wikipedia,                                         |                |
| 😇 jupyter                                                                                                    |                                                                     | ogout          |
|                                                                                                    |                                                                     |                |
| Select items to perform actions on them.                                                                                           | Notebook:                                                           |                |
| Select items to perform actions on them.                                                                                           | Notebook:<br>Julia 0.6.2                                            | w - 2<br>ed    |
|                                                                                                    | Notebook:                                                           | d              |
| □ 0 ▼ ■ /<br>□ C figs                                                                                                    | Notebook:<br>Julia 0.6.2<br>Julia 1.0.1                             | 30<br>30       |
| <ul> <li>0 • • • /</li> <li>figs</li> <li>OMJuliaStart.ipynb</li> </ul>                                                            | Notebook:<br>Julia 0.6.2<br>Julia 1.0.1<br>OpenModelica             | 30<br>30       |
| <ul> <li>0 • • • /</li> <li>figs</li> <li>Ø OMJuliaStart.ipynb</li> <li>Ø waterTank.ipynb</li> </ul>                               | Notebook:<br>Julia 0.6.2<br>Julia 1.0.1<br>OpenModelica<br>Python 3 | ed<br>30<br>30 |

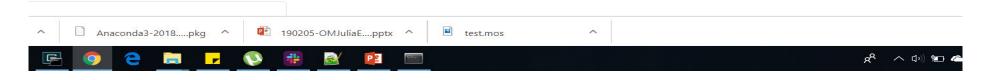

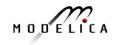

# Step 3. Exercise: Open OMJuliaStart.ipynb

If you have started the jupyter notebook from the "OMJulia-tutorial" folder, you can see the list of notebooks, **OMJuliaStart.ipynb**, you can click on it. otherwise you can open like given below

| https://www                              | v.migrati 🗈 Raanjhnaa Hindi M 🖸 Binary Search using 🎦 mypages.valdosta.e 🖿 www.ida.liu.se/conf                                                                                                    | <sup>R</sup> c Read a specific line W Finland - Wikipedia, |
|------------------------------------------|----------------------------------------------------------------------------------------------------|------------------------------------------------------------|
| Jupyter                                  | waterTank Last Checkpoint: an hour ago (autosaved)                                                                                                    | Logout                                                     |
| ile Edit \                               | View Insert Cell Kernel Widgets Help                                                                                                    | Not Trusted Julia 1.0.1                                    |
| New Notebook<br>Open                     | ▶ ↓ ↓ Run ■ C ▶ Code ▼ ■                                                                                                    |                                                            |
| Make a Copy<br>Rename<br>Save and Checkp |                                                                                                    |                                                            |
| Revert to Checkp                         | <ul> <li>Information about installing OMJulia see <a href="https://github.com/OpenModelica/OMJulia.jl">https://github.com/OpenModelica/OMJulia.jl</a></li> <li>ne list of API's <a href="https://www.openmodelica.org/doc/OpenModelicaUsersGuide/latest/omjulia.html">https://www.openmodelica.org/doc/OpenModelicaUsersGuide/latest/omjulia.html</a></li> </ul> |                                                            |
| Print Preview<br>Download as             | → ucing packages                                                                                                    |                                                            |
| Trust Notebook                           | <pre>&gt;lots; pyplot() .aTeXStrings</pre>                                                                                                    |                                                            |
| Close and Halt                           | )ataFrames<br>)MJulia                                                                                                    |                                                            |
| In [24]: f<br>#<br>L<br>#<br>m<br>m<br>m | <pre>Specifying paths, colors, etc. "igpath = "figs/" t Linewidths and styles W1 = 1.5 W2 = 1 t colors - core yy_red = colorant"#D64349" yy_blue = colorant"#D64349" yy_green = colorant"#A646A5"</pre>                                                                                                    |                                                            |
| nb#                                      | )";                                                                                                    |                                                            |
|                                          | da3-2018pkg ^ 😰 190205-OMJuliaEpptx ^ 🖻 test.mos ^                                                                                                    |                                                            |

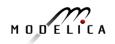

# Step 3a. Exercise: List of APIs we will be Using

#### Start the OMJulia module and create an OMCSession() object referred to by s

- >> using OMJulia
- >> s=OMJulia.OMCSession();

#### Loading the model using the ModelicaSystem() constructor

>> s.ModelicaSystem("BouncingBall.mo", "BouncingBall")

#### API calls to extract model information and simulate

- >> s.showQuantities() // extracts list of all modelinformation in a table
- >> s.getQuantities() // extracts list of all modelinformation in a dictionary
- >> s.getInputs() // extracts list of all Inputs in the model
- >> s.getOutputs() // extracts list of all Outputs in the model
- >> s.getParameters() // extracts list of all Parameters in the model
- >> s.setParameters("e=0.9") // set the parameters of the model to a new value
- >> s.simulate() // simulate the model

#### Extraction of results and Plotting

```
>> s.getSoultions() // extracts list of result variables
```

```
>> results = s.getSolutions(["time","h"]) // extracts the simulation data from the result file
```

#### Plot the results using Julia Plot Library

```
>>plot(results[1],results[2],title="BouncingBall",xlabel="time(s)",ylabel="h",le gend=false)
```

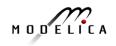

#### Step 3b. Exercise: Starting OMJulia Session

| i page i bake hys-stated i hetpe/koweninged i kangehaa elledi M. (i Beay Searth using, i pagesa vakatatae. I w ouekakaaavenint, i e Read separtific ties. (w Feined - Weinged i Bead pages) i pages i bake hys-state all bear i bake hyse second i bake i bake hetpe i bake hetpe i bake hyse second i bake i bake hetpe i bake hetpe i bake i bake i | $\rightarrow$ C (i) loc | calhost:8888/notebooks   | s/OMJuliaStart.ipynb                                                                                                    |                                                                                              |                                                                                                    |                                                                                                    |                                                                                     |                                                                                                    |                                                                                                    |                                                                                                    | ☆ ()        | ABP 📿 💌         | S 🕹     | ¢0          | 🔁 🛛 📵 | :  |
|----------------------------------------------------------------------------------------------------|-------------------------|--------------------------|----------------------------------------------------------------------------------------------------|----------------------------------------------------------------------------------------------|----------------------------------------------------------------------------------------------------|----------------------------------------------------------------------------------------------------|-------------------------------------------------------------------------------------|----------------------------------------------------------------------------------------------------|----------------------------------------------------------------------------------------------------|----------------------------------------------------------------------------------------------------|-------------|-----------------|---------|-------------|-------|----|
| File       Edd       View       Insent       Cilk       Widgets       Heip       Tusted       Julia 10.1 O         P< B C I I I I I I I I I I I I I I I I I I                                                                                                    | Apps 🔣 Boka flyg        | ) - Sökresul 🗋 https://v | www.migrati D Raa                                                                                                    | njhnaa Hindi M                                                                               | C Binary Search usi                                                                                                    | ng 🗋 mypages                                                                                                   | valdosta.e                                                                          | www.ida.liu.se/c                                                                                                    | conf                                                                                                    | Read a specific I                                                                                         | ine W Finla | and - Wikipedia | , 🔵 PC  | DA debugger |       | ** |
| Image: Image:                    |                         | 💭 jupyte                 | r OMJuliaStar                                                                                                    | Last Checkpoir                                                                               | t: 2 minutes ago (auto                                                                                                    | saved)                                                                                                    |                                                                                     |                                                                                                    |                                                                                                    |                                                                                                    |             |                 | Logout  |             |       |    |
| Starting OMJulia Session in Julia         In [3];       using MJulia<br>ome=OMJulia.0KXession();         Note If you are loading BouncingBall from different path you have to change the path in the below constructor         In [4];       ome:.ModelicaSystem("BouncingBall.mo", "BouncingBall")         In [5];       ome:.ModelicaSystem("BouncingBall.mo", "BouncingBall")         In [5];       ome:.showQuantities()         out[5]:       string       String       String         String       String       String       String         10       height of ball       v       true         2       internal       10       height of ball       v         3       internal       None       detreboty of ball       v       true         4       internal       None       detreboty of ball       v       true         4       internal       None       detreboty of ball       v       true       parameter noAlias         5       internal       0.7       coefficient of restitution       e       true       parameter noAlias         6       internal       2       00       String       fuse       discrete noAlias         6       internal       2       00       String                                                                                                    |                         | File Edit                | View Insert                                                                                                    | Cell Kerne                                                                                   | I Widgets Help                                                                                                    |                                                                                                    |                                                                                     |                                                                                                    |                                                                                                    |                                                                                                    | Trusted     | Julia           | 1.0.1 O |             |       |    |
| In [3]: using OVDUIa.OVCCession();<br>Note if you are loading BouncingBall from different path you have to change the path in the below constructor<br>In [4]: owcc.ModelicaSystem("BouncingBall.wo", "BouncingBall")<br>In [5]: owc.ShowQuantities()<br>Out[5]: causality value description name changeable aliasvariable variability alias<br>String String Union String String Nothing String String<br>1 internal 1.0 height of ball v True continuous noAlias<br>2 internal None der(velocity of ball) der(h) date continuous noAlias<br>5 internal None der(velocity of ball) der(h) date discrete noAlias<br>5 internal None der(velocity of ball) der(h) date discrete noAlias<br>5 internal None der(velocity of ball) der(h) date discrete noAlias<br>5 internal None der(velocity of ball) der(h) date discrete noAlias<br>5 internal None der(velocity of ball) der(h) date discrete noAlias<br>5 internal None velocity fail Velocity fail discrete noAlias<br>5 internal None der(velocity of ball) der(h) date discrete noAlias<br>5 internal None velocity fail None velocity fail discrete noAlias<br>6 internal None velocity fail discrete noAlias<br>6 internal None impact and velocity fails discrete noAlias<br>9 internal None impact and velocity fails discrete noAlias                                                                                                    |                         | ₿ + ≫                    | @ ₨ ♠ ♥                                                                                                    | N Run 🔳 C                                                                                    | Code                                                                                                    | •                                                                                                    |                                                                                     |                                                                                                    |                                                                                                    |                                                                                                    |             |                 |         |             |       |    |
| Out[5]:causalityvaluedescriptionnamechangeablealiasvariablevariabilityaliast1internalStringUnionStringStringNothingStringString1internal1.0height of ballhtruecontinuounoAliast2internalNonevelocity of ballvtruecontinuounoAliast3internalNoneder(height of ball)der(h)falsecontinuounoAliast4internalNoneder(velocity of ball)der(v)falsecontinuounoAliast5internalNoneder(velocity of ball)der(v)falsecontinuounoAliast6internalNonevelocity of ballder(v)falsecontinuounoAliast7internal9.81000000000gravity accelerationgtrueparametenoAliast8internalNoneimpact adv <<0falseder(velocity of ballfalseinternal9internalNoneimpact adv <<0falseder(velocity of ballinternalnoAliast9internalNoneimpact adv <<0falseistorenoAliast9internalfalseimpact adv <<0falseistorenoAliast9internalfalseimpact adv <<0falseistorenoAliast9internalfalseimpact adv <<0falseistorenoAlia                                                                                                    |                         |                          | using OMJulia<br>omc=OMJulia.OMC<br>Note if you are load                                                                                                    | Session();<br>ling BouncingB                                                                 | all from different path                                                                                                    | you have to chan                                                                                               | ge the path in t                                                                    | the below constru                                                                                                    | ructor                                                                                                    |                                                                                                    |             |                 |         |             |       |    |
| StringStringUnionStringNoteStringStringString1internal1.0height of ballhtruecontinuousnoAlias2internalNonevelocity of ballvtruecontinuousnoAlias3internalNoneder(height of ball)der(hfalsecontinuousnoAlias4internalNoneder(velocity of ball)der(h)falsecontinuousnoAlias5internalNoneder(velocity of ball)der(h)falsecontinuousnoAlias6internalNonecelficient of restitutionetrueparameternoAlias7internal9.810000000001gravity accelerationgtrueparameternoAlias8internalNoneimpact and v <=0.0                                                                                                    |                         |                          | Onic Prodericasys                                                                                                    | cent bouncing                                                                                | builtino j bouncin                                                                                                    | gbaii )                                                                                                    |                                                                                     |                                                                                                    |                                                                                                    |                                                                                                    |             |                 |         |             |       |    |
| 1internal1.0height of ballhtruecontinuousnoAias2internalNonevelocity of ballvtruecontinuousnoAlias3internalNoneder(height of ball)der(h)falsecontinuousnoAlias4internalNoneder(height of ball)der(h)falsecontinuousnoAlias5internalNoneder(velocity of ball)der(v)falsecontinuousnoAlias6internalNonev_newfalsediscretenoAlias7internal9.810000000001gravity accelerationgtrueparameternoAlias8internal2foofalsediscretenoAlias9internalNoneimpact and v <= 0.0\$whenCondition1falsediscretenoAlias10internalfalseimpact 3whenCondition2falsediscretenoAlias                                                                                                    |                         | In [5]:                  | omc.showQuantit                                                                                                    |                                                                                              | Juliino j bouncin                                                                                                    | Epail )                                                                                                    |                                                                                     |                                                                                                    |                                                                                                    |                                                                                                    |             |                 |         |             |       |    |
| 2internalNonevelocity of ballvtruecontinuousnoAlias3internalNoneder(height of ball)der(h)falsecontinuousnoAlias4internalNoneder(velocity of ball)der(v)falsecontinuousnoAlias5internalNoneder(velocity of ball)der(v)falsecontinuousnoAlias5internalNonev_newfalsediscretenoAlias6internal0.7coefficient of restitutionetrueparameternoAlias7internal9.8100000000001gravity accelerationgtrueparameternoAlias8internal0.0impact and v <=0.0                                                                                                    |                         | In [5]:                  | omc.showQuantit                                                                                                    | ies()<br>value                                                                               | description                                                                                                    | name                                                                                                    |                                                                                     |                                                                                                    | -                                                                                                    |                                                                                                    |             |                 |         |             |       |    |
| 4internalNoneder(velocity of ball)der(v)falsecontinuousnoAlias5internalNonev_newfalsediscretenoAlias6internal0.7coefficient of restitutionetrueparameternoAlias7internal9.8100000000001gravity accelerationgtrueparameternoAlias8internal0.81000000000001gravity accelerationgtrueparameternoAlias9internal2.81000000000001gravity accelerationgtruediscretenoAlias9internalNoneimpact and v <= 0.0\$whenCondition1falsediscretenoAlias10internalfalseimpact and v <= 0.0\$whenCondition2falsediscretenoAlias                                                                                                    |                         | In [5]:                  | omc.showQuantit<br>causality<br>String                                                                                                    | ies()<br>value<br>String                                                                     | description<br>Union                                                                                                    | name<br>String                                                                                                 | String                                                                              | Nothing                                                                                                    | String                                                                                                    | String                                                                                                    |             |                 |         |             |       |    |
| 5internalNonev_newfalsediscretenoAlias6internal0.7coefficient of restitutionetrueparameternoAlias7internal9.81000000000001gravity accelerationgtrueparameternoAlias8internal2foofalsediscretenoAlias9internal2foofalsediscretenoAlias10internalfalseimpact and v <= 0.0                                                                                                    |                         | In [5]:                  | omc.showQuantit<br>causality<br>String<br>1 internal                                                                                                    | ies()<br>value<br>String<br>1.0                                                              | description<br>Union<br>height of ball                                                                                                    | name<br>String<br>h                                                                                            | String<br>true                                                                      | Nothing<br>conti                                                                                                    | String                                                                                                    | String<br>noAlias                                                                                         |             |                 |         |             |       |    |
| 6internal0.7coefficient of restitutionetrueparameternoAlias7internal9.8100000000001gravity accelerationgtrueparameternoAlias8internal2foofalsediscretenoAlias9internalNoneimpact and v <= 0.0                                                                                                    |                         | In [5]:                  | omc.showQuantit<br>causality<br>String<br>1 internal<br>2 internal                                                                                                    | ies()<br>value<br>String<br>1.0<br>None                                                      | description<br>Union<br>height of ball<br>velocity of ball                                                                                                    | name<br>String<br>h                                                                                            | String<br>true<br>true                                                              | Nothing<br>conti                                                                                                    | String<br>tinuous<br>tinuous                                                                                          | String<br>noAlias<br>noAlias                                                                              |             |                 |         |             |       |    |
| 7internal9.8100000000001gravity accelerationgtrueparameternoAlias8internal2foofalsediscretenoAlias9internalNoneimpact and v <= 0.0\$whenCondition1falsediscretenoAlias10internalfalseimpact super SwhenCondition2falsediscretenoAlias                                                                                                    |                         | In [5]:                  | omc.showQuantit<br>causality<br>String<br>1 internal<br>2 internal<br>3 internal                                                                                                    | ies()<br>value<br>String<br>1.0<br>None<br>None                                              | description<br>Union<br>height of ball<br>velocity of ball<br>der(height of ball)                                                                                                    | name<br>String<br>h<br>v<br>der(h)                                                                             | String<br>true<br>true<br>false                                                     | Nothing conti<br>conti<br>conti                                                                                                    | String<br>tinuous<br>tinuous<br>tinuous                                                                               | String<br>noAlias<br>noAlias                                                                              |             |                 |         |             |       |    |
| 8     internal     2     foo     false     discrete     noAlias       9     internal     None     impact and v <= 0.0                                                                                                    |                         | In [5]:                  | omc.showQuantit<br>causality<br>String<br>1 internal<br>2 internal<br>3 internal<br>4 internal                                                                                           | ies()<br>value<br>String<br>1.0<br>None<br>None<br>None                                      | description<br>Union<br>height of ball<br>velocity of ball<br>der(height of ball)                                                                                                    | name<br>String<br>h<br>v<br>der(h)<br>der(v)                                                                   | String<br>true<br>true<br>false<br>false                                            | Nothing<br>conti<br>conti<br>conti                                                                                                    | String<br>tinuous<br>tinuous<br>tinuous<br>tinuous                                                                    | String<br>noAlias<br>noAlias<br>noAlias                                                                   |             |                 |         |             |       |    |
| 9internalNoneimpact and v <= 0.0\$whenCondition1falsediscretenoAlias10internalfalseimpact\$whenCondition2falsediscretenoAlias                                                                                                    |                         | In [5]:                  | omc.showQuantit<br>causality<br>String<br>1 internal<br>2 internal<br>3 internal<br>4 internal<br>5 internal                                                                             | ies()<br>value<br>String<br>1.0<br>None<br>None<br>None<br>None                              | description<br>Union<br>height of ball<br>velocity of ball)<br>der(height of ball)<br>der(velocity of ball)                                                                                       | name<br>String<br>h<br>v<br>der(h)<br>der(v)<br>v_new                                                          | String<br>true<br>true<br>false<br>false<br>false                                   | Nothing<br>conti<br>conti<br>conti<br>conti                                                                                                    | String<br>tinuous<br>tinuous<br>tinuous<br>tinuous<br>liscrete                                                        | String<br>noAlias<br>noAlias<br>noAlias<br>noAlias                                                        |             |                 |         |             |       |    |
| 10 internal false impact \$whenCondition2 false discrete noAlias                                                                                                    |                         | In [5]:                  | omc.showQuantit<br>causality<br>String<br>1 internal<br>2 internal<br>3 internal<br>4 internal<br>5 internal<br>6 internal                                                               | ies()<br>value<br>String<br>1.0<br>None<br>None<br>None<br>None<br>0.7                       | description<br>Union<br>height of ball<br>velocity of ball<br>der(height of ball)<br>der(velocity of ball)<br>coefficient of restitution                                                          | name<br>String<br>h<br>v<br>der(h)<br>der(v)<br>v_new<br>e                                                     | String<br>true<br>true<br>false<br>false<br>false<br>true                           | Nothing<br>conti<br>conti<br>conti<br>conti<br>di<br>pare                                                                                                    | String<br>tinuous<br>tinuous<br>tinuous<br>tinuous<br>liscrete<br>ameter                                              | String<br>noAlias<br>noAlias<br>noAlias<br>noAlias<br>noAlias                                             |             |                 |         |             |       |    |
|                                                                                                    |                         | In [5]:                  | omc.showQuantit<br>causality<br>String<br>1 internal<br>2 internal<br>3 internal<br>4 internal<br>5 internal<br>6 internal<br>7 internal 9.81<br>8 internal                              | ies()<br>value<br>String<br>1.0<br>None<br>None<br>None<br>None<br>0.7<br>00000000001<br>2   | description<br>Union<br>height of ball<br>velocity of ball<br>der(height of ball)<br>der(velocity of ball)<br>coefficient of restitution<br>gravity acceleration                                  | name<br>String<br>h<br>v<br>der(h)<br>der(v)<br>v_new<br>e<br>g<br>foo                                         | String<br>true<br>true<br>false<br>false<br>true<br>true<br>false                   | Nothing<br>conti<br>conti<br>conti<br>conti<br>conti<br>di<br>para<br>conti<br>conti<br>co | String<br>tinuous<br>tinuous<br>tinuous<br>tinuous<br>tiscrete<br>ameter<br>tiscrete                                  | String<br>noAlias<br>noAlias<br>noAlias<br>noAlias<br>noAlias<br>noAlias<br>noAlias                       |             |                 |         |             |       |    |
| 11internalNoneh <= 0.0 and v <= 0.0\$whenCondition3falsediscretenoAlias                                                                                                    |                         | In [5]:                  | omc.showQuantit<br>causality<br>String<br>1 internal<br>2 internal<br>3 internal<br>4 internal<br>5 internal<br>6 internal<br>7 internal 9.81<br>8 internal<br>9 internal                | ies()<br>value<br>String<br>1.0<br>None<br>None<br>None<br>0.7<br>00000000001<br>2<br>None   | description<br>Union<br>height of ball<br>velocity of ball<br>der(height of ball)<br>der(velocity of ball)<br>coefficient of restitution<br>gravity acceleration<br>impact and v <= 0.0           | name<br>String<br>h<br>v<br>der(h)<br>der(v)<br>v_new<br>e<br>g<br>foo<br>\$whenCondition1                     | String<br>true<br>true<br>false<br>false<br>true<br>true<br>false<br>false          | Nothing<br>conti<br>conti<br>coni    | String<br>tinuous<br>tinuous<br>tinuous<br>tinuous<br>liscrete<br>ameter<br>liscrete                                  | String<br>noAlias<br>noAlias<br>noAlias<br>noAlias<br>noAlias<br>noAlias<br>noAlias<br>noAlias            |             |                 |         |             |       |    |
| 12 internal true true, if ball is flying flying false discrete noAlias                                                                                                    |                         | In [5]:                  | omc.showQuantit<br>causality<br>String<br>1 internal<br>2 internal<br>3 internal<br>4 internal<br>5 internal<br>6 internal<br>7 internal 9.81<br>8 internal<br>9 internal<br>10 internal | ies()<br>value<br>String<br>1.0<br>None<br>None<br>0.7<br>000000000001<br>2<br>None<br>false | description<br>Union<br>height of ball<br>velocity of ball<br>der(height of ball)<br>der(velocity of ball)<br>coefficient of restitution<br>gravity acceleration<br>impact and v <= 0.0<br>impact | name<br>String<br>h<br>v<br>der(h)<br>der(v)<br>v_new<br>e<br>g<br>foo<br>\$whenCondition1<br>\$whenCondition2 | String<br>true<br>true<br>false<br>false<br>true<br>true<br>false<br>false<br>false | Nothing<br>conti<br>conti<br>conti<br>conti<br>di<br>para<br>di<br>di<br>di                                                                                                    | String<br>tinuous<br>tinuous<br>tinuous<br>tinuous<br>tinuous<br>tiscrete<br>ameter<br>ameter<br>tiscrete<br>tiscrete | String<br>noAlias<br>noAlias<br>noAlias<br>noAlias<br>noAlias<br>noAlias<br>noAlias<br>noAlias<br>noAlias |             |                 |         |             |       |    |

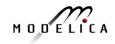

### Step 3c. Exercise: Getting and Setting Parameters

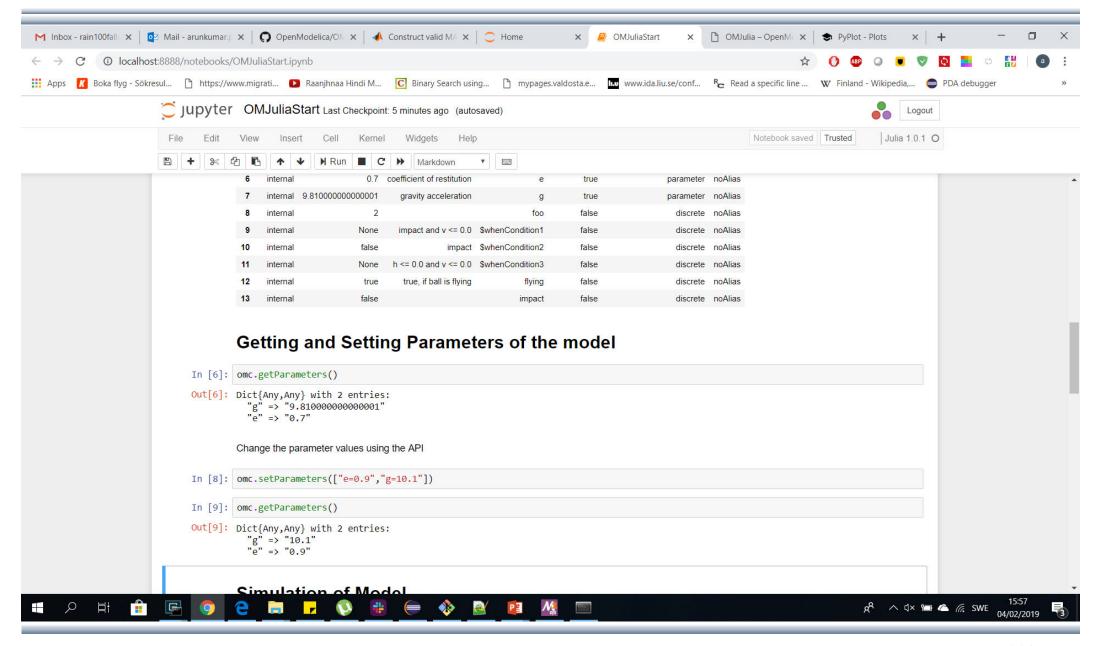

MODEL

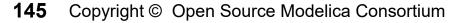

| Inbox - rain100fall 🗙 🛛 🧧 Mail - arunkuma | 🕫 🗙 🛛 🖓 OpenModelica/ON x 🛛 📣 Construct valid MA x 🛛 📿 Home 🛛 x 🧧                                                                                                    | OMJuliaStart 🗙 🗋 OMJulia – OpenM 🗙                                      | PyPlot - Plots    | ×   +             | - 0     | × |
|-------------------------------------------|----------------------------------------------------------------------------------------------------|-------------------------------------------------------------------------|-------------------|-------------------|---------|---|
| → C () localhost:8888/notebook            | s/OMJuliaStart.ipynb                                                                                                    | \$                                                                      | 0 🐠 🔾             | 💌 🔍 💽 💻           | a 👬 🛛 🗿 |   |
| Apps 🔣 Boka flyg - Sökresul 🖺 https://    | www.migrati 🕨 Raanjhnaa Hindi M 🖸 Binary Search using 🎦 mypages.valdosta.e 🖪                                                                                                    | www.ida.liu.se/conf <sup>R</sup> C Read a specific line                 | W Finland - Wikip | edia, 😑 PDA debug | ger     | > |
| 💭 Jupyte                                  | r OMJuliaStart Last Checkpoint: 7 minutes ago (autosaved)                                                                                                    |                                                                         |                   | Logout            |         |   |
| File Edit                                 | View Insert Cell Kernel Widgets Help                                                                                                    |                                                                         | Trusted           | ulia 1.0.1 O      |         |   |
| 🖺 🕇 🌫                                     | 🗠 🗈 🛧 🗸 🕅 Run 🔳 C 🕨 Markdown 🔻 📼                                                                                                    |                                                                         |                   |                   |         |   |
| 1000                                      | <pre>omc.simulate() omc.getSolutions()</pre>                                                                                                    |                                                                         |                   |                   |         |   |
| In [13]                                   | <pre>omc.getSolutions()  11-element Array{Any,1}:     "der(h)"     "der(v)"     "e"     "flying"     "foo"     "g"     "h"</pre>                                                                                                    |                                                                         |                   |                   |         |   |
| In [15]                                   | <pre>"impact" "time" "v" "vnew" results=omc.getSolutions(["time","h","e","g"])</pre>                                                                                                    |                                                                         |                   |                   |         |   |
| Out[15]                                   | <pre>4-element Array{Array{Float64,1},1}:<br/>[0.0, 0.002, 0.004, 0.006, 0.008, 0.01, 0.012, 0.014, 0.016, 0.018<br/>1.0, 1.0]<br/>[1.0, 0.99998, 0.999919, 0.999818, 0.999677, 0.999495, 0.999273, 0.999<br/>0.704539, 0.701599, 0.698619, 0.695599, 0.692539, 0.689438, 0.689438]<br/>[0.9, 0.9, 0.9, 0.9, 0.9, 0.9, 0.9, 0.9,</pre> | 01, 0.998707, 0.998364 0.713114, 0<br>.9, 0.9, 0.9, 0.9, 0.9, 0.9, 0.9] | .710296, 0.7074   | 137,              |         |   |
|                                           | {                                                                                                    |                                                                         |                   | •                 |         |   |

#### Step 3e. Exercise: Plotting the results

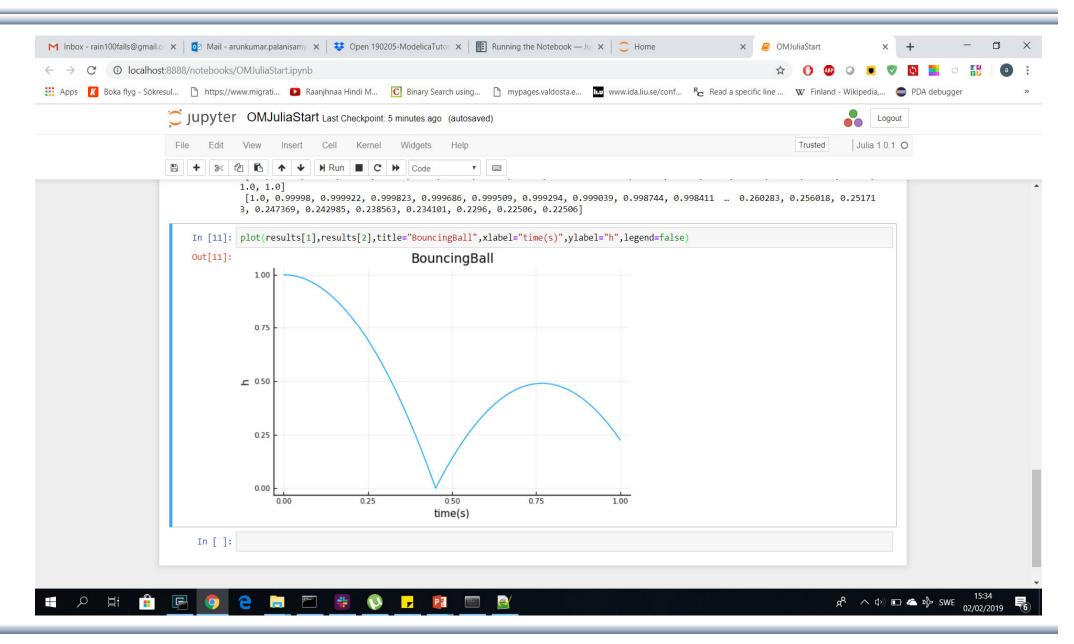

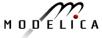

# Extra Exercise: Control Design and Simulation of Flat Tank Model from OMJulia, see waterTank.ipynb

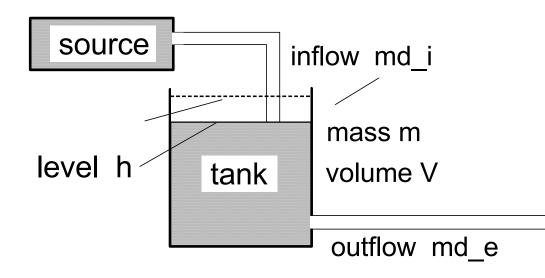

# **Note:** waterTank.ipynb is available in the USB Stick

model ModWaterTank **constant** Real rho = 1 "Density of liquid, kg/L"; **parameter** Real A = 5 "Cross sectional area of tank, dm2"; **parameter** Real K = 5 "Valve constant, kg/s"; **parameter** Real h s = 3 "Scaling level, dm"; // Initial state parameters **parameter** Real h 0 = 1.5 "Initial tank level, dm"; **parameter** Real m 0 = rho\*h 0\*A "Initial tank mass, kg"; // Declaring variables // -- states Real m(start = m 0, fixed = true) "Mass in tank, kg"; // -- auxiliary variables Real V "Tank liquid volume, L"; Real md e "Effluent mass flow rate from tank, kg/s"; // -- input variables **input** Real md i "Influent mass flow rate to tank, kg/s"; // -- outut variables output Real h "Tank liquid level, dm"; // Equations constituting the model equation // Algebraic equations  $m = rho^*V$ :  $V = A^{*}h$ : md  $e = K^* sqrt(h/h s);$ // Differential equations der(m) = md i - md e;end ModWaterTank:

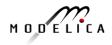

# Part III

## Modelica language concepts and textual modeling

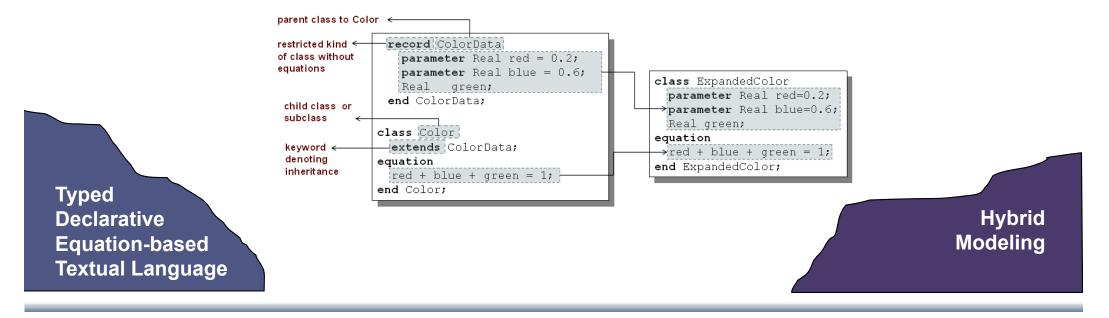

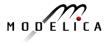

**149** Copyright © Open Source Modelica Consortium

The order of computations is not decided at modeling time

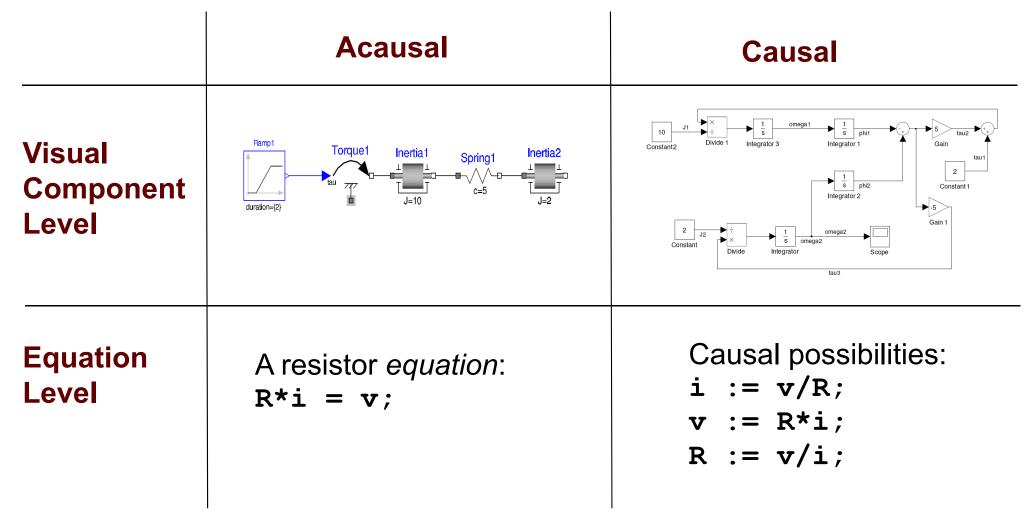

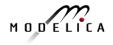

### **Typical Simulation Process**

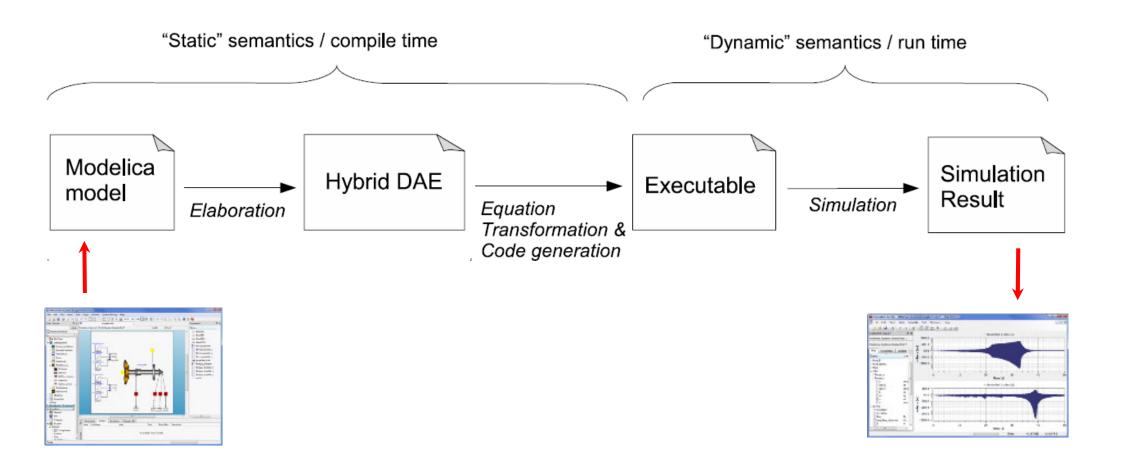

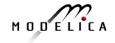

### Simple model - Hello World!

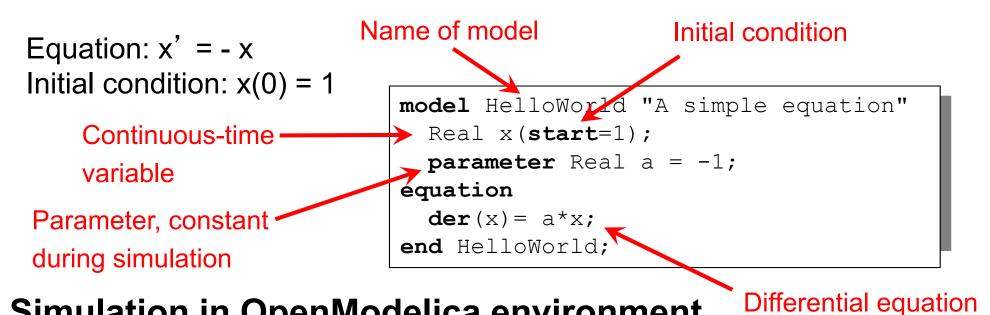

#### Simulation in OpenModelica environment

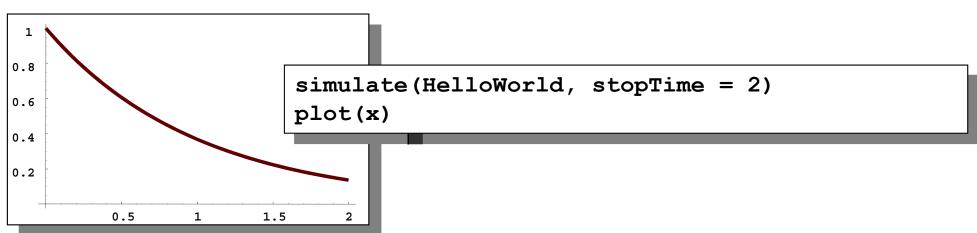

#### **Modelica Variables and Constants**

Built-in primitive data types

 Boolean true or false
 Integer Integer value, e.g. 42 or -3
 Real Floating point value, e.g. 2.4e-6
 String String, e.g. "Hello world"
 Enumeration Enumeration literal e.g. ShirtSize.Medium

- Parameters are constant during simulation
- Two types of constants in Modelica
  - constant
  - parameter

```
constant Real PI=3.141592653589793;
constant String redcolor = "red";
constant Integer one = 1;
parameter Real mass = 22.5;
```

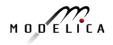

#### **A Simple Rocket Model**

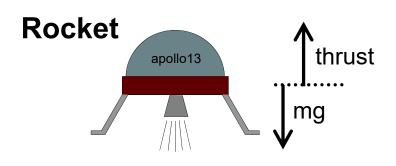

 $acceleration = \frac{thrust - mass \cdot gravity}{mass}$  $mass' = -massLossRate \cdot abs(thrust)$ altitude' = velocityvelocity' = acceleration

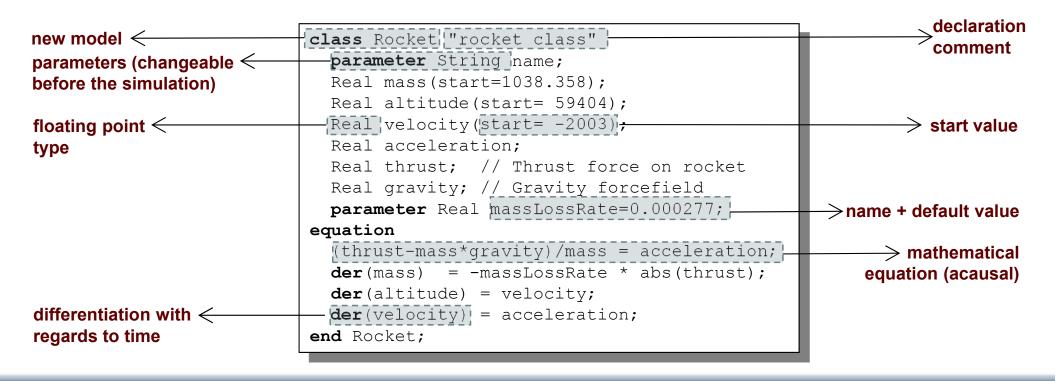

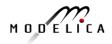

#### **Celestial Body Class**

#### A class declaration creates a *type name* in Modelica

class CelestialBody constant Real g = 6.672e-11; parameter Real radius; parameter String name; parameter Real mass; end CelestialBody;

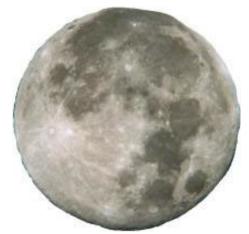

An *instance* of the class can be declared by *prefixing* the type name to a variable name

| •••           |       |
|---------------|-------|
| CelestialBody | moon; |
| • • •         |       |

The declaration states that **moon** is a variable containing an object of type **CelestialBody** 

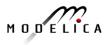

### **Moon Landing**

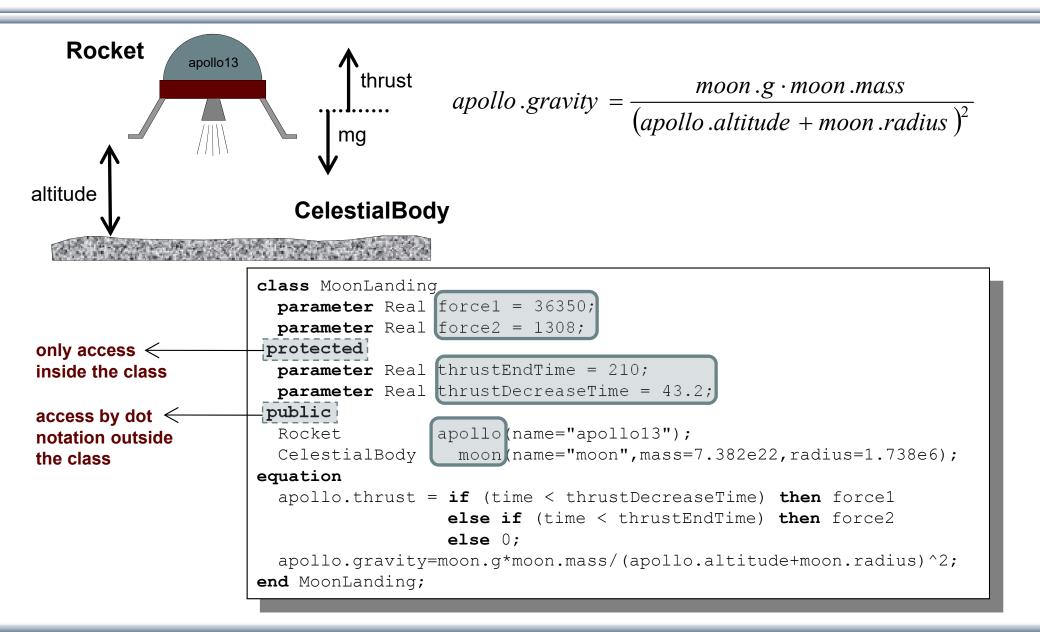

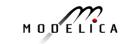

#### **Simulation of Moon Landing**

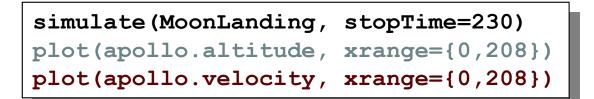

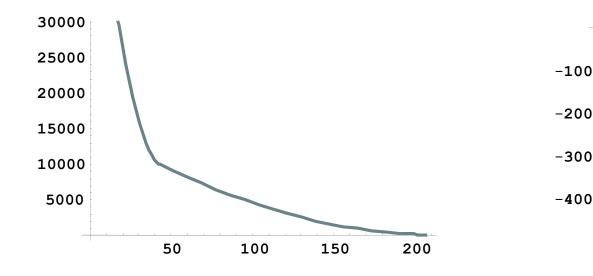

It starts at an altitude of 59404 (not shown in the diagram) at time zero, gradually reducing it until touchdown at the lunar surface when the altitude is zero The rocket initially has a high negative velocity when approaching the lunar surface. This is reduced to zero at touchdown, giving a smooth landing

150

100

50

200

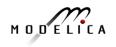

#### **Specialized Class Keywords**

- Classes can also be declared with other keywords, e.g.: model, record, block, connector, function, ...
- Classes declared with such keywords have specialized properties
- Restrictions and enhancements apply to contents of specialized classes
- After Modelica 3.0 the class keyword means the same as model
- Example: (Modelica 2.2). A model is a class that cannot be used as a connector class
- Example: A record is a class that only contains data, with no equations
- Example: A block is a class with fixed input-output causality

```
model CelestialBody
  constant Real g = 6.672e-11;
  parameter Real radius;
  parameter String name;
  parameter Real mass;
end CelestialBody;
```

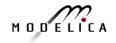

#### **Modelica Functions**

- Modelica Functions can be viewed as a specialized class with some restrictions and extensions
- A function can be called with arguments, and is instantiated dynamically when called

```
function sum
  input Real arg1;
  input Real arg2;
  output Real result;
algorithm
  result := arg1+arg2;
end sum;
```

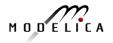

### Function Call – Example Function with for-loop

#### Example Modelica function call:

```
p = polynomialEvaluator(\{1, 2, 3, 4\}, 21)
function PolynomialEvaluator
 input Real A[:]; // array, size defined
                       // at function call time
 input Real x := 1.0; // default value 1.0 for x
  output Real sum;
protected
  Real
                         // local variable xpower
         xpower;
algorithm
  sum := 0;
  xpower := 1;
  for i in 1:size(A,1) loop
    sum := sum + A[i]*xpower;
    xpower := xpower*x;
  end for;
end PolynomialEvaluator;
```

{1,2,3,4} becomes
the value of the
coefficient vector A, and
21 becomes the value of
the formal parameter x.

The function PolynomialEvaluator computes the value of a polynomial given two arguments: a coefficient vector A and a value of x.

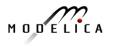

#### Inheritance

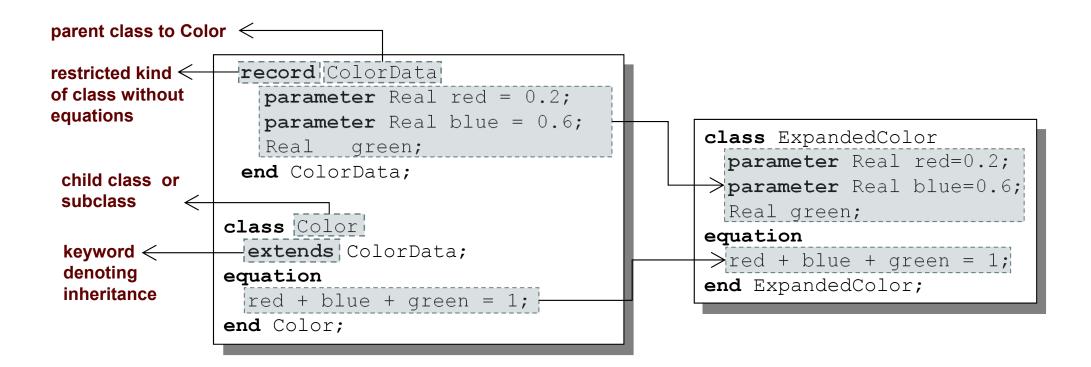

Data and behavior: field declarations, equations, and certain other contents are *copied* into the subclass

#### **Multiple Inheritance**

Multiple Inheritance is fine – inheriting both geometry and color

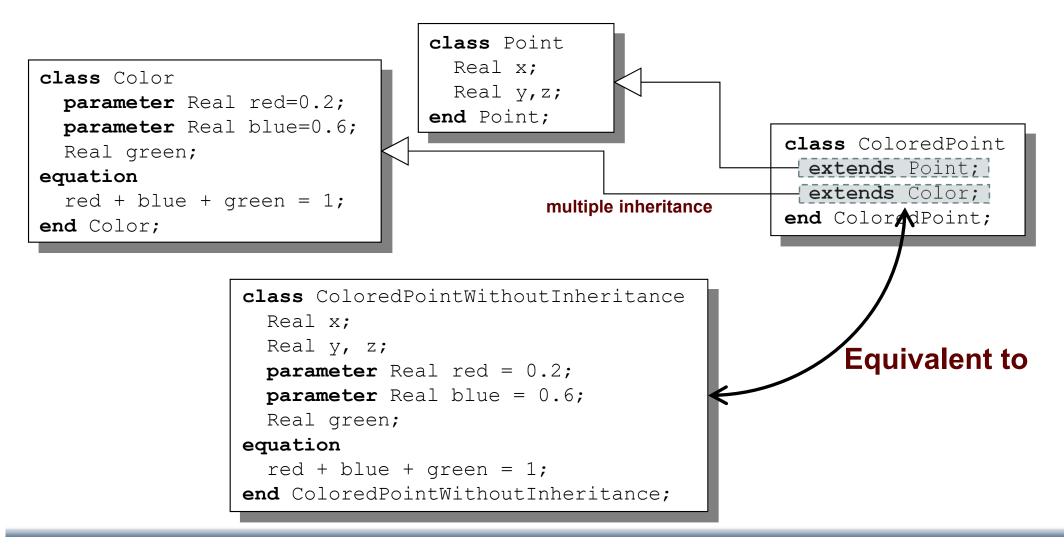

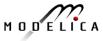

### **Multiple Inheritance cont'**

Only one copy of multiply inherited class Point is kept

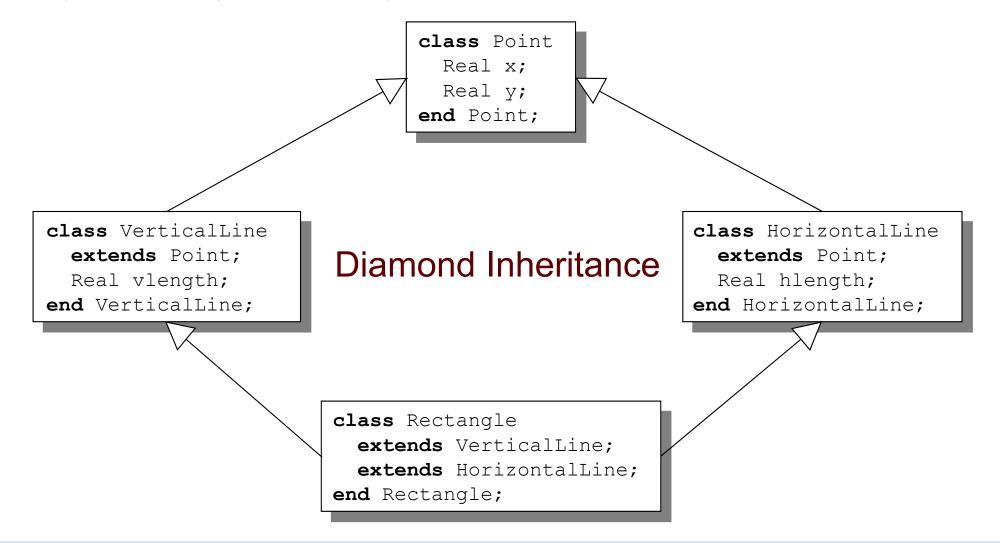

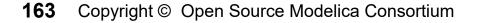

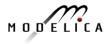

### **Simple Class Definition**

- Simple Class Definition
  - Shorthand Case of Inheritance
- Example:

class SameColor = Color;

#### Equivalent to:

 Often used for introducing new names of types:

type Resistor = Real;

connector MyPin = Pin;

#### **Inheritance Through Modification**

- Modification is a concise way of combining inheritance with declaration of classes or instances
- A *modifier* modifies a declaration equation in the inherited class
- Example: The class Real is inherited, modified with a different start value equation, and instantiated as an altitude variable:

```
...
Real altitude(start= 59404);
...
```

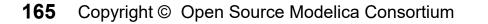

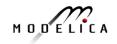

#### Extra slide The Moon Landing - Example Using Inheritance (I)

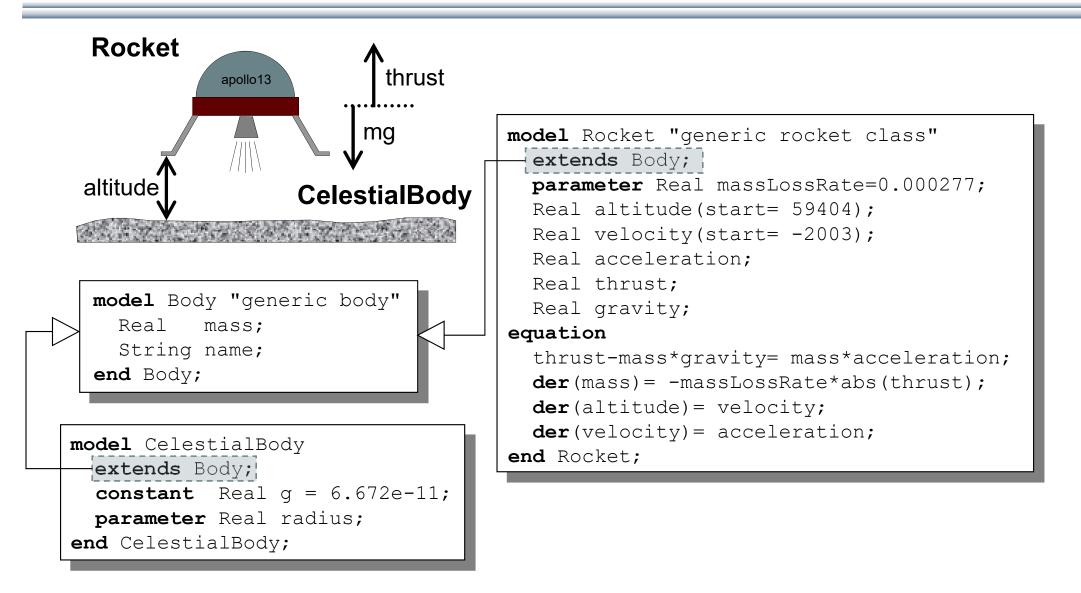

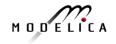

#### Extra slide The Moon Landing - Example using Inheritance (II)

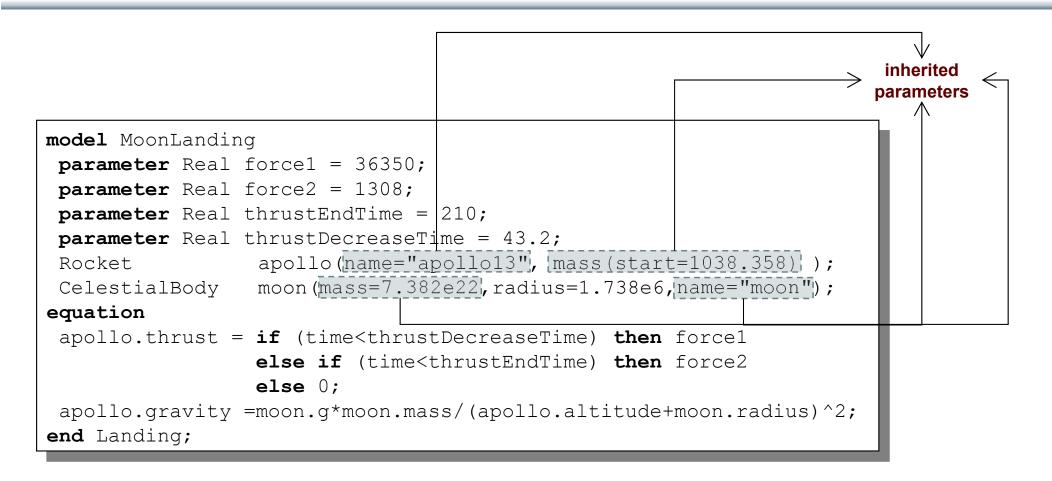

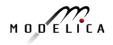

#### **Inheritance of Protected Elements**

If an extends-clause is preceded by the protected keyword, all inherited elements from the superclass become protected elements of the subclass

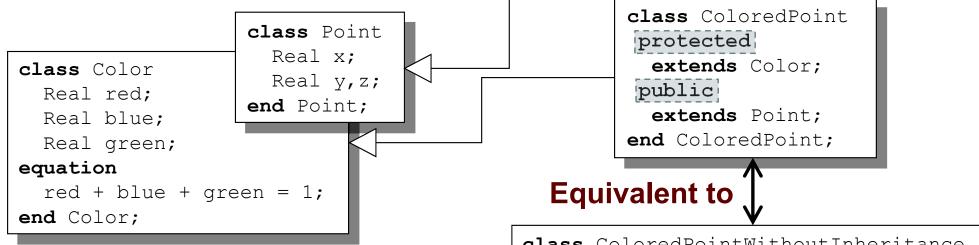

The inherited fields from Point keep their protection status since that extends-clause is preceded by public

# A protected element cannot be accessed via dot notation!

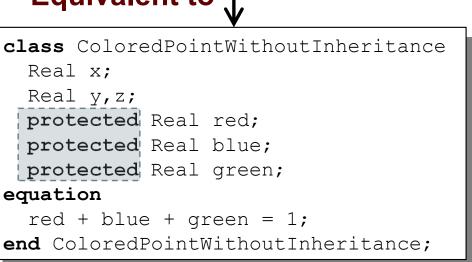

# Exercises Part III a (15 minutes)

- Start OMNotebook (part of OpenModelica)
  - Start->Programs->OpenModelica->OMNotebook
  - **Open File**: Exercises-ModelicaTutorial.onb from the directory you copied your tutorial files to.
  - Note: The DrModelica electronic book has been automatically opened when you started OMNotebook.
  - (Alternatively: Open the OMWeb notebook <u>http://omwebbook.openmodelica.org/</u>
- Open Exercises-ModelicaTutorial.pdf (also available in printed handouts)

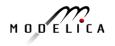

### Exercises 2.1 and 2.2 (See also next two pages)

- Open the Exercises-ModelicaTutorial.onb found in the Tutorial directory you copied at installation.
- Exercise 2.1. Simulate and plot the HelloWorld example. Do a slight change in the model, re-simulate and re-plot. Try command-completion, val(), etc.

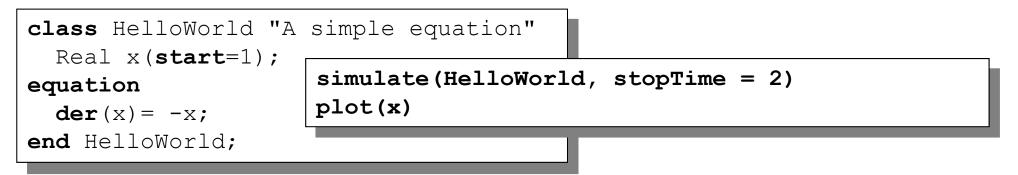

- Locate the VanDerPol model in DrModelica (link from Section 2.1), using OMNotebook!
- (extra) Exercise 2.2: Simulate and plot VanDerPol. Do a slight change in the model, re-simulate and re-plot.

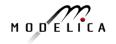

### A Modelica "Hello World" model

Equation: x' = -xInitial condition: x(0) = 1

```
class HelloWorld "A simple equation"
   parameter Real a=-1;
   Real x(start=1);
equation
   der(x) = a*x; (*xxxxx s*)
end HelloWorld;
```

#### Simulation in OpenModelica environment

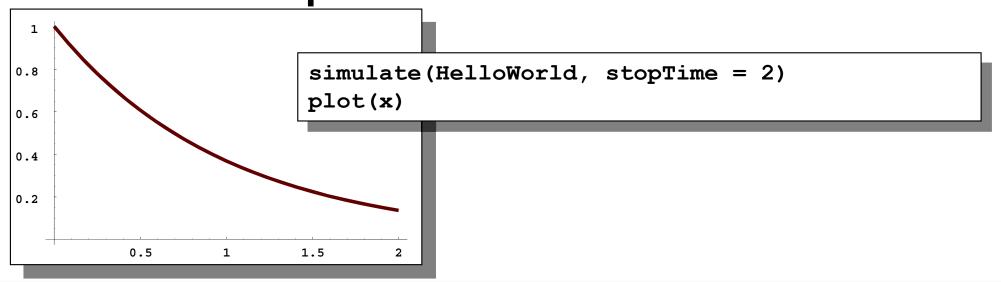

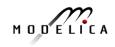

#### (extra) Exercise 2.2 – Van der Pol Oscillator

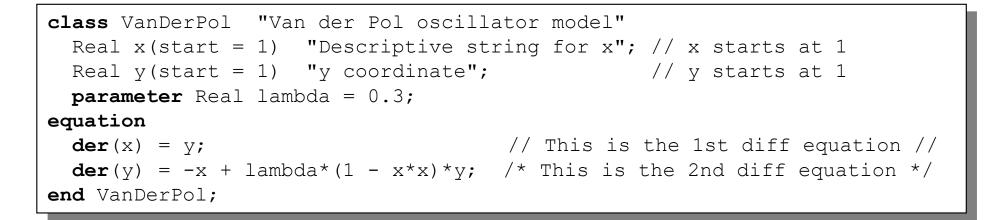

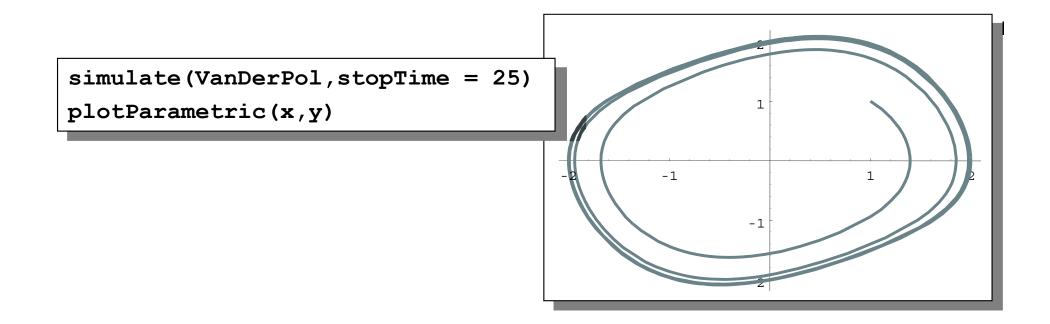

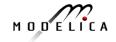

#### Include algebraic equation

Algebraic equations contain no derivatives

**Exercise**: Locate in DrModelica. Simulate and plot. Change the model, simulate+plot.

```
class DAEexample
  Real x(start=0.9);
  Real y;
equation
  der(y)+(1+0.5*sin(y))*der(x)
      = sin(time);
      x - y = exp(-0.9*x)*cos(y);
end DAEexample;
```

### Simulation in OpenModelica environment

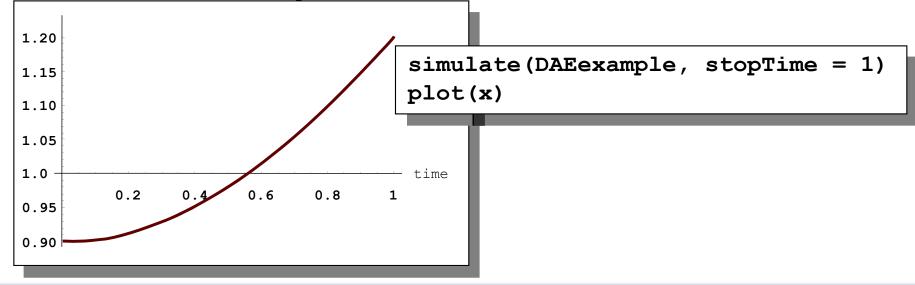

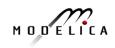

#### **Exercise 2.4 – Model the system below**

Model this Simple System of Equations in Modelica

$$\dot{x} = 2 \star x \star y - 3 \star x$$
  
 $\dot{y} = 5 \star y - 7 \star x \star y$   
 $x(0) = 2$   
 $y(0) = 3$ 

#### (extra) Exercise 2.5 – Functions

- a) Write a function, sum2, which calculates the sum of Real numbers, for a vector of arbitrary size.
- b) Write a function, average, which calculates the average of Real numbers, in a vector of arbitrary size. The function average should make use of a function call to sum2.

# Part III b Discrete Events and Hybrid Systems

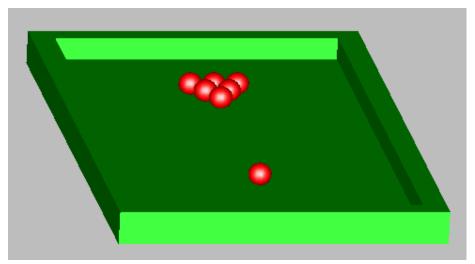

Picture: Courtesy Hilding Elmqvist

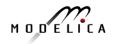

### **Modelica Hybrid Modeling**

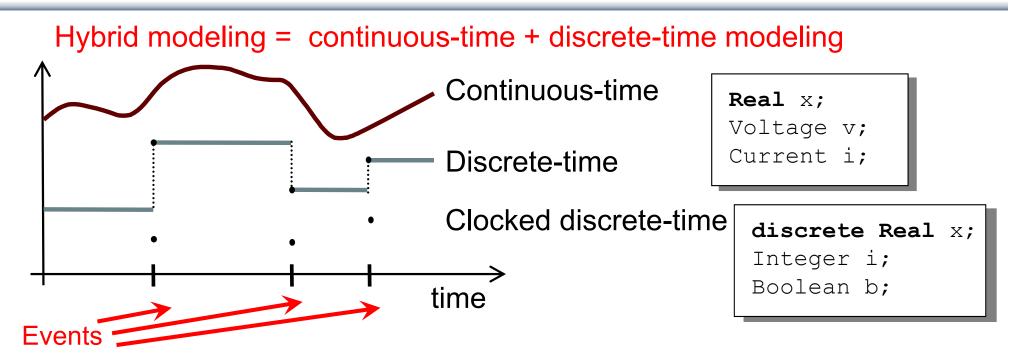

- A *point* in time that is instantaneous, i.e., has zero duration
- An event condition or clock tick so that the event can take place
- A set of *variables* that are associated with the event
- Some *behavior* associated with the event,
   e.g. *conditional equations* that become active or are deactivated at the event

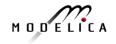

#### **Event Creation – if**

#### if-equations, if-statements, and if-expressions

if <condition> then
 <equations>
elseif <condition> then
 <equations>
else
 <equations>
else
 <equations>
end if;

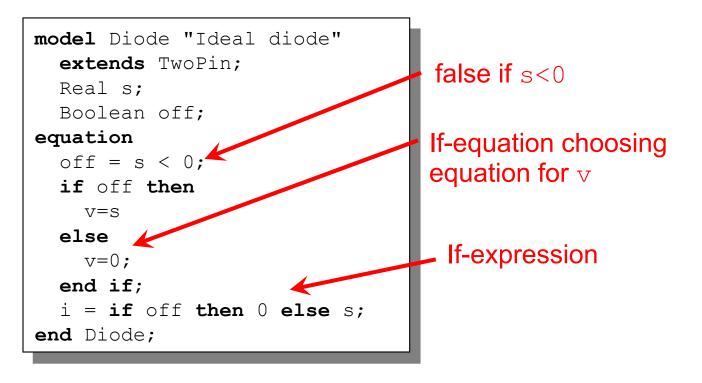

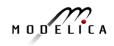

#### **Event Creation – when**

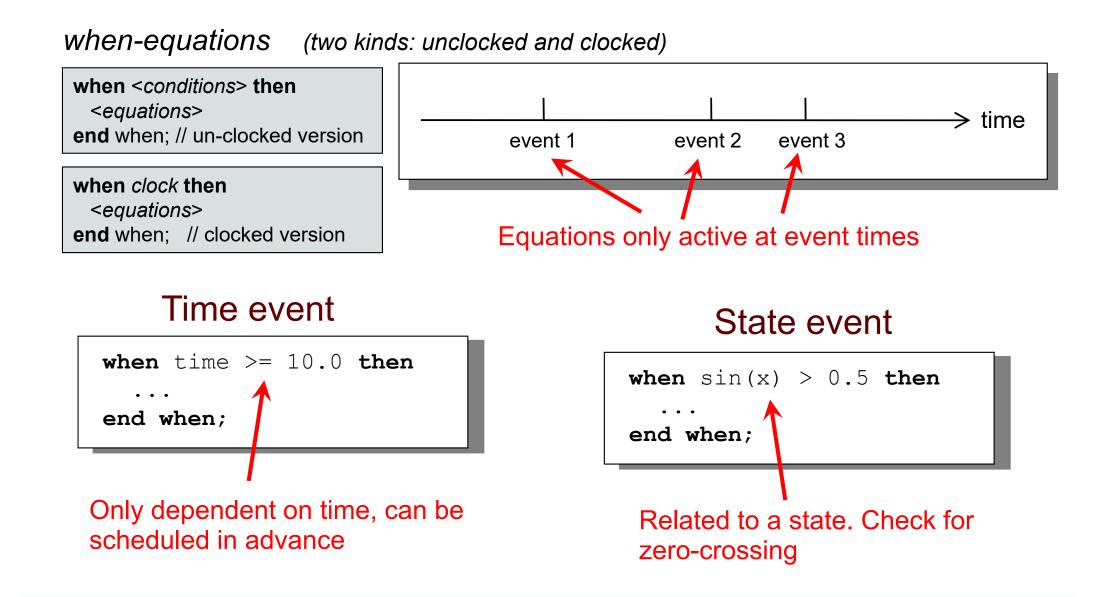

# **Generating Repeated Events by unclocked sample**

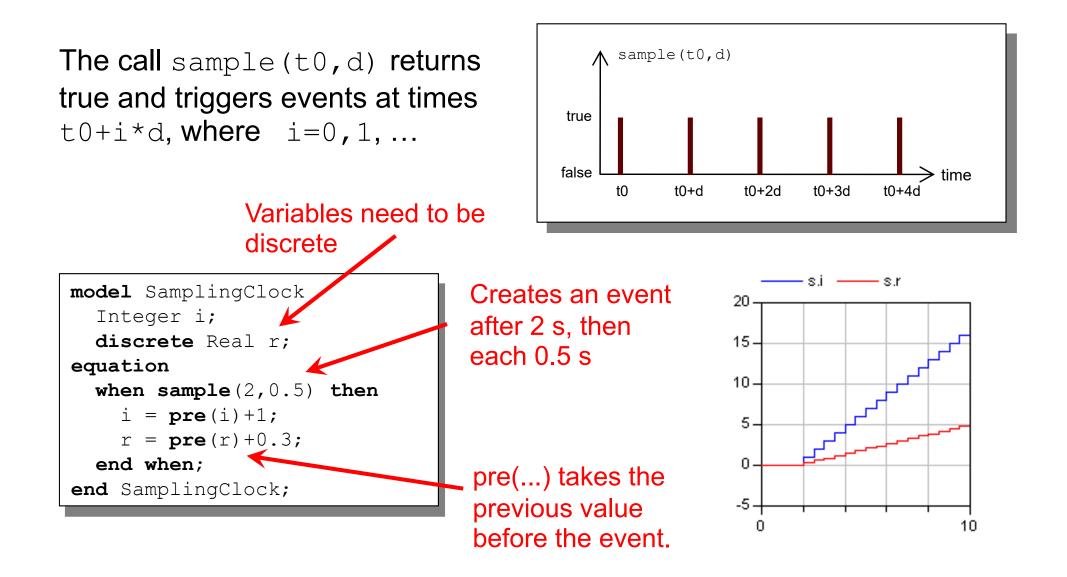

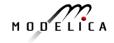

#### Generating Clock Tick Events using Clock() (clocked models, Modelica 3.3)

- Clock() inferred clock
- Clock(intervalCounter, resolution) clock with Integer quotient (rational number) interval
- Clock(interval) clock with a Real value interval
- Clock(condition, startInterval)
- Clock solver clock

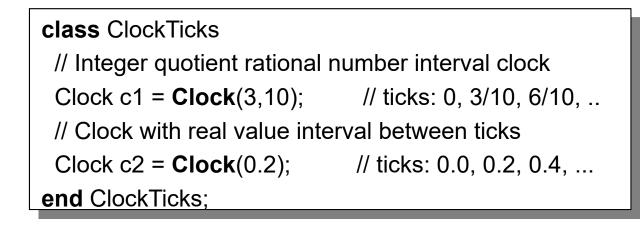

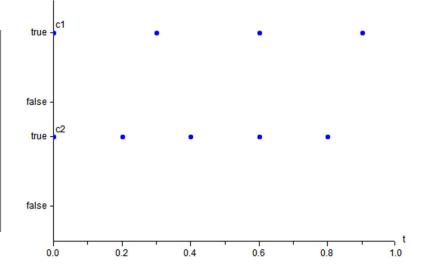

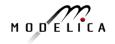

# **Reinit - Discontinuous Changes**

The value of a *continuous-time* state variable can be instantaneously changed by a reinit-equation within a when-equation

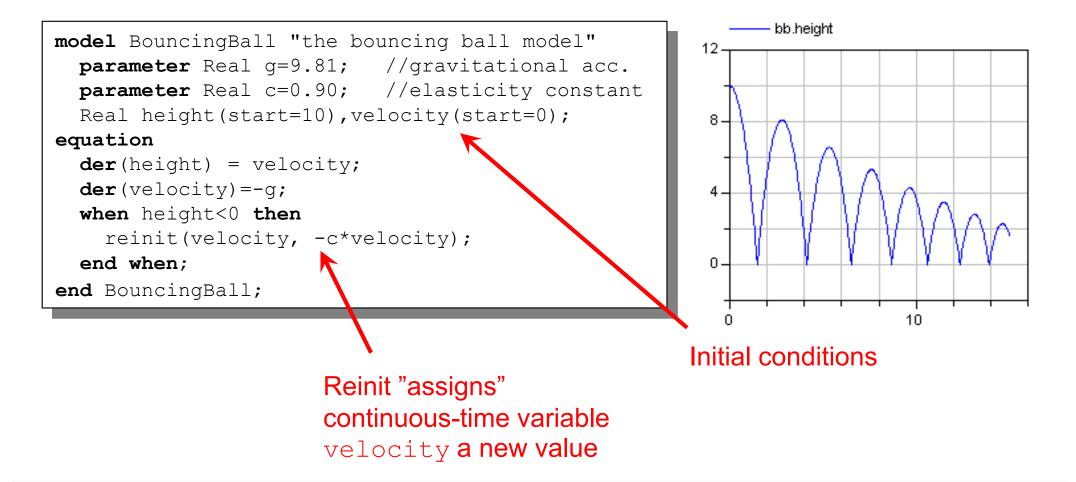

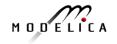

 Locate the BouncingBall model in one of the hybrid modeling sections of DrModelica (the When-Equations link in Section 2.9), run it, change it slightly, and re-run it.

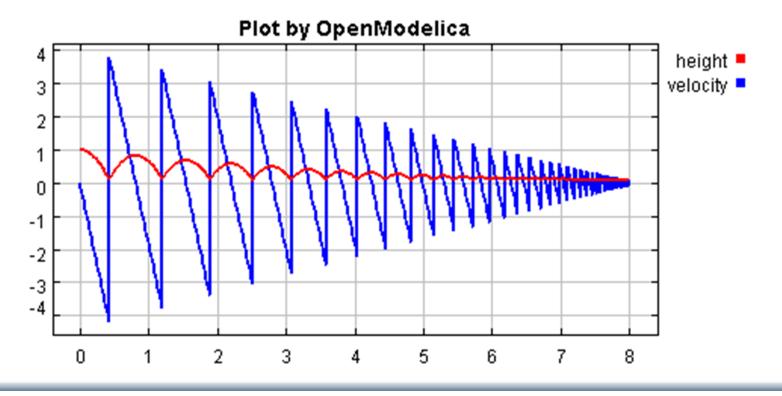

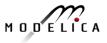

#### Part IIIc

# Clocked Synchronous Models and State Machines

# and Applications for Digital Controllers

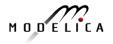

#### **Control System Applications**

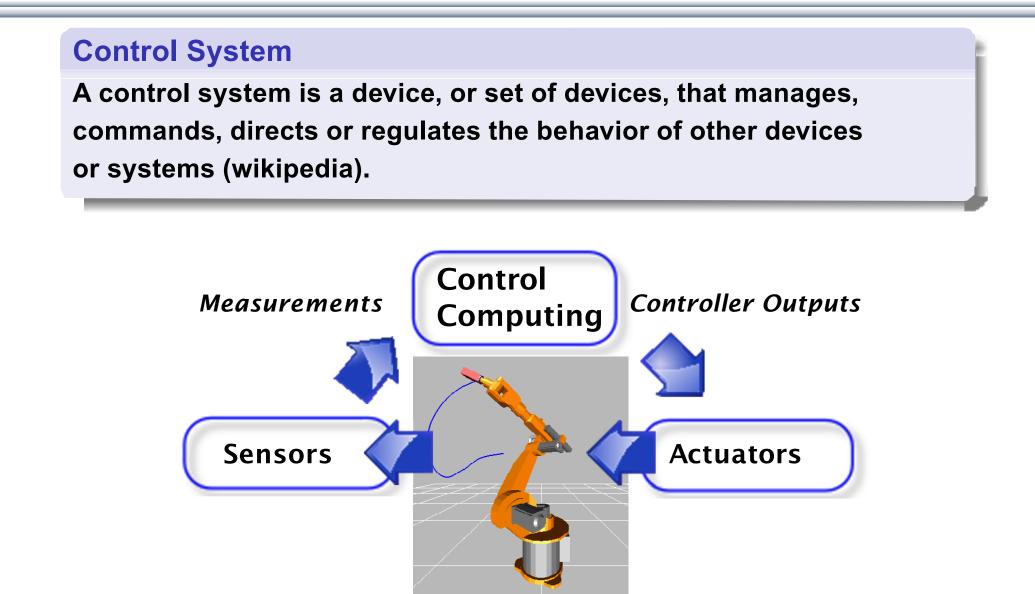

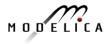

#### **Control Theory Perspective** Feedback Control System

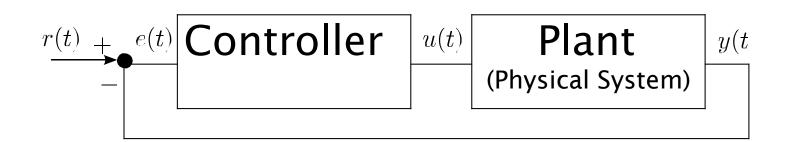

- *r*(*t*) reference (setpoint)
- e(t) error
- y(t) measured process variable (plant output)
- u(t) control output variable (plant input)

#### **Usual Objective**

Plant output should follow the reference signal.

#### **Embedded Real-Time Control System**

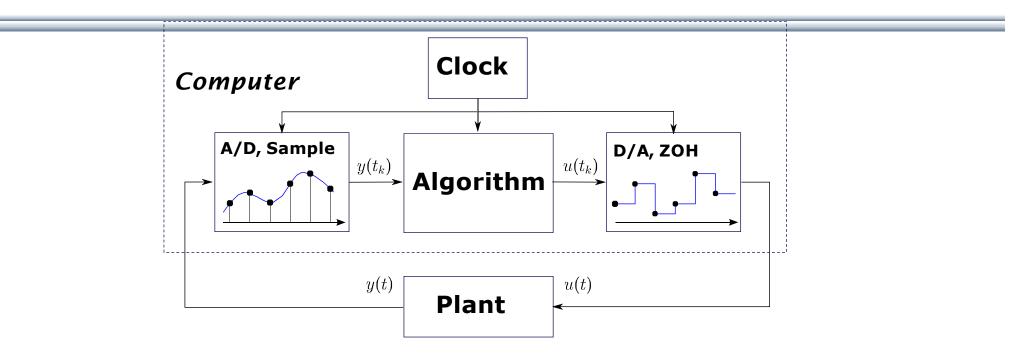

- Discrete-time controller + continuous-time plant ≡ hybrid system or sampled-data system
- 2. Interface between digital and analog world: Analog to Digital and Digital to Analog Converters (ADC and DAC).
- 3. ADC $\rightarrow$ Algorithm $\rightarrow$ DAC is synchronous (zero-delay model!)
- 4. A *clock* controls the *sampling instants*. Usually *periodic sampling*.

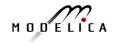

#### **Controller with Sampled Data-Systems**

(unclocked models, using pre() and sample())

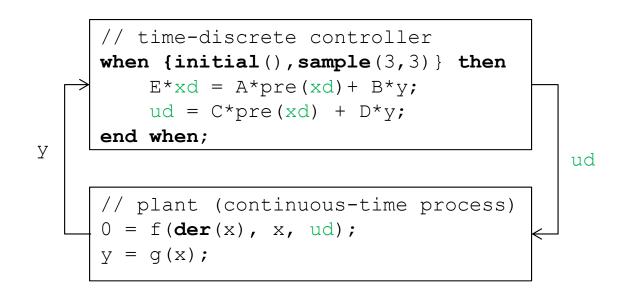

- y is automatically sampled at t = 3, 6, 9,...;
- xd, u are piecewise-constant variables that change values at sampling events (implicit zero-order hold)
- initial() triggers event at initialization (t=0)

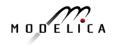

#### **Controller with Clocked Synchronous Constructs** clocked models using Clock(), previous(), hold() in Modelica 3.3

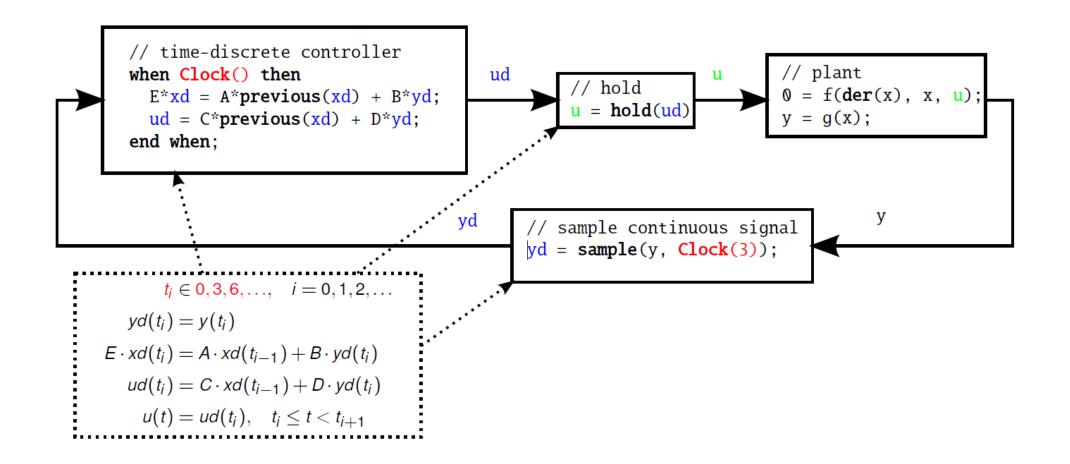

#### **Unclocked Variables in Modelica 3.2**

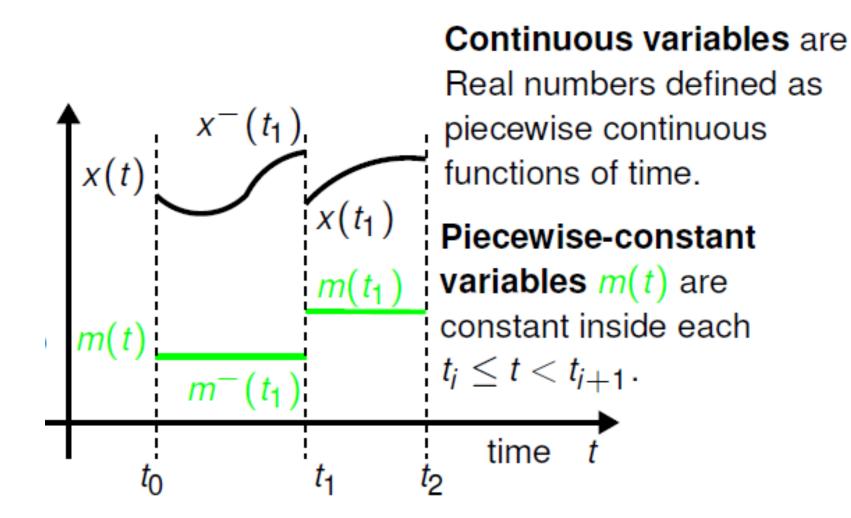

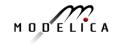

#### Clock variables (Clock) and Clocked Variables (Real) (in Modelica 3.3)

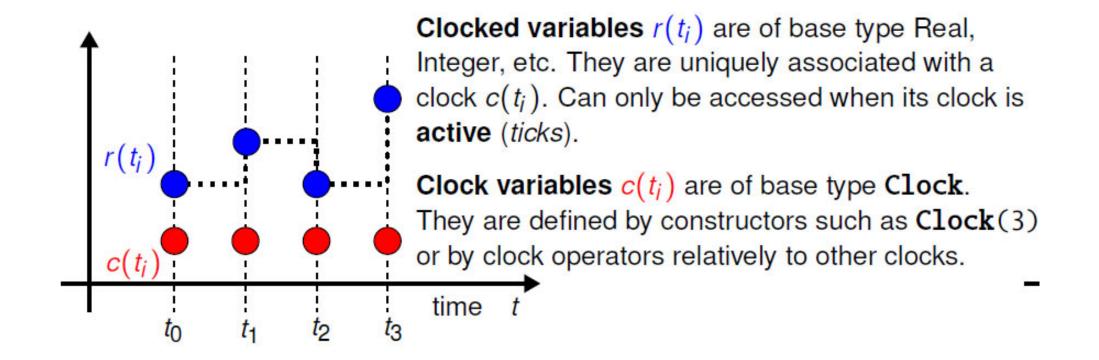

# **Clocked Synchronous Extension in Modelica 3.3**

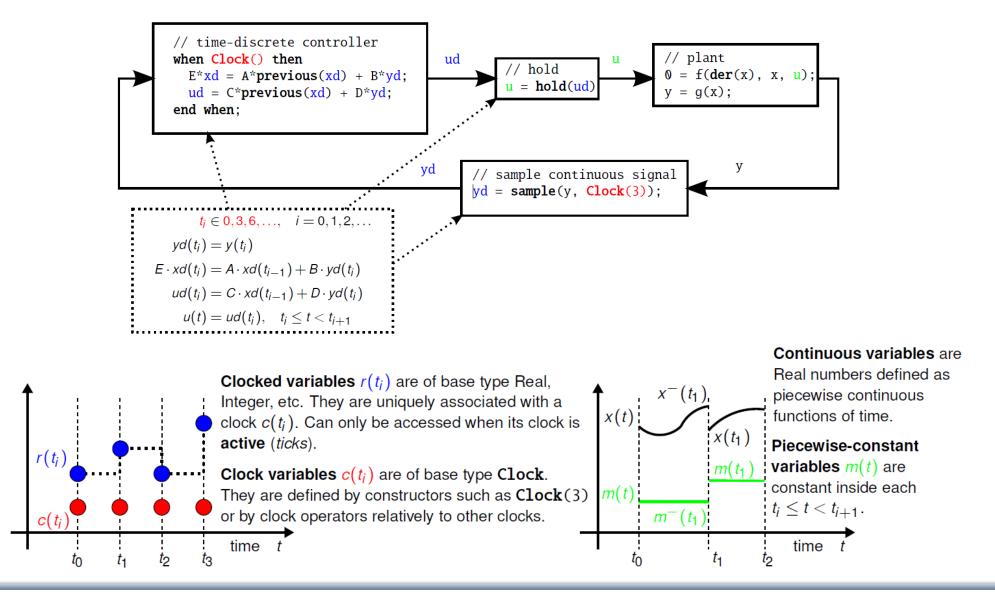

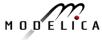

### **State Machines in Modelica 3.3: Simple Example**

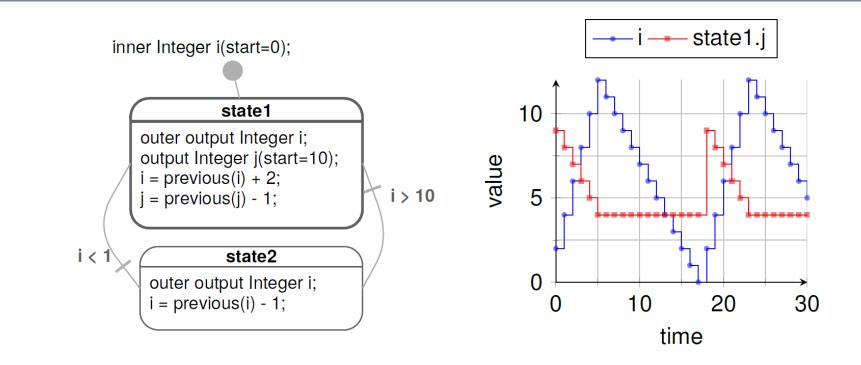

- Equations are active if corresponding *clock* ticks. Defaults to periodic clock with 1.0 s sampling period
- "i" is a shared variable, "j" is a local variable. Transitions are "delayed" and enter states by "reset"

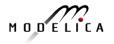

# Simple Example: Modelica Code

```
model Simple NoAnnotations "Simple state machine"
  inner Integer i(start=0);
  block State1
    outer output Integer i;
    output Integer j(start=10);
  equation
    i = previous(i) + 2;
    j = \text{previous}(j) - 1;
  end State1;
  State1 state1:
  block State2
    outer output Integer i;
  equation
    i = previous(i) - 1;
  end State2:
  State2 state2;
equation
  transition(state1, state2, i > 10, immediate=false);
  transition(state2, state1, i < 1, immediate=false);</pre>
  initialState(state1);
end Simple NoAnnotations;
```

#### Hierarchical and Parallel Composition of Modelica State Machine Models

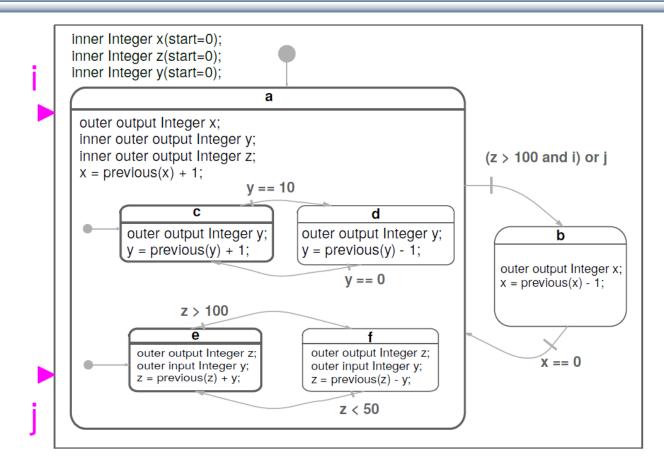

Semantics of Modelica state machines (and example above) inspired by Florence Maraninchi & Yann Rémond's "Mode-Automata" and by Marc Pouzet's Lucid Synchrone 3.0.

# **Hierarchical and Parallel Composition**

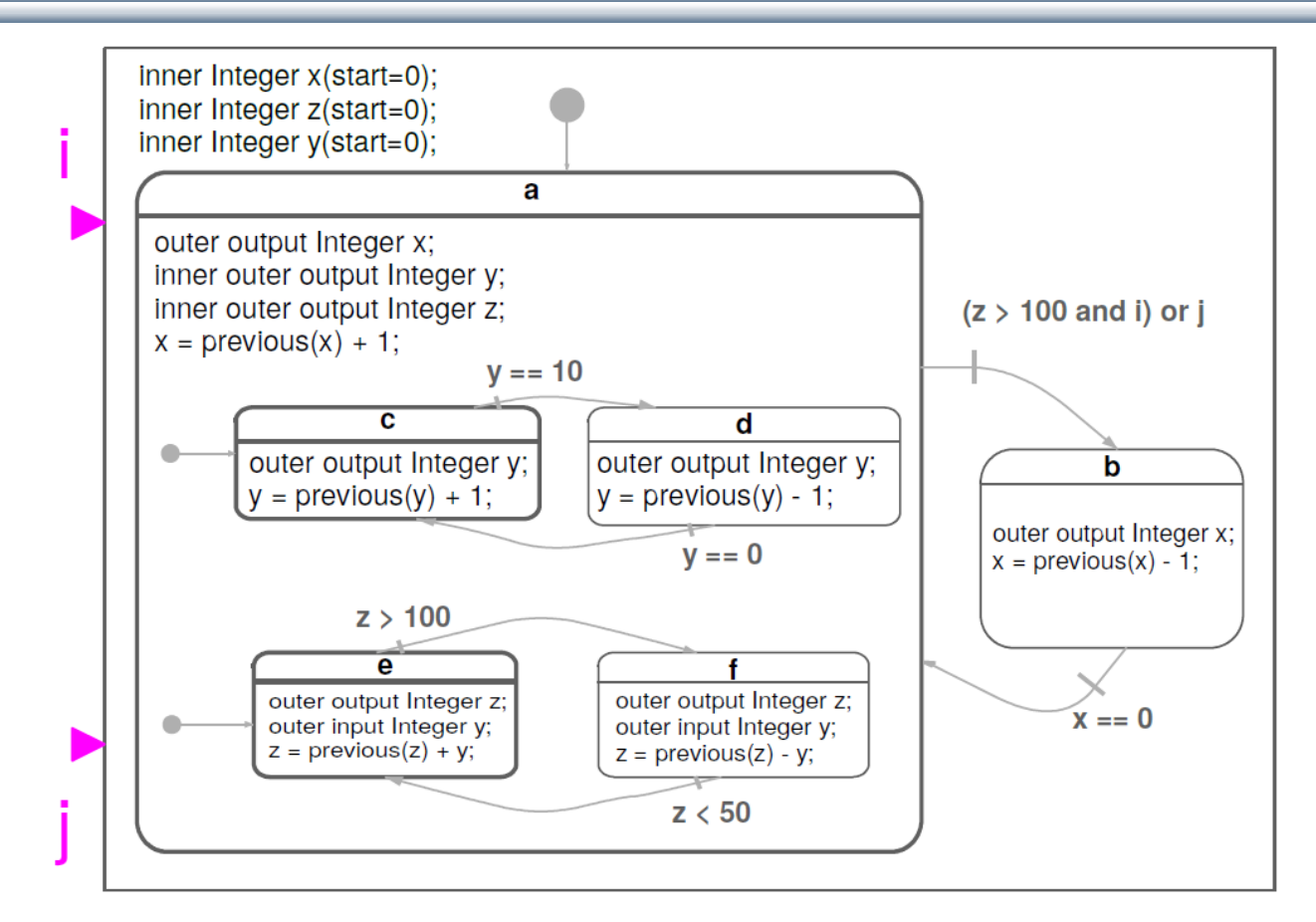

Semantics of Modelica state machines (and example above) inspired by Florence Maraninchi & Yann Rémond's "Mode-Automata" and by Marc Pouzet's Lucid Synchrone 3.0.

#### Part IV

#### Components, Connectors and Connections – Modelica Libraries and Graphical Modeling

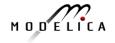

# **Software Component Model**

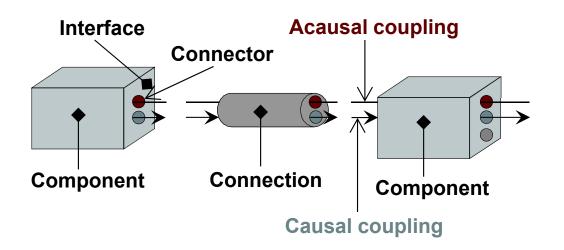

A component class should be defined *independently of the environment,* very essential for *reusability* 

A component may internally consist of other components, i.e. *hierarchical* modeling

Complex systems usually consist of large numbers of connected components

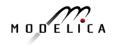

#### **Connectors and Connector Classes**

#### Connectors are instances of connector classes

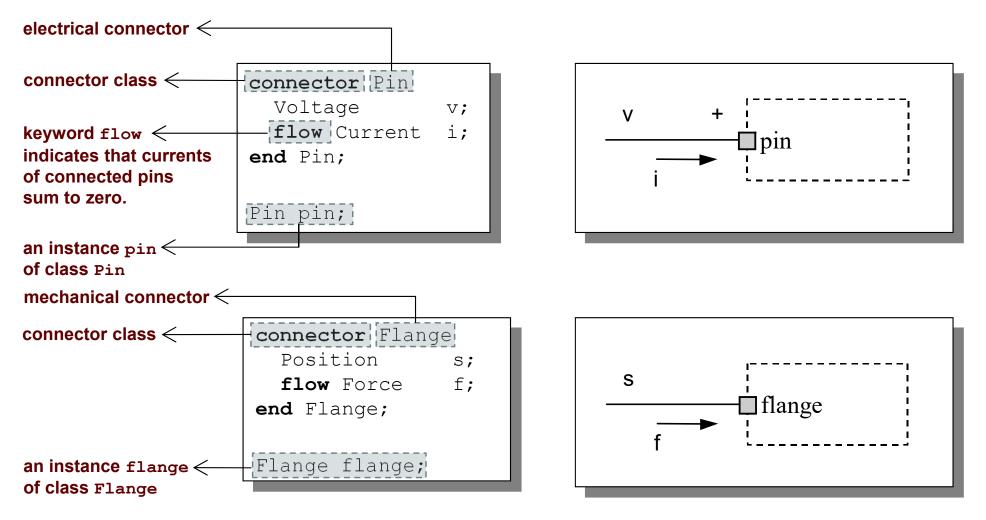

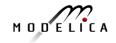

#### Three possible kinds of variables in connectors:

- Potential variables potential or energy level
- Flow variables represent some kind of flow
- Stream variables represent fluid flow in convective transport

# Coupling

- Equality coupling, for potential variables
- *Sum-to-zero coupling*, for flow variables

The value of a flow variable is *positive* when the current or the flow is *into* the component

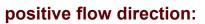

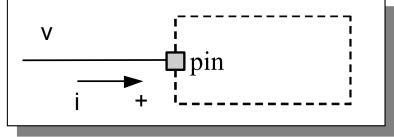

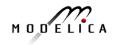

# Physical Connector Classes Based on Energy Flow

| Domain<br>Type | Potential          | Flow                  | Carrier             | Modelica<br>Library          |
|----------------|--------------------|-----------------------|---------------------|------------------------------|
| Electrical     | Voltage            | Current               | Charge              | Electrical.<br>Analog        |
| Translational  | Position           | Force                 | Linear momentum     | Mechanical.<br>Translational |
| Rotational     | Angle              | Torque                | Angular<br>momentum | Mechanical.<br>Rotational    |
| Magnetic       | Magnetic potential | Magnetic<br>flux rate | Magnetic flux       | Magnetic                     |
| Hydraulic      | Pressure           | Volume flow           | Volume              | OpenHydraulics               |
| Heat           | Temperature        | Heat flow             | Heat                | HeatFlow1D                   |
| Chemical       | Chemical potential | Particle flow         | Particles           | Chemical                     |
| Pneumatic      | Pressure           | Mass flow             | Air                 | PneuLibLight                 |
|                |                    |                       |                     |                              |

Connections between connectors are realized as *equations* in Modelica

connect(connector1,connector2)

The two arguments of a connect-equation must be references to connectors, either to be declared directly within the same class or be members of one of the declared variables in that class

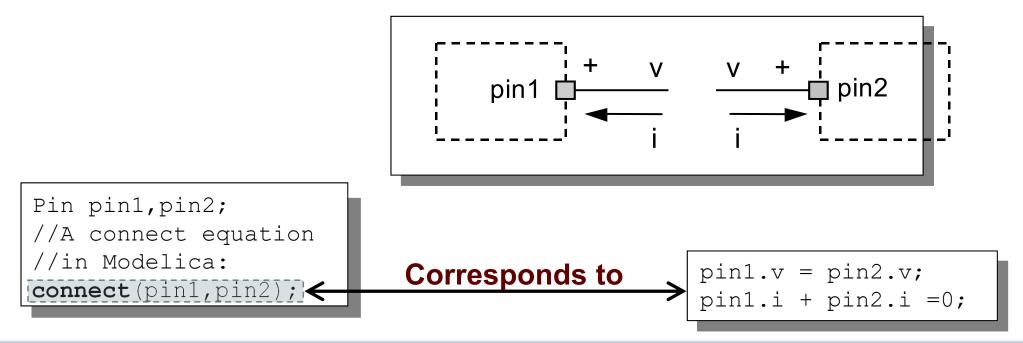

# **Connection Equations**

Pin pin1,pin2;
//A connect equation
//in Modelica
connect(pin1,pin2);

**Corresponds to** 

pin1.v = pin2.v;
pin1.i + pin2.i =0;

Multiple connections are possible: connect(pin1,pin2); connect(pin1,pin3); ... connect(pin1,pinN);

Each primitive connection set of potential variables is used to generate equations of the form:

 $v_1 = v_2 = v_3 = \dots v_n$ 

Each primitive connection set of flow variables is used to generate *sum-to-zero* equations of the form:

$$i_1 + i_2 + \dots (-i_k) + \dots i_n = 0$$

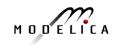

# **Common Component Structure**

The base class TwoPin has two connectors p and n for positive and negative pins respectively

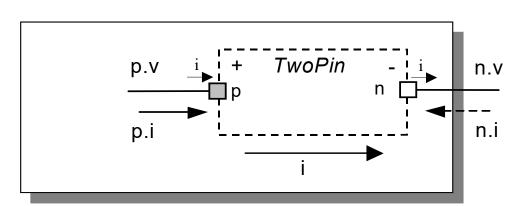

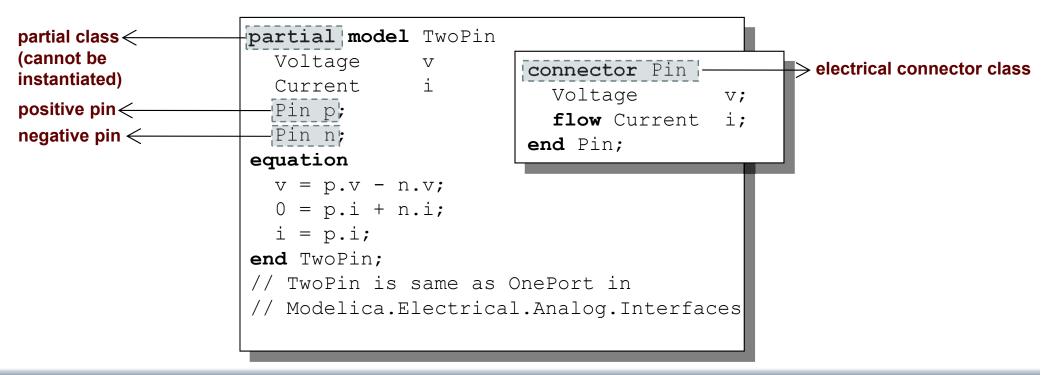

#### **Electrical Components**

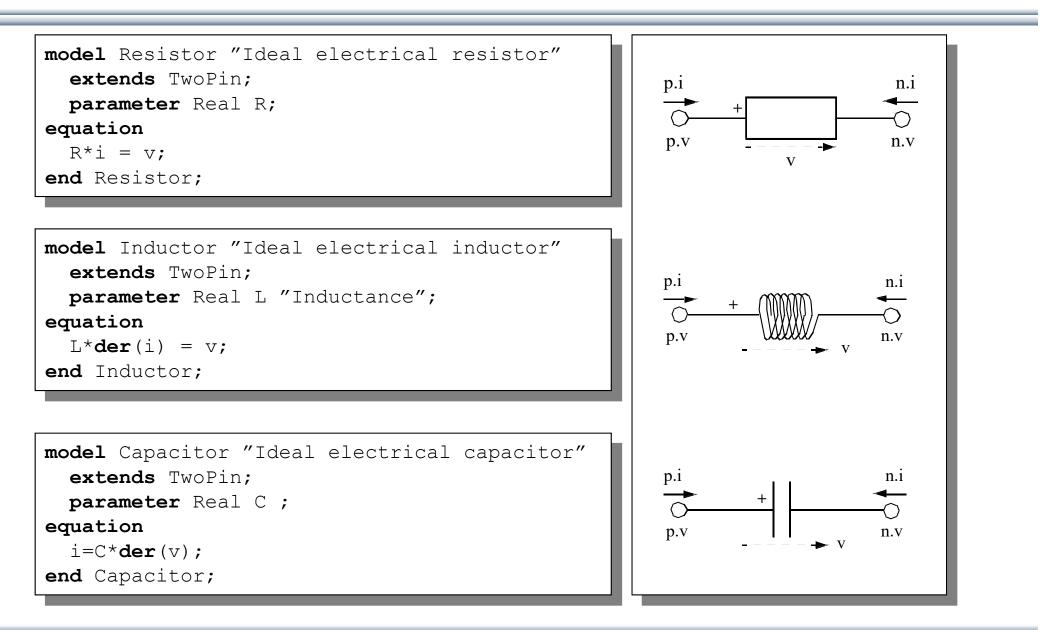

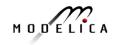

# **Electrical Components cont'**

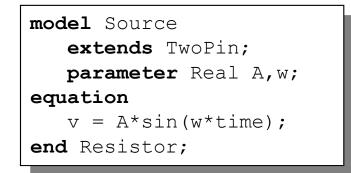

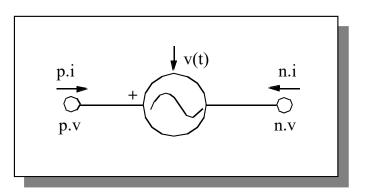

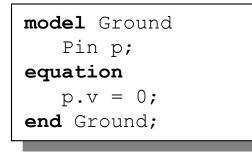

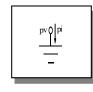

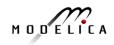

#### **Resistor Circuit**

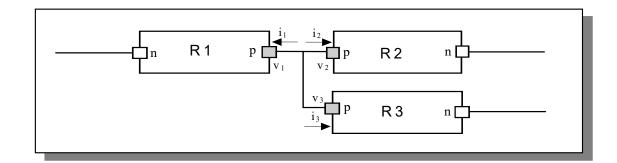

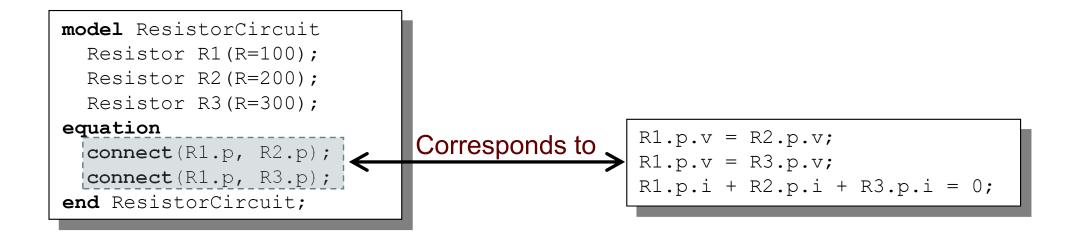

#### **Modelica Standard Library - Graphical Modeling**

- Modelica Standard Library (called Modelica) is a standardized predefined package developed by Modelica Association
- It can be used freely for both commercial and noncommercial purposes under the conditions of *The Modelica License*.
- Modelica libraries are available online including documentation and source code from <u>http://www.modelica.org/library/library.html</u>

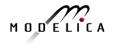

# **Modelica Standard Library cont'**

# The Modelica Standard Library contains components from various application areas, including the following sublibraries:

- Blocks Library for basic input/output control blocks
- Constants Mathematical constants and constants of nature
- Electrical Library for electrical models
- Icons
   Icon definitions
- Fluid 1-dim Flow in networks of vessels, pipes, fluid machines, valves, etc.
- Math Mathematical functions
- Magnetic Magnetic for magnetic applications
- Mechanics Library for mechanical systems
- Media Media models for liquids and gases
- Slunits Type definitions based on SI units according to ISO 31-1992
- Stategraph Hierarchical state machines (analogous to Statecharts)
- Thermal Components for thermal systems
- Utilities Utility functions especially for scripting

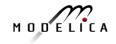

#### Modelica.Blocks

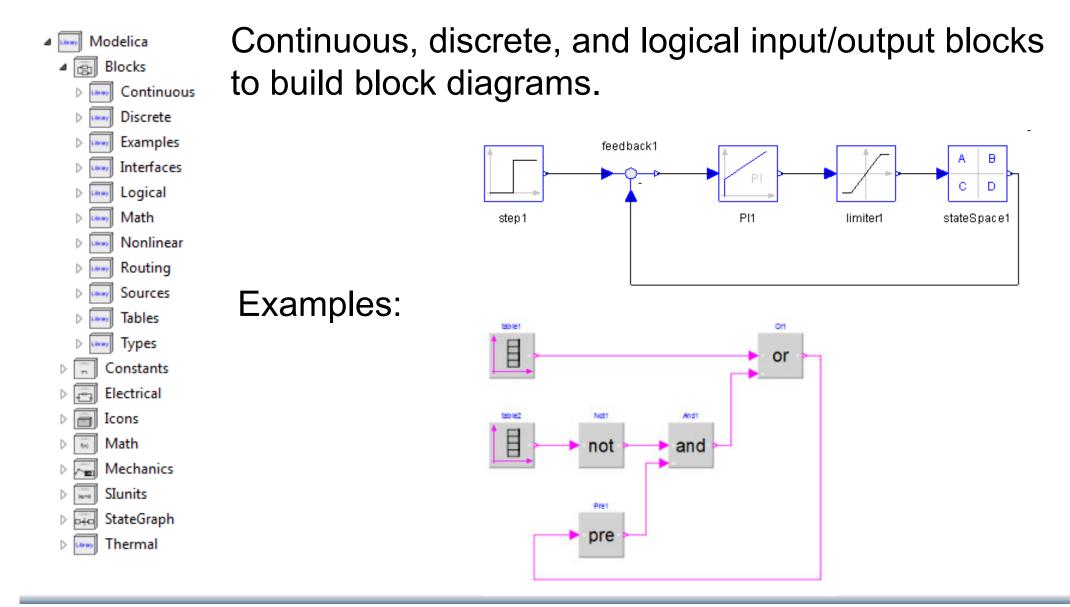

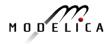

Electrical components for building analog, digital, and multiphase circuits

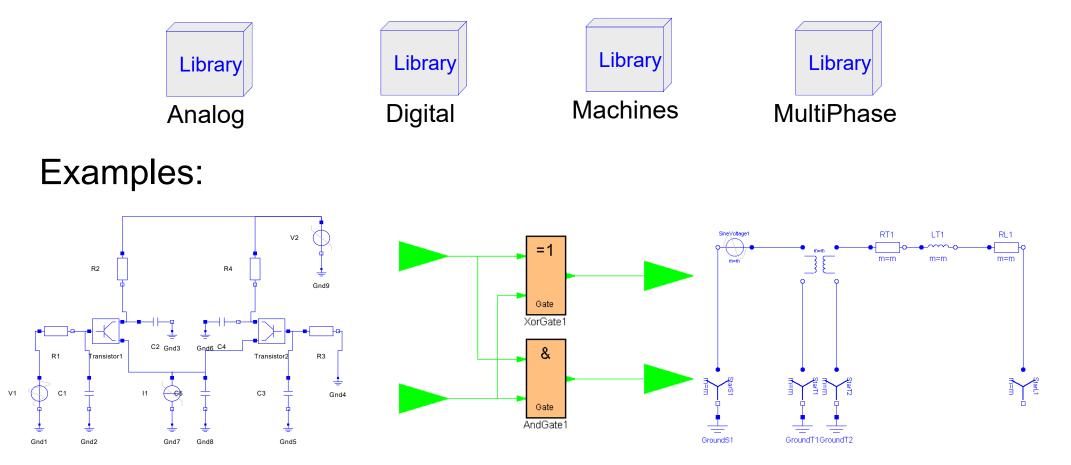

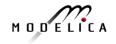

Package containing components for mechanical systems

Subpackages:

- Rotational 1-dimensional rotational mechanical components
- Translational
- MultiBody

1-dimensional translational mechanical components 3-dimensional mechanical components

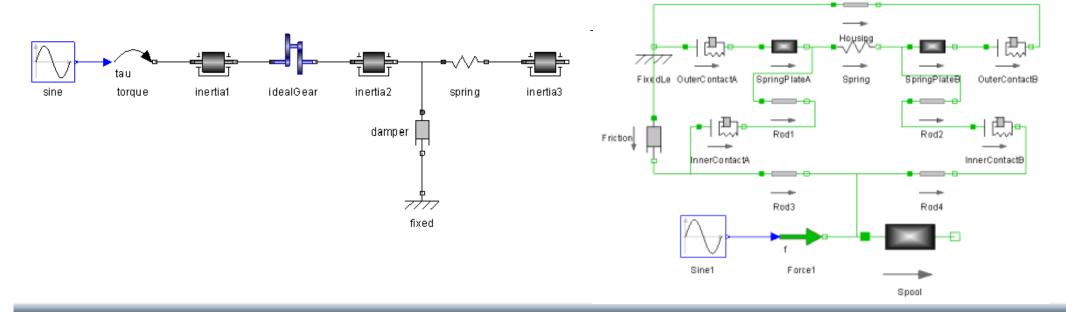

#### Modelica.Stategraph

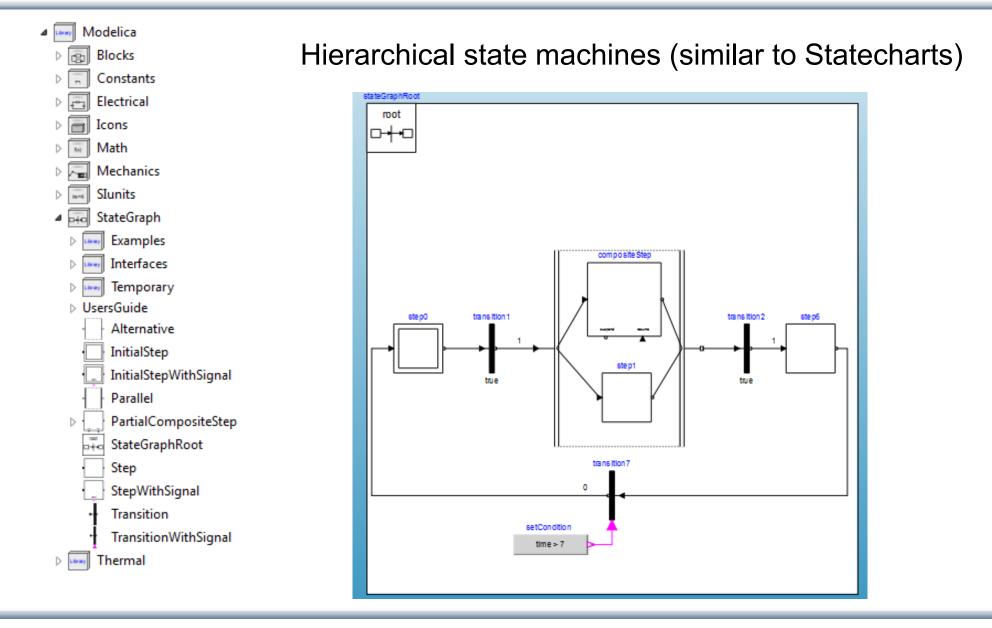

**214** Copyright © Open Source Modelica Consortium

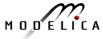

### PNIib - An Advanced Petri Net Library for Hybrid Process Modeling

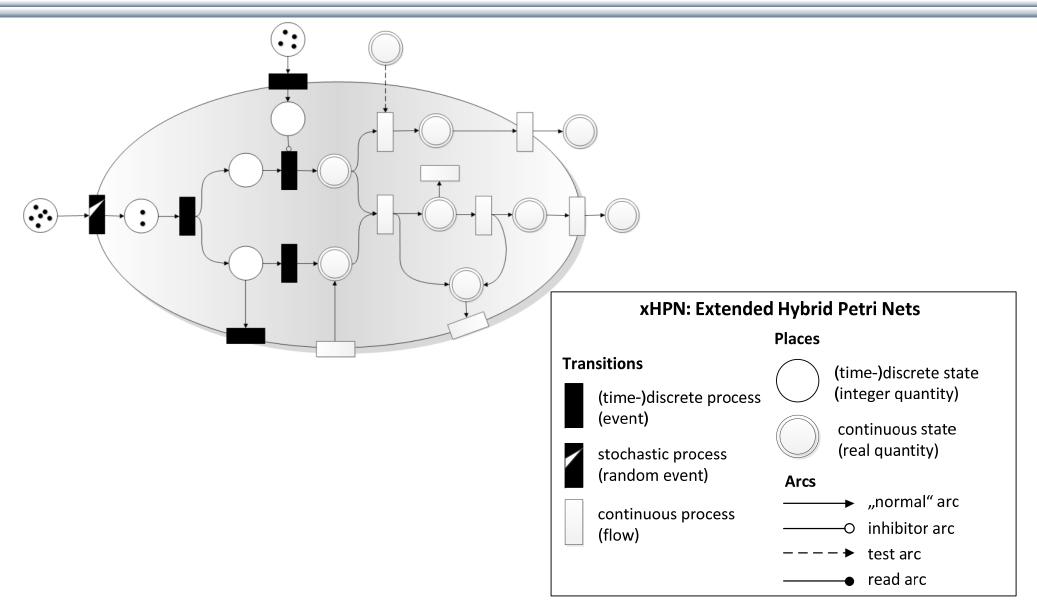

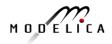

# **Other Free Libraries** Up to date list at: https://www.modelica.org/libraries

- WasteWater •
- **ATPlus**
- MotorCycleDymanics •
- NeuralNetwork ۲
- VehicleDynamics •
- SPICElib •
- **SystemDynamics** ۲
- BondLib •
- MultiBondLib •
- ModelicaDEVS ۲
- ExtendedPetriNets •
- External.Media Library External fluid property computation, 2008 ۲
- VirtualLabBuilder
- PowerSystems •

Wastewater treatment plants, 2003 Building simulation and control (fuzzy control included), 2005 Dynamics and control of motorcycles, 2009 Neural network mathematical models, 2006 Dynamics of vehicle chassis (obsolete), 2003 Some capabilities of electric circuit simulator PSPICE, 2003 System dynamics modeling a la J. Forrester, 2007 Bond graph modeling of physical systems, 2007 Multi bond graph modeling of physical systems, 2007 DEVS discrete event modeling, 2006 Petri net modeling, 2002 Implementation of virtual labs, 2007

Power systems in transient and steady-state mode

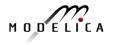

### Some Commercial Libraries Up to date list at: https://www.modelica.org/libraries

- Air Conditioning
- Electric Power
- Fuel Cell
- Heat Exchanger
- Hydro Power
- Liquid Cooling
- Thermal Power
- Vapor Cycle
- Battery
- Belts
- Engine
- . . .

- Powertrain
- SmartElectricDrives
- VehicleDynamics
- Hydraulics
- Pneumatics
- Engine Dynamics
- Environmental Control
- CombiPlant
- ...
- (there are many more)

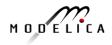

# **Connecting Components from Multiple Domains**

- Block domain R1 ind Mechanical domain R2 emf ex ac iner vsen Electrical domain Electrical Block Mechanical domain G domain domain model Generator Modelica.Mechanics.Rotational.Accelerate ac: Modelica.Mechanics.Rotational.Inertia iner: Modelica.Electrical.Analog.Basic.EMF emf(k=-1); Modelica.Electrical.Analog.Basic.Inductor ind(L=0.1); Modelica.Electrical.Analog.Basic.Resistor R1,R2; Modelica.Electrical.Analog.Basic.Ground G; Modelica.Electrical.Analog.Sensors.VoltageSensor vsens; Modelica.Blocks.Sources.Exponentials ex(riseTime={2},riseTimeConst={1}); equation connect(ac.flange b, iner.flange a); connect(iner.flange b, emf.flange b); connect(emf.p, ind.p); connect(ind.n, R1.p); connect(emf.n, G.p);
  - connect(emf.n, R2.n); connect(R1.n, R2.p); connect(R2.p, vsens.n); connect(R2.n, vsens.p); connect(ex.outPort, ac.inPort);

```
end Generator;
```

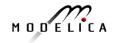

# **DCMotor Model Multi-Domain (Electro-Mechanical)**

A DC motor can be thought of as an electrical circuit which also contains an electromechanical component.

```
model DCMotor
Resistor R(R=100);
Inductor L(L=100);
VsourceDC DC(f=10);
Ground G;
EMF emf(k=10,J=10, b=2);
Inertia load;
equation
connect(DC.p,R.n);
connect(R.p,L.n);
connect(L.p, emf.n);
connect(L.p, emf.n);
connect(emf.p, DC.n);
connect(DC.n,G.p);
connect(emf.flange,load.flange);
end DCMotor;
```

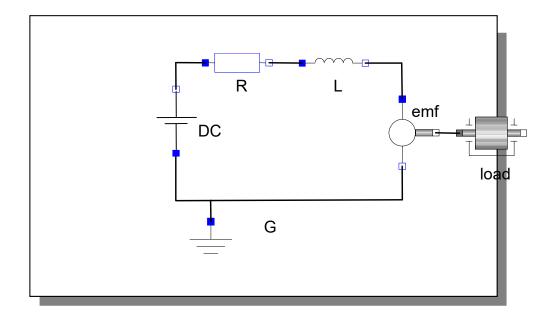

# Part V Dynamic Optimization Theory and Exercises

# using OpenModelica

220 Copyright © Open Source Modelica Consortium

# **Built-in Dynamic Optimization - Motivation**

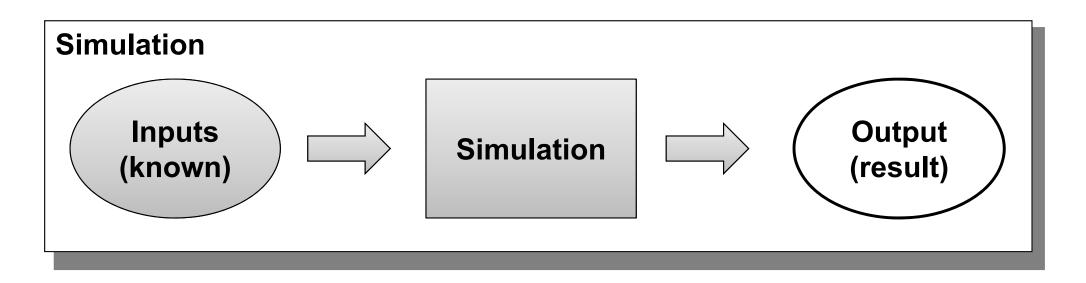

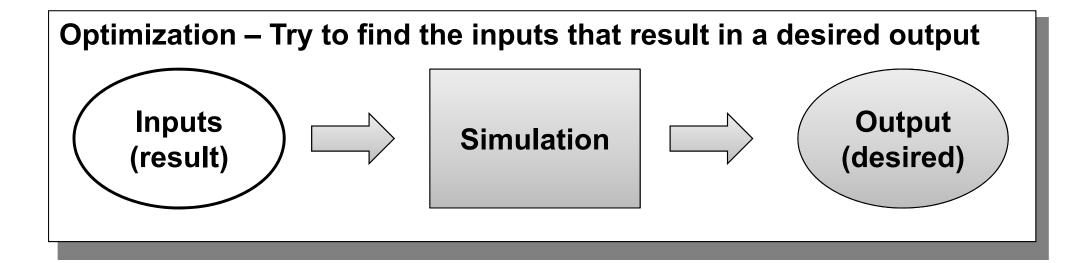

# Optimization of Dynamic Trajectories Using Multiple-Shooting and Collocation

- Minimize a goal function subject to model equation constraints, useful e.g. for NMPC
- Multiple Shooting/Collocation
  - Solve sub-problem in each sub-interval

$$x_i(t_{i+1}) = h_i + \int_{t_i}^{t_{i+1}} f(x_i(t), u(t), t) dt \approx F(t_i, t_{i+1}, h_i, u_i),$$

This approach uses a single optimization run and is different from classical parameter sweep optimization typically using a large number of simulations

 $x_i(t_i) = h_i$ 

Example speedup, 16 cores:

#### MULTIPLE\_COLLOCATION

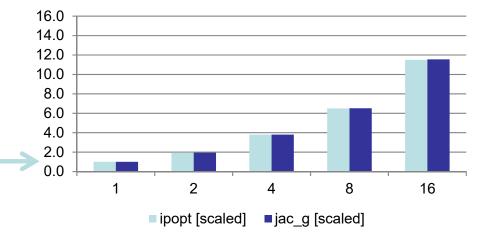

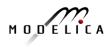

# **Optimal Control Problem (OCP)**

$$\begin{array}{ll} \text{Cost}\\ \text{function} & \min_{u(t)} J(x(t), u(t), t) = \underbrace{E(x(t_f), u(t_f), t_f)}_{\text{Mayer-Term}} + \int_{t_0}^{t_f} \underbrace{L(x(t), u(t), t)}_{\text{Lagrange-Term}} dt & (1) \\ \text{Subject to} & & \\ \text{Initial conditions} & & x(t_0) = x_0 & (2) \\ \text{Nonlinear dynamic model} & & \dot{x} = f(x(t), u(t), t) & (3) \\ \text{Path constraints} & & \hat{g}(x(t), u(t), t) \leq 0 & (4) \\ \text{Terminal constraints} & & r\left(x(t_f)\right) = 0 & (5) \\ & & & \\ \end{array}$$

 $x(t) = [x^1(t), ..., x^{n_x}]^T$  is the state vector and  $u(t) = [u^1(t), ..., u^{n_u}(t)]^T$  is the control variable vector for  $t \in [t_0, t_f]$  respectively.

# **OCP Formulation in OpenModelica**

The path constraints  $\hat{g}(x(t), u(t), t) \leq 0$  can be split into box constraints

 $x_{\min} \le x(t) \le x_{\max}$  $u_{\min} \le u(t) \le u_{\max}$ 

Variable attributes min and max are reused for describing constraints, annotations are used for specifying the OCP

|                   | Annotation                                                   |  |
|-------------------|--------------------------------------------------------------|--|
| Mayer-Term        | Real costM <b>annotation</b> (isMayer=true);                 |  |
| Lagrange-Term     | Real costL <b>annotation</b> (isLagrange=true);              |  |
| Constraints       | Real x(max=0) <b>annotation</b> (isConstraint=true);         |  |
| Final constraints | <pre>Real y(min=0) annotation(isFinalConstraint=true);</pre> |  |

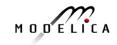

# **Predator-Prey Example – The Forest Model**

Dynamic model of a forest with foxes  $x_f$ , rabbits  $x_r$ , fox hunters  $u_{hf}$  and rabbit hunters  $u_{hr}$  (adapted from Vitalij Ruge, "Native Optimization Features in OpenModelica", part of the OpenModelica documentation)

$$\dot{x}_r = g_r \cdot x_r - d_{rf} \cdot x_r \cdot x_f - d_{rh} \cdot u_{hr}$$
  
$$\dot{x}_f = g_{fr} \cdot d_{rf} \cdot x_r \cdot x_f - d_f \cdot x_f - d_{fh} \cdot u_{hf}$$
  
IC:  $x_r(t_0) = 700$ ,  $x_f(t_0) = 10$ 

where

- $g_r = 4 \cdot 10^{-2}$ , Natural growth rate for rabbits
- $g_{fr} = 1 \cdot 10^{-1}$ , Efficiency in growing foxes from rabbits
- $d_{rf} = 5 \cdot 10^{-3}$ , Death rate of rabbits due to foxes

$$d_{rh} = 5 \cdot 10^{-3}$$
, Death rate of rabbits due to hunters

 $d_f = 9 \cdot 10^{-2}$ , Natural death rate for foxes

$$d_{fh} = 9 \cdot 10^{-2}$$
, Death rate of foxes due to hunters

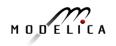

### **Predator-Prey Example – Modelica model**

```
model Forest "Predator-prey model"
  parameter Real g r = 4e-2 "Natural growth rate for rabbits";
  parameter Real g fr = 1e-1 "Efficiency in growing foxes from rabbits";
  parameter Real d rf = 5e-3 "Death rate of rabbits due to foxes";
  parameter Real d rh = 5e-2 "Death rate of rabbits due to hunters";
  parameter Real d f = 9e-2 "Natural deathrate for foxes";
  parameter Real d fh = 9e-2 "Death rate of foxes due to hunters";
  Real x r(start=700, fixed=true) "Rabbits with start population of 700";
  Real x f(start=10, fixed=true) "Foxes with start population of 10";
  input Real u hr "Rabbit hunters";
  input Real u hf "Fox hunters";
                                                             Control
equation
                                                             variables
  der(x_r) = g_r*x_r - d_rf*x_r*x_f - d_rh*u_hr;
  der(x_f) = g_fr^*d_rf^*x_r^*x_f - d_f^*x_f - d_fh^*u hf;
end Forest;
```

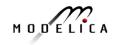

# **Predator-Prey Example – Optimal Control Problem**

Objective: Regulate the population in the forest to a desired level (5 foxes, 500 rabbits) at the end of the simulation ( $t = t_f$ )

 $J_{\text{Mayer}} = 0.1 \cdot \left(x_f(t_f) - 5\right)^2 + 0.01 \cdot \left(x_r(t_f) - 500\right)^2 \text{ (desired population at } t = t_f)$ Constraints:  $u_{hf} \ge 0, \ u_{hf} \ge 0, \ x_r \ge 0, \ x_f \ge 0$ 

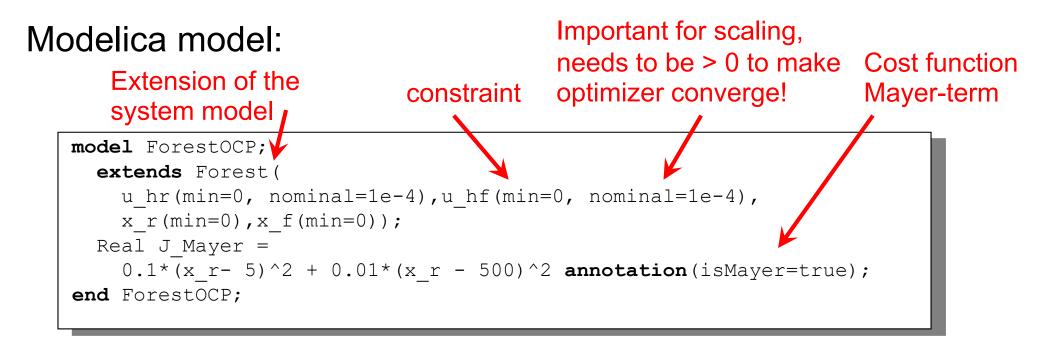

# **Predator-Prey Example – Using OMNotebook**

Start the optimization from OMNotebook using a time interval  $[t_0, t_f] = [0,400]$ seconds

setCommandLineOptions("+gDynOpt");
optimize(ForestOCP, stopTime=400, tolerance=1e-8, numberOfIntervals=50,
simflags="-s optimization");

| Option              | Example value | Description                   |
|---------------------|---------------|-------------------------------|
| numberOfIntervals   | 50            | collocation intervals         |
| startTime, stopTime | 0, 400        | time horizon in seconds       |
| tolerance           | 1e-8          | solver/optimizer tolerance    |
| simflags            |               | see documentation for details |

# **Predator-Prey Example – Using OMEdit**

#### **Tools**→**Options**→**Simulation**

| at 🖸                                                                                      | OMEdit - Options                                                                       | $\odot$ $\odot$ $\otimes$                                    |  |  |
|-------------------------------------------------------------------------------------------|----------------------------------------------------------------------------------------|--------------------------------------------------------------|--|--|
| General<br>Libraries<br>Modelica Text Editor<br>Graphical Views<br>Simulation<br>Messages | Matching Algorithm:<br>Index Reduction Method:<br>Target Language:<br>Target Compiler: | Simulation<br>PFPlusExt<br>dynamicStateSelection<br>C<br>gcc |  |  |
| Notifications<br>Line Style                                                               | OMC Flags<br>Save class before simi                                                    | +gDynOpt                                                     |  |  |
| Fill Style<br>Plotting<br>Figaro<br>Debugger<br>FMI<br>FMI<br>TLM<br>Editor               | • Structured • Form                                                                    | Output<br>matted Text                                        |  |  |
| * The changer restart.                                                                    |                                                                                        | OK Cancel                                                    |  |  |
| +gDynOpt                                                                                  |                                                                                        |                                                              |  |  |

#### Simulation — Simulation Setup

|                                 | ion Flags Archived Simulations<br>Simulation Interval |                  |
|---------------------------------|-------------------------------------------------------|------------------|
| Start Time: 0<br>Stop Time: 400 |                                                       |                  |
|                                 | Integration                                           |                  |
| Method: optimization            |                                                       | ✓] [             |
| Tolerance: 1e-6                 |                                                       |                  |
|                                 | DASSL Options                                         |                  |
|                                 | Colored Numerical                                     | ~)               |
| Root Finding                    |                                                       |                  |
| Restart After Event             |                                                       |                  |
|                                 |                                                       |                  |
|                                 |                                                       |                  |
|                                 | ar' [5                                                | \$               |
|                                 | 5                                                     |                  |
| Maximum Integration Orde        |                                                       |                  |
| Maximum Integration Orde        |                                                       | using compilatio |
| Maximum Integration Orde        | Use 1 processor if you encounter problems d           | uring compilatio |
| Maximum Integration Orde        | Use 1 processor if you encounter problems d           | uring compilatio |

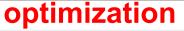

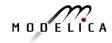

### **Predator-Prey Example – Plots**

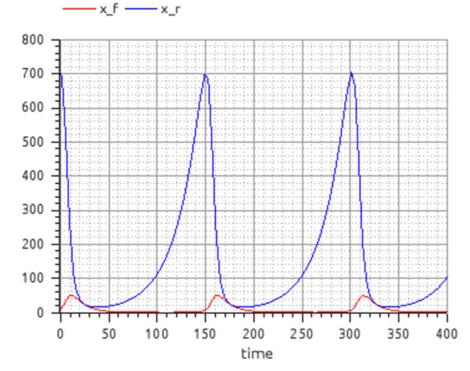

Simulation of the forest model with control variables  $u_{hr} = u_{hf} = 0$ 

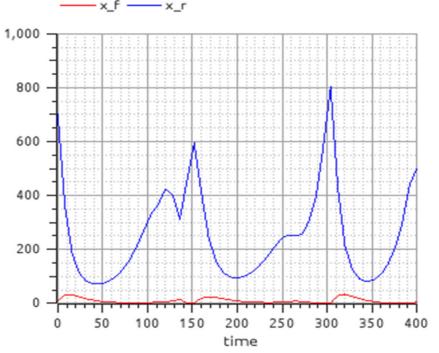

Simulation of the forest model using the control variables computed by the optimization. Notice (not well visible in the plot) that

$$x_r(t_f) = 500, x_f(t_f) = 5$$

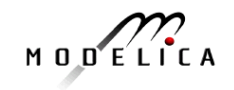

Load the OPCExample.onb ebook into OMNotebook and modify the optimization problem in the following ways:

- 1. Constrain the maximal number of rabbit hunters and fox hunters to five, respectively.
- 2. Change the Mayer-term of the cost function to a Lagrange-term.
- 3. Penalize the number of employed hunters by a suitable modification of the cost function and observe how the solution changes for different modifications.

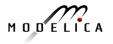

# Part Vb More Graphical Modeling Exercises

# using OpenModelica

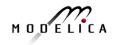

### **Graphical Modeling** - Using Drag and Drop Composition

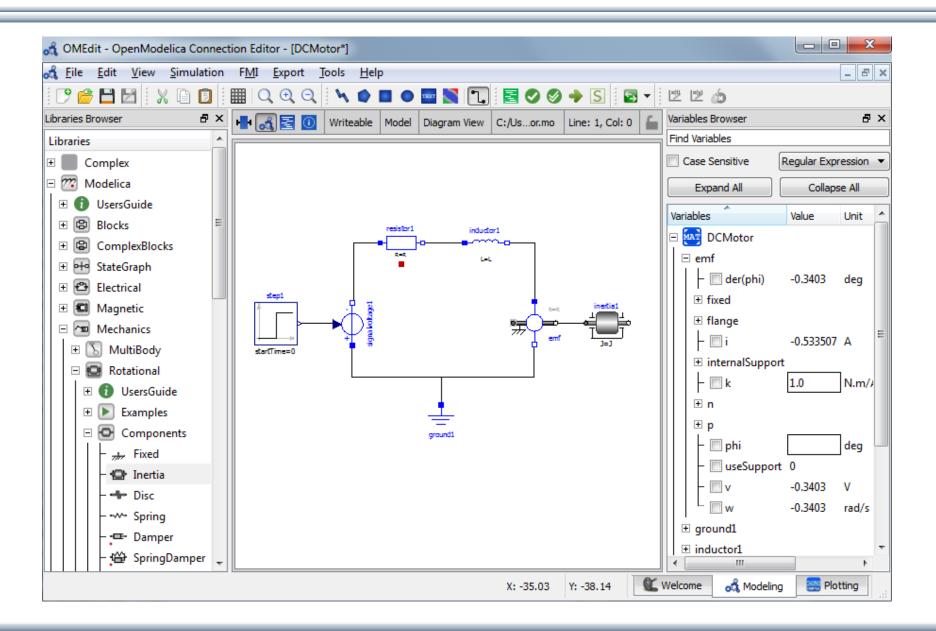

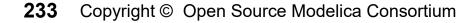

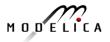

# **Graphical Modeling Animation – DCMotor**

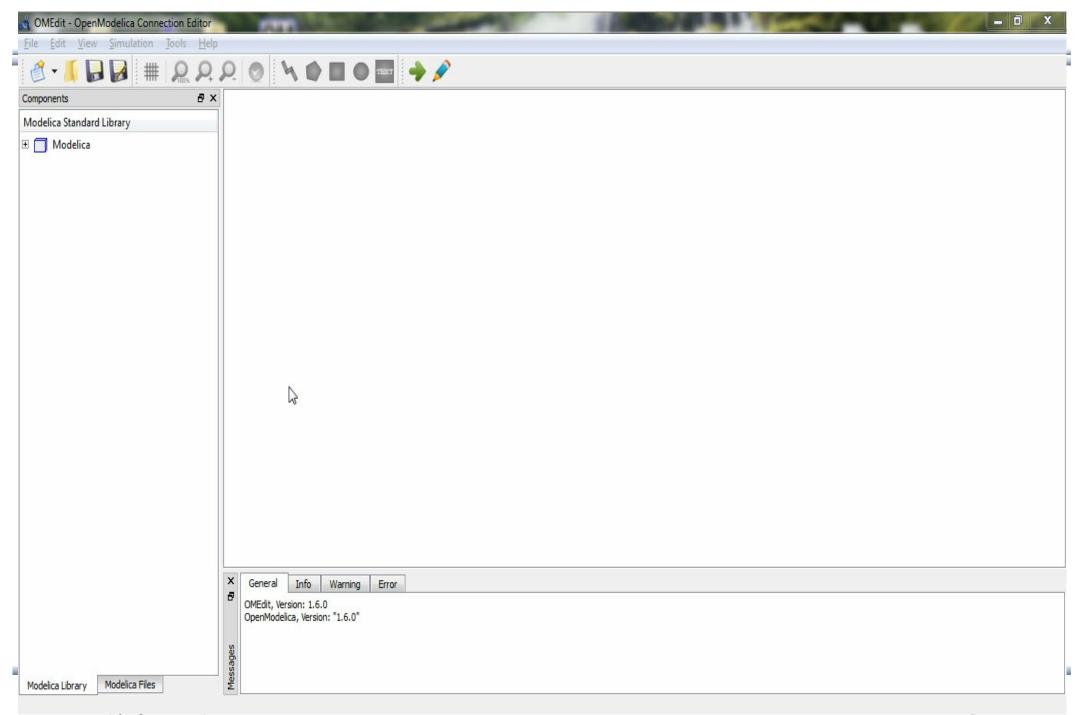

### Multi-Domain (Electro-Mechanical) Modelica Model

• A DC motor can be thought of as an electrical circuit which also contains an electromechanical component

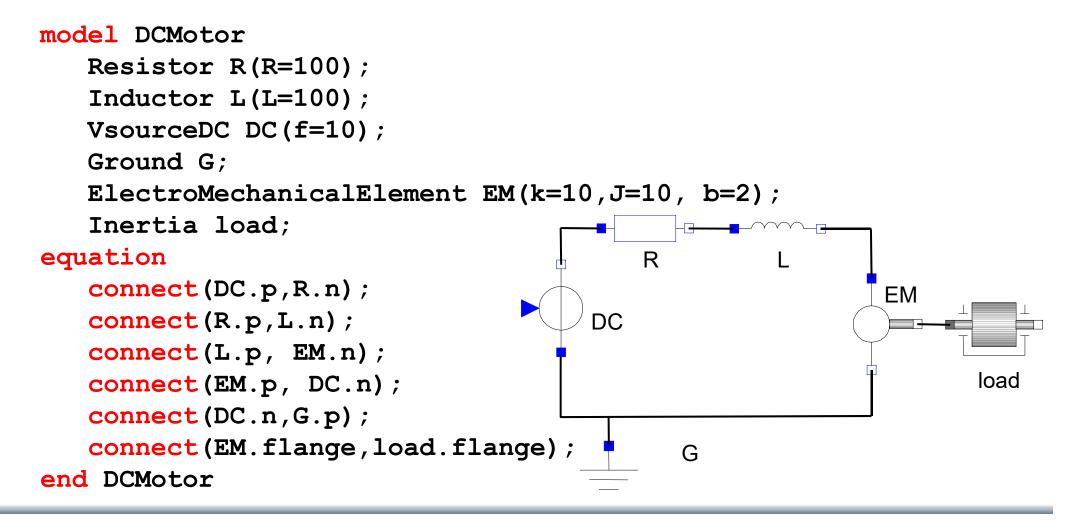

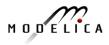

# **Corresponding DCMotor Model Equations**

The following equations are automatically derived from the Modelica model:

| 0 == DC.p.i + R.n.i                    | EM.u == EM.p.v - EM.n.v                               | R.u == R.p.v - R.n.v |  |
|----------------------------------------|-------------------------------------------------------|----------------------|--|
| DC.p.v == R.n.v                        | 0 == EM.p.i + EM.n.i                                  | 0 == R.p.i + R.n.i   |  |
|                                        | EM.i == EM.p.i                                        | R.i == R.p.i         |  |
| 0 == R.p.i + L.n.i                     | $EM.u = EM.k \star EM.\omega$                         | R.u == R.R * R.i     |  |
| R.p.v == L.n.v                         | EM.i == EM.M/EM.k                                     |                      |  |
|                                        | $EM.J \star EM.\omega == EM.M - EM.b \star EM.\omega$ | L.u = L.p.v - L.n.v  |  |
| 0 == L.p.i + EM.n.i                    |                                                       | 0 == L.p.i + L.n.i   |  |
| L.p.v == EM.n.v                        | DC.u = DC.p.v - DC.n.v                                | L.i == L.p.i         |  |
|                                        | 0 == DC.p.i + DC.n.i                                  | L.u == L.L * L.i '   |  |
| 0 == EM.p.i + DC.n.i                   | DC.i == DC.p.i                                        |                      |  |
| EM.p.v == DC.n.v                       | $DC.u = DC.Amp * Sin[2 \pi DC.f * t]$                 |                      |  |
|                                        |                                                       |                      |  |
| 0 == DC.n.i + G.p.i<br>DC.n.v == G.p.v | (load component not included)                         |                      |  |

Automatic transformation to ODE or DAE for simulation:

 $\frac{dx}{dt} = f[x, u, t] \qquad g\left[\frac{dx}{dt}, x, u, t\right] = 0$ 

### **Exercise 3.1**

 Draw the DCMotor model using the graphic connection editor using models from the following Modelica libraries:

Mechanics.Rotational.Components,

Electrical.Analog.Basic,

Electrical.Analog.Sources

 Simulate it for 15s and plot the variables for the outgoing rotational speed on the inertia axis and the voltage on the voltage source (denoted u in the figure) in the same plot.

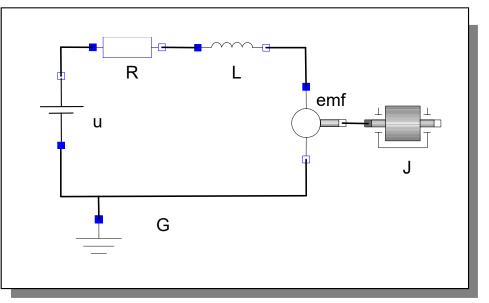

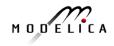

### **Exercise 3.2**

• If there is enough time: Add a torsional spring to the outgoing shaft and another inertia element. Simulate again and see the results. Adjust some parameters to make a rather stiff spring.

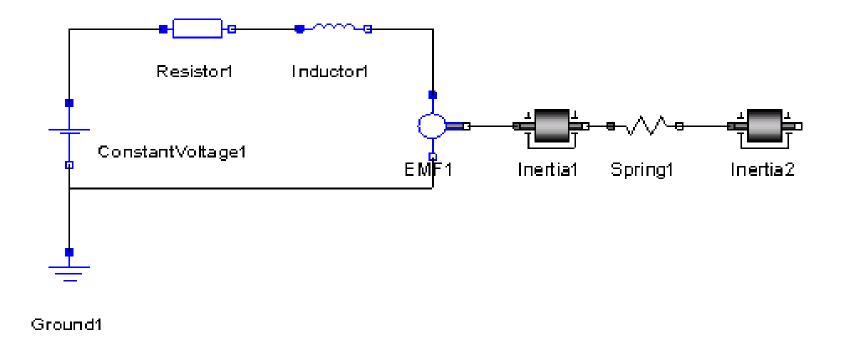

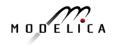

### **Exercise 3.3**

 If there is enough time: Add a PI controller to the system and try to control the rotational speed of the outgoing shaft. Verify the result using a step signal for input. Tune the PI controller by changing its parameters in OMEdit.

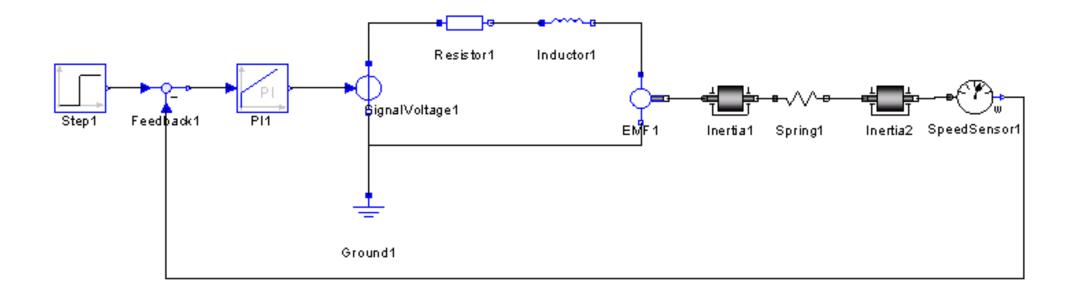

### **Exercise 3.4 – DrControl**

- If there is enough time: Open the DrControl electronic book about control theory with Modelica and do some exercises.
  - **Open File**: C:OpenModelica1.9.3\share\omnotebook\drcontrol\DrControl.onb

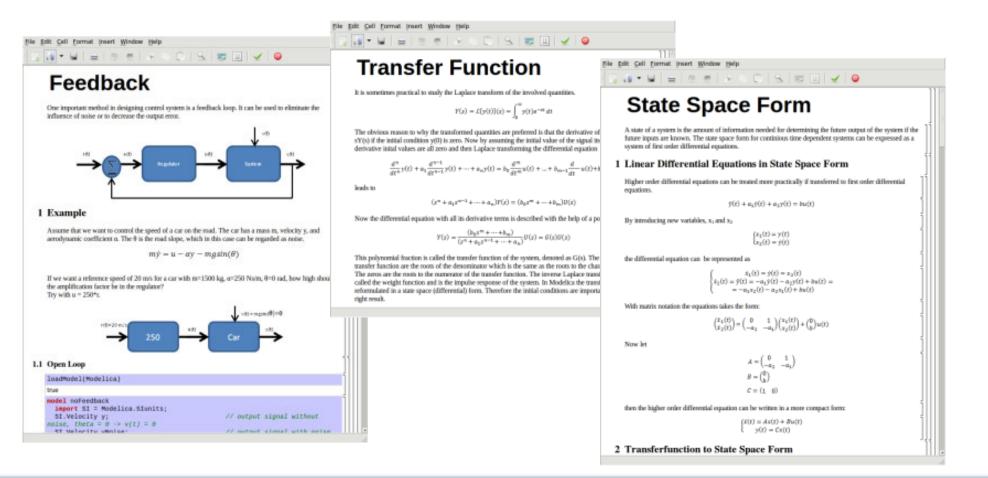

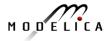

### Learn more...

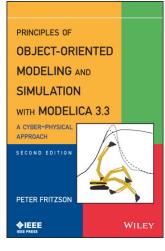

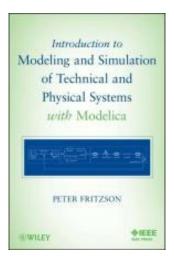

### OpenModelica

- www.openmodelica.org
- Modelica Association
  - www.modelica.org
- Books
  - Principles of Object Oriented Modeling and Simulation with Modelica 3.3: A Cyber-Physical Approach, Peter Fritzson 2015.
  - Modeling and Simulation of Technical and Physical Systems with Modelica. Peter Fritzson., 2011 <u>http://eu.wiley.com/WileyCDA/WileyTitle/productCd-111801068X.html</u>
  - Introduction to Modelica, Michael Tiller

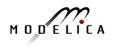

### **Summary**

**Multi-Domain Visual Acausal** Modeling Component MODELICA Modeling Typed **Declarative** Hybrid **Textual Language Thanks for listening!** Modeling

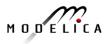